Universidade do Sul de Santa Catarina

# Gestão de Custos e Preços

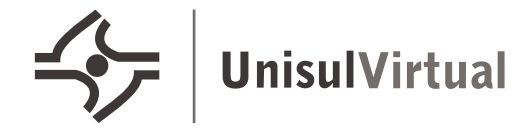

Universidade Sul de Santa Catarina

## Gestão de Custos e Preços

**UnisulVirtual** Palhoça, 2020

#### Copyright © UnisulVirtual 2019

Nenhuma parte desta publicação pode ser reproduzida por qualquer meio sem a prévia autorização desta instituição.

#### Universidade do Sul de Santa Catarina – Unisul

Reitor

Mauri Luiz Heerdt Vice-Reitor

Lester Marcantonio Camargo

Pró-Reitor de Ensino, Pesquisa, Pós-graduação, Extensão e Inovação Hércules Nunes de Araújo

> Pró-Reitor de Administração e Operações Heitor Wensing Júnior

Assessor de Marketing, Comunicação e Relacionamento Fabiano Ceretta

> Diretor do Campus Universitário de Tubarão Rafael Ávila Faraco

Diretor do Campus Universitário da Grande Florianópolis

#### Zacaria Alexandre Nassar

Diretora do Campus Universitário UnisulVirtual

Ana Paula Reusing Pacheco

#### Campus Universitário UnisulVirtual

Diretora Ana Paula Reusing Pacheco

Gerente de Administração e Serviços Acadêmicos

Renato André Luz

Gerente de Ensino, Pesquisa, Pós-graduação, Extensão e Inovação Moacir Heerdt

> Gerente de Relacionamento e Mercado Guilherme Araujo Silva

> > Gerente da Rede de Polos José Gabriel da Silva

#### Livro Didático

Professor conteudista

Thiago Coelho Soares Designer Instrucional Elizete Aparecida De Marco Coimbra Projeto Gráfico e Capa

Equipe UnisulVirtual Diagramação Frederico Trilha

Revisão Ortográfica Diane Dal Mago ISBN 978-85-506-0302-5 e-ISBN

978-85-506-0303-2

#### S65

Soares, Thiago Coelho Gestão de custos e preços : livro didático / Thiago Coelho Soares. – 1. ed. rev. – Palhoça: UnisulVirtual, 2020. 127 p. : il. ; 28 cm.

Inclui bibliografia. ISBN 978-85-506-0302-5 e-ISBN 978-85-506-0303-2

1. Custo. 2. Administração financeira. 3. Planejamento empresarial – Custos. I. Título.

CDD (21. ed.) 658.1552

Thiago Coelho Soares

## Gestão de Custos e Preços

Livro didático

1ª Edição revista

**UnisulVirtual** Palhoça, 2020

## Sumário

[Introdução](#page-7-0) | 7 [Capítulo 1](#page-9-0) [Gestão de custos](#page-9-0) | 9 [Capítulo 2](#page-45-0) [Preço de venda](#page-45-0) | 45 [Capítulo 3](#page-87-0) [Custo para tomada de decisão](#page-87-0) | 87 [Considerações Finais](#page-111-0) | 111 [Referências](#page-113-0) | 113 [Resolução das atividades de autoavaliação](#page-117-0) | 117 [Sobre o Professor Conteudista](#page-127-0) | 127

## <span id="page-7-0"></span>Introdução

O conteúdo didático de Gestão de Custos e Preços foi desenvolvido com o objetivo que o estudante aprenda o que é custo e o que é despesa, diferenciando um do outro. Os estudos objetivam ainda, entender e identificar custos diretos, indiretos, variáveis e fixos, construir uma planilha dos custos indiretos, calcular o custo unitário dos produtos, bem como calcular e utilizar a Margem de Constituição na análise dos gastos das empresas, calcular e interpretar os Pontos de Equilíbrio, a Margem de Segurança e a Alavancagem Operacional, e, finalmente, calcular o preço de venda.

No primeiro capítulo, você conhecerá conceitos básicos de custos, pois conhecer e compreender esses importantes conceitos contribuirão para identificar as diferenças entre gastos, despesas e custos. Identificar também as classificações dos custos quanto ao volume em custos fixos e variáveis e quanto à identificação em custos indiretos e diretos. Por meio de exemplos, calcularemos o custo do produto pelos métodos de custeio mais comumente utilizados, tais como custeio por absorção, custeio direto/variável, custeio baseado em atividades (ABC) e custeio por unidade de esforço de produção (UEP).

No segundo capítulo, vamos estudar a formação do preço de venda. Para isso, iremos abordar a formação de preço de venda com base nos custos, utilizando o mark-up e gerando o preço de venda orientativo; abordaremos também o Custeio Meta (*Target Costing*). Na Formação de preço com base no mercado, estudaremos as táticas de preço no varejo.

No terceiro capítulo, estudaremos os custos para tomada de decisão, focando na análise custo/volume/lucro e alavancagem. Na análise custo/volume/lucro, estudaremos a margem de contribuição (unitária, percentual e total), ponto de equilíbrio (contábil, econômico, financeiro e mix) e margem de segurança. Já nos estudos sobre a alavancagem, veremos a alavancagem operacional, financeira e operacional, bem como seus graus.

Ao término dos estudos você terá aprendido os efeitos dos custos no volume de produção e no lucro da organização.

Bons estudos!

Prof. Thiago Coelho Soares.

## <span id="page-9-0"></span>Capítulo 1

## Gestão de custos<sup>1</sup>

Antes de iniciarmos os cálculos de custo de produtos e serviços, faz-se necessária a revisão e aplicação de conceitos inerentes à gestão de custos. Neste estudo, você irá conhecer alguns conceitos básicos de custos importantes para que você identifique as diferenças entre gastos, despesas e custos. Esses conceitos, em um primeiro momento, podem parecer similares e muitas vezes interpretados como a mesma "coisa", porém, na análise de custos possuem características diferentes. Para que possamos nos comunicar sem que haja desentendimento, a partir da contabilidade de custos definiram-se conceitos para serem utilizados. Dessa forma, para que exista entendimento do que será abordado neste livro, devemos conhecer a definição desses conceitos no âmbito da contabilidade de custos. É esse o assunto que você irá estudar neste capítulo.

### Seção 1 Definição de gastos

#### 1.1 Gasto

É todo sacrifício de ativo para a obtenção de bens ou serviços. Ou seja, os gastos são sacrifícios de ordem financeira que a organização arca para a obtenção de um produto ou serviço qualquer. Sacrifício esse representado pela promessa ou entrega de ativos, normalmente dinheiro. (BORNIA, 2002; BRIMSON, 1996).

#### 1.2 Investimento

É um dos tipos de gastos que são ativados em função da vida útil do bem adquirido ou dos benefícios que poderá gerar no futuro. São gastos que irão beneficiar a empresa em períodos futuros. (MARTINS, 1998; PADOVEZE, 2006).

<sup>1</sup> SOARES, Thiago Coelho. Gestão de Custos e Preços. 1 ed. rev. Palhoça: UnisulVirtual, 2020. p. 9-44.

 $\mathbf{y}$ 

Exemplo: aquisições de ativos como estoques e máquinas.

#### 1.3 Despesa

As despesas são bens ou serviços consumidos direta ou indiretamente para a obtenção de receita. São gastos relativos aos bens e serviços consumidos no processo de geração de receitas e manutenção dos negócios da empresa, ou seja, em atividades meio. As empresas têm despesa para gerar receitas e não para produzir seus bens e serviços (CREPALDI, 2002; LEONE, 1997).

Exemplo: O salário da secretária do presidente da empresa não mantém uma relação direta com a venda de um produto em particular. Mas o trabalho da secretária contribui para que o produto seja fabricado, em um primeiro momento, e vendido, em um segundo momento. Isto pode ser justificado, se você imaginar o presidente da empresa sem uma pessoa que o auxilie. Primeiramente, toda empresa deve ter uma pessoa que a comande, e, depois, se essa pessoa é muito atarefada, o acúmulo de tarefas dificulta o discernimento do gestor. Se ele não tiver tempo para gerir a empresa da melhor forma possível, provavelmente essa empresa não cumprirá seus objetivos, quais sejam, produzir e vender produtos. Percebe-se, então, que todos os gastos operacionais que não estão vinculados diretamente ao produto contribuem para o esforço de produção e venda, por isso são considerados despesas operacionais. Aqui estão incluídos os salários administrativos, o consumo de água da administração, a depreciação dos computadores e mobiliários da parte administrativa da empresa, a depreciação dos automóveis da diretoria, todos os gastos com o departamento de vendas, todos os juros pagos pela empresa, entre outros.

#### 1.4 Perda

É um dos tipos de gastos ocorridos nos processos produtivos ou de geração de receitas e que podem ser eliminados sem prejuízo da qualidade ou quantidade dos bens, serviços ou receitas geradas. São os fatos ocorridos em situações excepcionais que fogem da normalidade das operações da empresa. Tais itens não são considerados operacionais e não fazem parte dos custos de fabricação. (BORNIA, 2002).

#### $\mathcal{D}$

Exemplos: deterioração anormal de ativos causados por incêndios ou inundações, furtos etc.

#### 1.5 Custo

São todos os fatores aplicados no processo de produção. Assim, são considerados custos os dispêndios efetuados para possibilitar a produção ou operação, como matérias-prima, embalagens, máquinas e pessoal da linha de produção. (PADOVEZE, 2006).

#### 1.6 Desperdício

São os custos e despesas utilizadas de forma não eficiente. Ou seja, são considerados desperdícios todas as atividades que não agregam valor e que resultam em gastos de tempo, dinheiro. Além de adicionarem custos desnecessários aos produtos. (PADOVEZE, 2006).

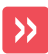

Exemplo: produção defeituosa, movimentação desnecessária.

A compilação das informações apresentadas até aqui pode ser resumida na figura a seguir:

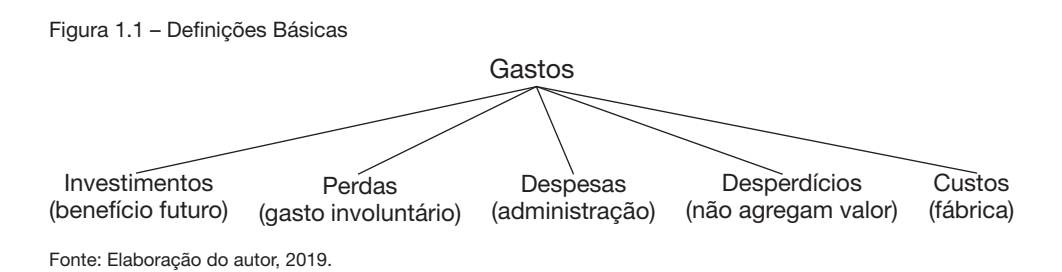

#### 1.7 Relação custo x benefício

É usada em ocasiões em que são confrontados valores de custos com os benefícios que tais gastos gerarão.

Exemplo: Pagar R\$50 em uma matéria-prima de produtividade de duas peças por kg ou pagar R\$40 em uma produtividade 1,5 peça por kg. Assim, a ponderação entre a produtividade em relação ao custo é que determina qual matéria-prima deverá ser adquirida.

#### 1.8 Custeio

Ato de atribuir custos aos produtos, independentemente do tipo de custo (que serão apresentados na seção 2 deste capítulo) que está sendo atribuído.

Exemplo: o custeio de uma calça envolve o cálculo do valor das matérias-primas utilizadas e dos demais custos de produção (mão de obra, energia elétrica, depreciações).

#### 1.9 Rateio

Corresponde à função de relacionar um tipo de custo com determinado produto ou centro de custo.

Exemplo: os custos relacionados às matérias-primas têm sua atribuição aos produtos facilitada, em função dos parâmetros definidos nas fichas técnicas. Todavia, custos como a energia elétrica e a depreciação necessitam de algum cálculo para terem uma parcela atribuída aos produtos.

#### 1.10 Centro de custos

É a menor unidade de acumulação de custos, sendo representada por colaboradores, máquinas e equipamentos de características semelhantes que desenvolvem atividades homogêneas relacionadas com o processo produtivo.

#### 1.10.1 Centro de custos produtivos (CCP)

É por onde os produtos passam durante o processo de fabricação e nos quais são transformados ou beneficiados.

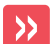

Exemplo: montagem, pintura, acabamento.

#### 1.10.2 Centro de custos auxiliares (CCA)

São os que fazem parte do processo produtivo, mas não atuam diretamente nos produtos. Prestam serviços ou dão apoio ao CCP.

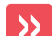

Exemplo: manutenção, refeitório, ambulatório.

## Seção 2 Classificação dos custos

Os custos possuem duas classificações, quanto à variação do volume e quanto à identificação. Vamos ver o detalhamento a seguir.

### 2.1 Classificação de custos

Os custos podem ser classificados de duas formas.

- A primeira delas leva em consideração a identificação do custo ao produto.
- A segunda considera a variação do volume produzido.

#### 2.1.1 Quanto à identificação

Nesse ponto observaremos as classificações dos custos de acordo com a sua identificação em relação ao produto.

- a. Custo direto. São gastos específicos do produto ou serviço. Não acontecendo a prestação do serviço ou a fabricação do produto, esses custos não ocorrem. Os custos diretos podem ser imediatamente associados a um só produto ou serviço. Servem de exemplo às matérias-primas e também à mão de obra aplicada diretamente ao produto.
- b. Custo indireto. Por não serem identificados nos produtos ou serviços, não podem ser apropriados de forma direta para as unidades específicas, ordens de serviço ou produto, serviços executados etc. Necessitam, portanto, da utilização de alguns critérios de rateio para sua alocação. Citamos, por exemplo: mão de obra indireta e matérias-primas.

#### 2.1.2 Quanto ao volume

Nesse ponto, observaremos as classificações dos custos de acordo com a variação do volume produzido.

> a. Custo variável. São os custos que variam direta e proporcionalmente em função das alterações unitárias no volume de produção, em determinado intervalo de tempo. Servem de exemplo matéria-prima e mão de obra direta.

A figura a seguir ilustra a relação entre custo fixo e quantidade produzida.

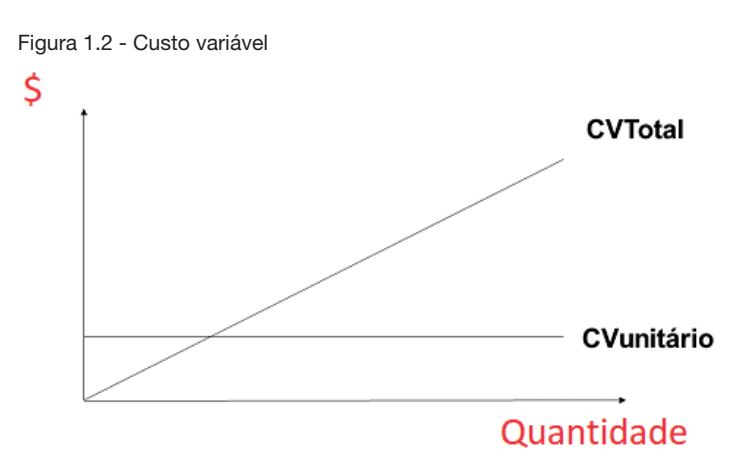

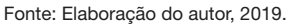

O valor do custo variável total altera à medida que ocorre variação no volume produzido. O valor por unidade permanece constante dentro de determinada faixa de produção.

- b. Custo fixo. São os gastos que tendem a se manter constantes nas alterações de atividades operacionais, independentemente do volume de produção. Apresenta as seguintes características:
	- » O valor total permanece constante dentro de determinada faixa de produção;
	- » O valor por unidade produzida varia à medida que ocorre variação no volume, por se tratar de um valor fixo diluído por uma quantidade maior;
	- » Sua alocação para os departamentos da empresa necessita, na maioria das vezes, de critérios de rateios;
	- » A variação dos valores totais pode ocorrer em função de desvalorização da moeda ou por aumento ou redução significativa no volume de produção.

Vejamos o exemplo a seguir. À medida que a quantidade produzida oscila, o custo fixo por unidade também oscila. Assim, quanto maior o volume produzido menor será o custo fixo por produto.

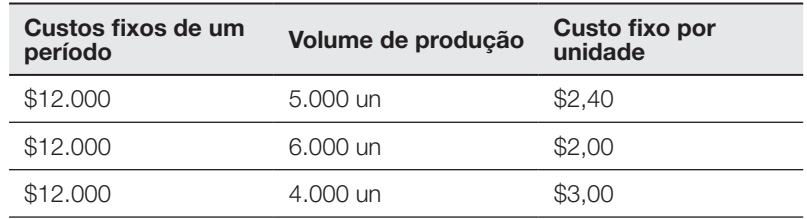

Tabela 1.1 – Custos fixos

Fonte: Elaboração do autor, 2019.

Observe a figura apresentada, ela ilustra a relação entre custo fixo e quantidade produzida.

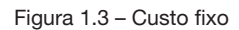

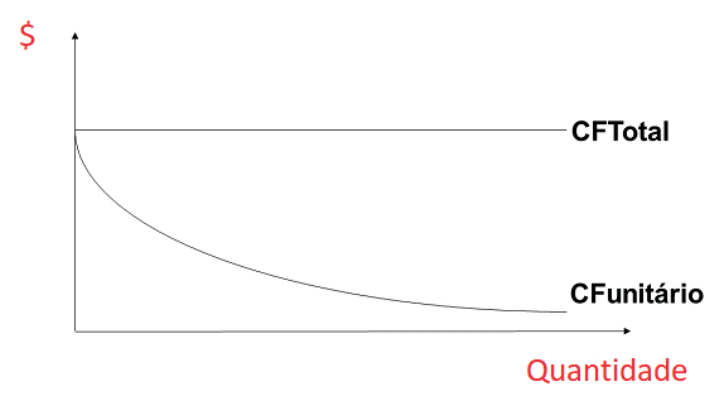

Fonte: Elaboração do autor, 2019.

O valor total permanece constante dentro de determinada faixa de produção. O valor por unidade produzida varia à medida que ocorre variação no volume, por se tratar de um valor fixo diluído por uma quantidade maior.

A matéria-prima e mão de obra direta são alocados aos produtos em base unitária, por exemplo, quantidade unitária de madeira para a produção de uma mesa (1,0 m<sup>3</sup> de madeira por mesa) ou quantidade de horas trabalhadas para a produção de uma mesa (2,30 horas por mesa). Isso justifica a preocupação em definir exatamente a M.P. e a M.O.D. que são utilizadas no processo de fabricação (ou na prestação de serviço).

Os custos indiretos de fabricação (CIFs) não requerem essa preocupação, esse grau de detalhamento. Como são custos fixos e são alocados aos produtos indiretamente, não há maiores atenções para alocar os CIFs.

### Seção 3 Métodos de custeio

Entende-se que o método de custeio é a forma pela qual os custos são apropriados (atribuídos) aos seus produtos finais.

Estudiosos da área elaboraram conceitos sobre o tema. Segundo Crepaldi (2002, p. 127) "é o método usado para a apropriação de custos". Corroborando, para Martins (1998, p. 41) "custeio significa método de apropriação de custos".

Como bem observa Leone (1997, p.186), "os sistemas de custos podem tomar várias formas, dependendo da informação que desejam produzir". Isso porque existe uma quantidade elevada de métodos e cada um apura de forma diferente o custo do produto.

Essa variedade de entendimentos é decorrente das várias possibilidades de combinações entre os métodos de custeio e os critérios de apropriação de custos, que podem ser implementadas na organização. A seguir é apresentado um *framework* da apuração dos custos e despesas em uma organização.

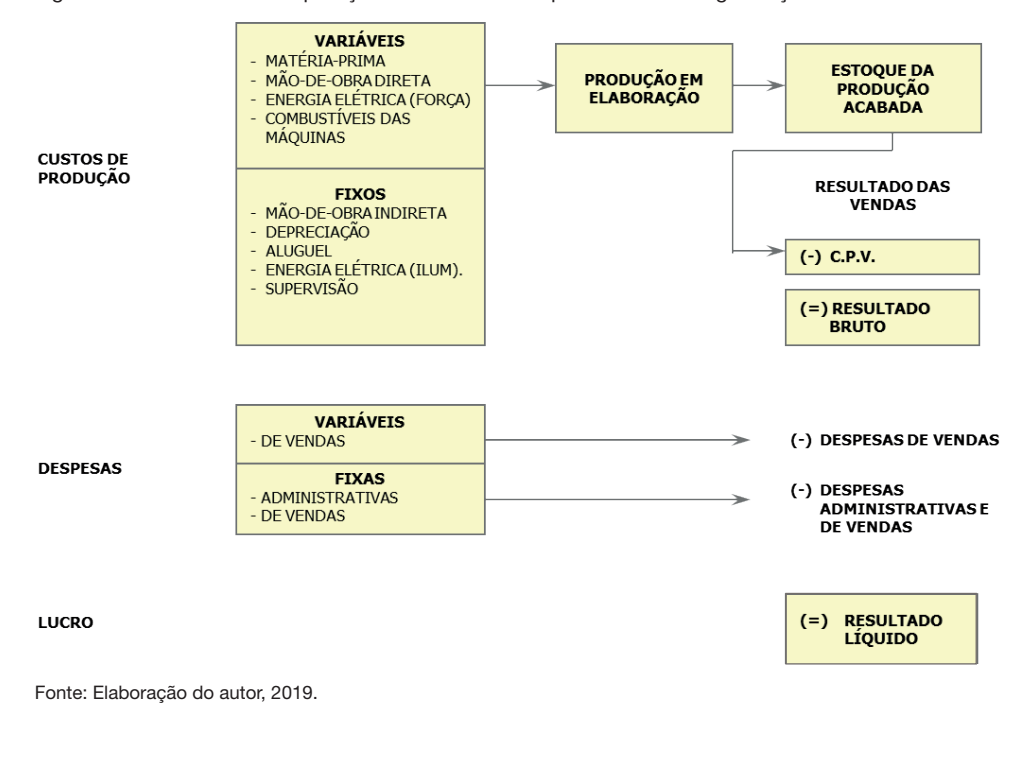

Figura 1.4 - *Framework* da apuração dos custos e despesas em uma organização

É por meio do método de custeio que se busca determinar o custo unitário de um produto. Os métodos de custeamento mais conhecidos, ou seja, utilizados são: custeio por absorção, custeio direto ou variável, custeio baseado em atividades e o sistema de custos por unidade de esforço produzido. A seguir estudaremos cada um dos métodos.

#### 3.1 Custeio por absorção

Segundo Martins (1998, p. 41-42), o custeio por absorção é o método derivado da aplicação dos princípios contábeis e "consiste na apropriação de todos os custos de produção aos bens elaborados, e só os de produção; todos os gastos relativos ao esforço de fabricação são distribuídos para todos os produtos feitos".

Para Koliver (2000, p. 22), "o custeio por absorção se caracteriza pela apropriação de todos os custos do ciclo operacional interno aos portadores finais dos custos". Em outras palavras, resulta na apropriação de todos os custos das funções de fabricação, administração e vendas dos bens e serviços produzidos, sejam eles diretos ou indiretos.

Segundo Horngren, Foster e Datar (2000, p. 211), custeio por absorção "é o método de custeio de estoque em que todos os custos, variáveis e fixos, são considerados custos inventariáveis. Isto é, o estoque 'absorve' todos os custos de fabricação". Nesse mesmo sentido, Lopes de Sá (1990, p.109) afirma que o custeio por absorção é a "expressão utilizada para designar o processo de apuração de custos que se baseia em dividir ou ratear todos os elementos do custo, de modo que, cada centro, ou núcleo absorva ou receba aquilo que lhe cabe por cálculo ou atribuição".

Conforme Padoveze (2006, p. 175), "é o método legal e fiscal que se utiliza, para formar o custo unitário dos produtos e serviços, apenas os gastos da área industrial".

O custeio por absorção é o método de apuração de custos usado pela contabilidade de custos para a apuração do resultado contábil. Baseia-se na aplicação dos princípios contábeis e obedece ao estabelecimento na legislação societária e fiscal brasileira.

Consiste na apropriação de todos os custos de produção, ou seja, todos os gastos relativos ao esforço de fabricação são distribuídos para todos os produtos.

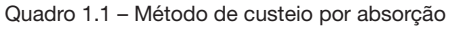

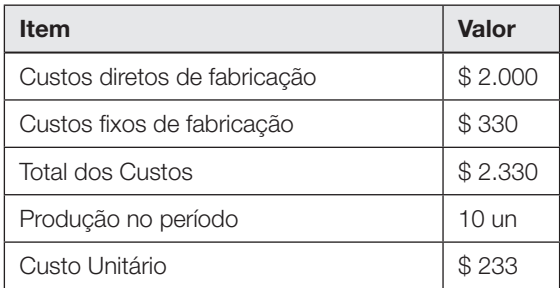

Fonte: Elaboração do autor, 2019.

Observe que no custeio por absorção todos os custos de produção (seja diretos ou indiretos) são incorporados aos produtos.

As principais vantagens desse método de custeio são:

- Fixação de preços mais próximos dos custos reais do produto, pois engloba todos os custos da empresa nos custos unitários dos produtos;
- No Brasil é aceito pelo fisco.

As principais limitações desse método de custeio são:

- Os custos de produção não podem ser comparados em base unitária quando houver alteração no volume de produção;
- Os custos indiretos são rateados;
- Não oferece informações suficientes para tomada de decisão.

#### 3.2 Custeio direto ou variável

Para Horngren, Foster e Datar (2000, p. 211), custeio variável "é o método de custeio de estoque em que todos os custos de fabricação variáveis são considerados custos inventariáveis. Todos os custos de fabricação fixos são excluídos dos custos inventariáveis: eles são custos do período em que ocorreram".

No custeio variável somente são apropriados como custos de fabricação os custos variáveis, sejam eles diretos ou indiretos.

Lopes de Sá (1990, p. 108) define que o custeio variável é "o processo de apuração de custo que exclui os custos fixos". Assim, leva em consideração apenas os custos variáveis para a definição do custo do produto/serviço.

#### Para Leone (1997, p. 322),

o critério do custeio variável fundamenta-se na ideia de que os custos e as despesas que devem ser inventariáveis (debitadas aos produtos em processamento e acabados) serão apenas aqueles diretamente identificados com a atividade produtiva e que sejam variáveis em relação a uma medida (referência, base, volume) dessa atividade.

Complementando, Bornia (2002, p. 56) defende que "os custos e despesas indiretas fixas, não devem ser incluídas nos estoques e nos custos dos produtos vendidos", assim, acabam sendo lançadas como despesas do período.

O custeio direto considera que somente os gastos variáveis (custos e despesas) são considerados custos dos produtos vendidos. Assim, os gastos fixos não são considerados como custos dos produtos vendidos, mas tratados como despesa e lançados contra o resultado do período.

#### Quadro 1.2 – Método de custeio direto

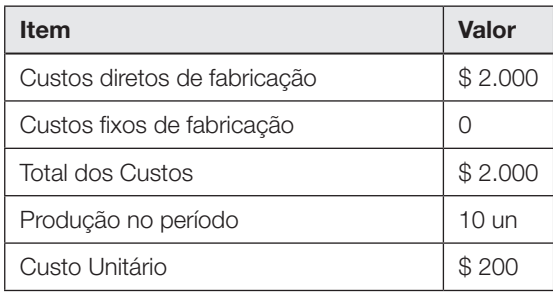

Fonte: Elaboração do autor, 2019.

Veja que no custeio direto apenas os custos diretos de fabricação são incorporados aos produtos, os custos fixos de fabricação são lançados como despesas do período.

As principais virtudes desse método de custeio:

- Os custos podem ser comparados em base unitária, independente do volume produzido;
- Melhor controle dos custos;
- Fornece mais instrumentos de controle gerencial;

As principais limitações do custeio direto:

- Fere o princípio contábil da confrontação da receita com os custos que contribui para a sua obtenção;
- Não considera os custos fixos na determinação do preço de venda;
- Não é aceito pelo fisco, no Brasil.

Você observou que até aqui estamos apresentando os métodos de custeio por absorção e direto ou variável. Mas você deve estar se perguntando, nos exemplos temos apenas um produto e um período a ser calculado. E se tivéssemos mais de um período, como seria? Vejamos o exemplo a seguir:

Calcule o custo unitário e o lucro operacional para cada ano, utilizando a metodologia do custeio por absorção e a metodologia do custeio direto, de uma indústria que elabora um único produto e avalia seus estoques pelo método Primeira a Entrar é o Primeiro a Sair (PEPS)<sup>2</sup> e teve a seguinte movimentação:

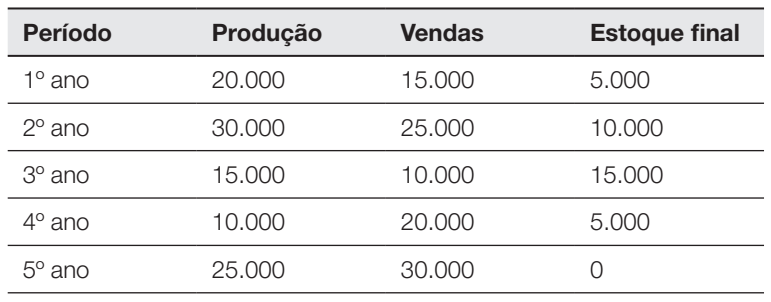

Tabela 1.2- Dados da produção

Fonte: Elaboração do autor, 2019.

Os custos variáveis para todos os períodos foram de \$ 32 por unidade; Os custos fixos em cada um dos períodos totalizaram \$ 300.000; O preço unitário de venda do produto é \$ 78;

Não houve outros custos e despesas nos períodos, além dos citados acima.

#### Vejamos a resolução:

A primeira etapa é calcular o custo unitário de cada produto. No custeio por absorção somamos os custos diretos e indiretos para obter o total de custos alocados. Posteriormente dividimos pela produção no período para se obter o custo unitário de fabricação. Esse processo é repetido para todos os períodos.

<sup>2</sup> PEPS: é um acrômio para Primeiro a Entrar, Primeiro a Sair ou, em inglês, *First In, First Out (FIFO)*. Assim, a preferência da contabilização no momento da saída do estoque é do produto que está a mais tempo estocado.

Os custos diretos de fabricação correspondem aos custos variáveis por unidade (\$32), multiplicado pela produção de cada período.

| Custeio por Absorção            | Período 1  | Período 2    | Período 3  | Período 4  | Período 5    |
|---------------------------------|------------|--------------|------------|------------|--------------|
| Custos diretos de<br>fabricacão | 640.000,00 | 960,000,00   | 480,000,00 | 320,000,00 | 800,000,00   |
| Custos fixos de<br>fabricacão   | 300,000,00 | 300,000,00   | 300,000,00 | 300,000,00 | 300,000,00   |
| <b>Total dos Custos</b>         | 940,000,00 | 1.260.000.00 | 780,000,00 | 620,000,00 | 1.100.000.00 |
| Producão no período             | 20,000     | 30.000       | 15.000     | 10.000     | 25,000       |
| Custo Unitário                  | 47.00      | 42.00        | 52.00      | 62.00      | 44.00        |

Tabela 1.3 - Tabela de custo unitário

Fonte: Elaboração do autor, 2019.

Observe que existe uma diferença entre a quantidade produzida e a quantidade vendida de produtos. Dessa forma, os produtos não vendidos acabam indo para o estoque. Quando se calcula o custo do produto com períodos consecutivos, a formação do estoque é relevante. Isso porque os custos dos produtos estocados em conjunto com os novos produtos confeccionados no período irão elaborar o custo do produto vendido.

A tabela a seguir apresenta o estoque em unidade (que é a diferença entre a produção do período mais o estoque anterior menos as vendas do período). O valor unitário do estoque foi calculado na tabela anterior do custeio.

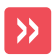

O estoque em unidades monetárias é a multiplicação do estoque em unidades pelo valor unitário da peça estocada.

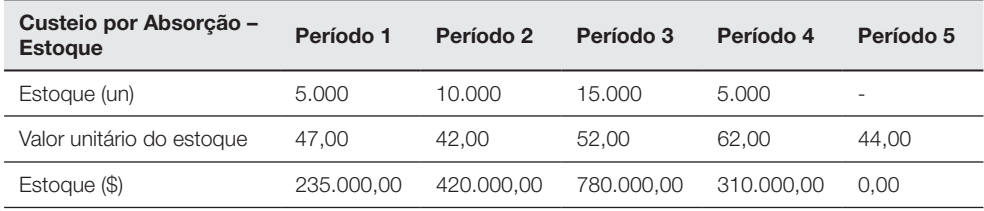

#### Tabela 1.4 – Tabela de estoque

Fonte: Elaboração do autor, 2019.

Para calcular o estoque levamos em consideração os métodos de custeio de estoque. Nesse exercício foi pedido para utilizar o método PEPS.

O cálculo do custo da mercadoria vendida leva em consideração o custeio de estoque. Assim, vamos detalhar o cálculo para cada um dos 5 períodos da tabela anterior.

Inicialmente, soma-se o valor do estoque inicial do período em relação à produção realizada. Essa é a quantidade de produtos disponíveis para comercialização. Posteriormente desconta-se a quantidade vendida e tem-se o estoque final do período.

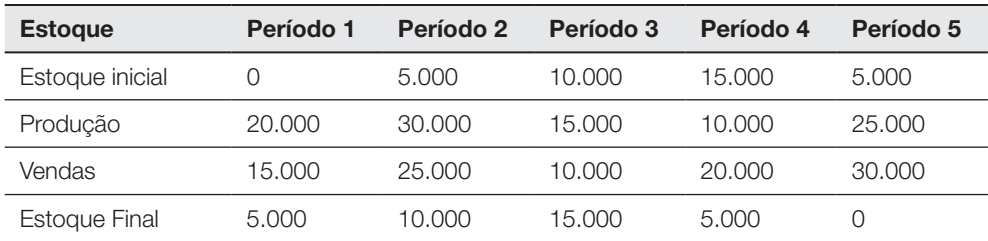

Tabela 1.5 – Tabela de estoque final

Fonte: Elaboração do autor, 2019.

Para calcular o custo da mercadoria vendida, primeiramente deve-se identificar as vendas do período. Posteriormente, identificar o estoque inicial do período. Assim, é possível verificar a quantidade de produtos vendidos da produção do período (subtraindo as vendas totais pelos produtos estocados).

Identificada a quantidade de produtos vendidos que saem do estoque inicial e da produção do período, basta multiplicar o valor vendido pelo respectivo custo e se obterá o custo da mercadoria vendida, conforme tabela a seguir.

| Custo da mercadoria<br>vendida              | Período 1  | Período 2    | Período 3  | Período 4    | Período 5    |
|---------------------------------------------|------------|--------------|------------|--------------|--------------|
| Vendas totais                               | 15.000     | 25,000       | 10.000     | 20,000       | 30,000       |
| Vendas do Estoque inicial                   | 0          | 5.000        | 10.000     | 15,000       | 5.000        |
| Vendas da Produção do<br>período            | 20,000     | 20,000       | Ω          | 5.000        | 25,000       |
| Custo da mercadoria<br>estocada             | 0          | 47,00        | 42,00      | 52,00        | 62,00        |
| Custo da mercadoria<br>produzida no período | 47.00      | 42.00        | 0          | 62.00        | 44.00        |
| Custo da mercadoria<br>vendida              | 705,000,00 | 1.075.000.00 | 420,000,00 | 1.090.000.00 | 1.410.000.00 |

Tabela 1.6 – Tabela de custo da mercadoria vendida

Fonte: Elaboração do autor, 2019.

Para o cálculo do lucro, temos que elaborar uma versão simplificada do demonstrativo do resultado. Assim, iniciamos pela receita de vendas que é a multiplicação do preço de venda do produto pela quantidade vendida. Posteriormente, calcula-se o custo da mercadoria vendida. Assim, multiplica-se o custo do produto (levando em consideração o custeio de estoque) pela quantidade vendida.

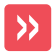

O lucro é a diferença entre receita e custo.

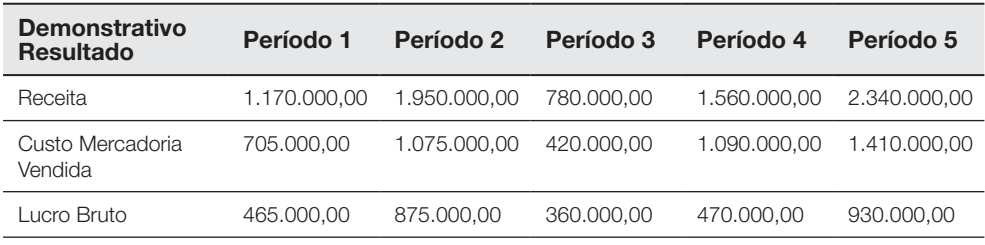

#### Tabela 1.7 – Demonstrativo do resultado

Fonte: Elaboração do autor, 2019.

Dessa forma, calculamos o custo do produto para cada um dos cinco períodos e o respectivo lucro gerado considerando o custeio por absorção.

Agora vamos repetir o processo para calcular o custo e lucro levando em consideração o custeio direto.

A primeira etapa é calcular o custo unitário de cada produto.

No custeio direto alocamos apenas os custos diretos ao produto.

Posteriormente, dividimos pela produção no período para se obter o custo unitário de fabricação.

Esse processo é repetido para todos os períodos.

Os custos diretos de fabricação correspondem aos custos variáveis por unidade (\$32), multiplicado pela produção de cada período.

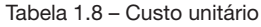

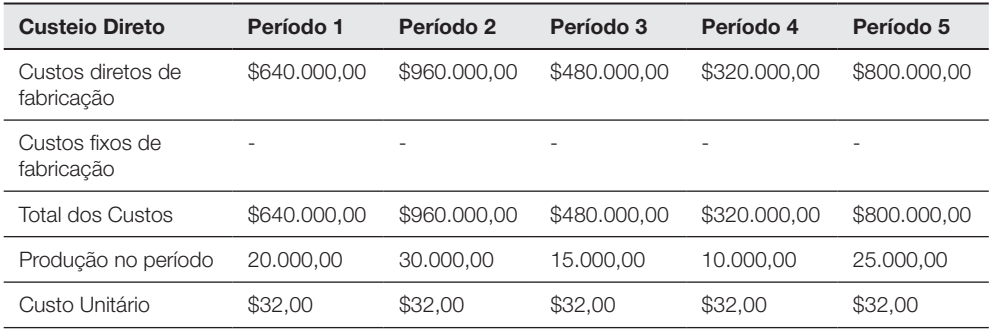

Fonte: Elaboração do autor, 2019.

Como o valor do custo do produto não sofre alteração ao longo dos períodos, não se faz necessário calcular o custeio de estoque, pois todos os valores de custos correspondem a \$32.

Para o cálculo do lucro temos que elaborar uma versão simplificada do demonstrativo do resultado.

Assim, iniciamos pela receita de vendas que é a multiplicação do preço de venda do produto pela quantidade vendida. Posteriormente se calcula o custo da mercadoria vendida, multiplicando-se o custo do produto pela quantidade vendida. O lucro bruto é a diferença entre receita e custo.

Como o custo fixo (\$300.000) não foi alocado ao produto, ele deve ser descontado no demonstrativo do resultado como uma despesa do período, ou seja, deve ser subtraído o valor total dos custos indiretos, conforme apresentado na tabela a seguir. Dessa forma, chega-se ao lucro de cada período.

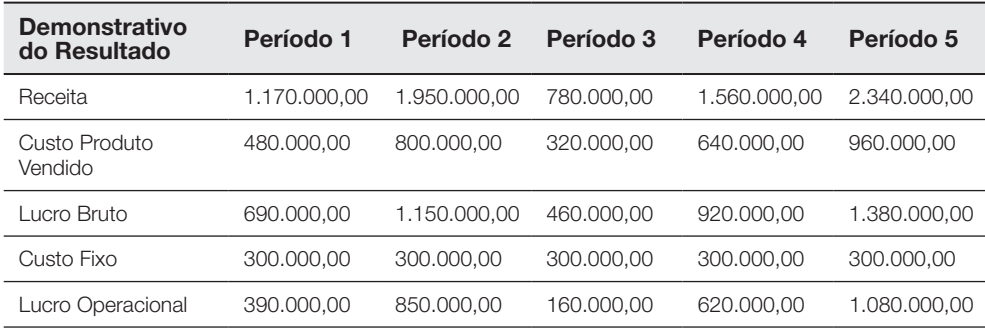

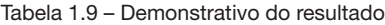

Fonte: Elaboração do autor, 2019.

Dessa forma, calculamos o custo do produto para cada um dos cinco períodos e o respectivo lucro gerado, considerando o custeio direto.

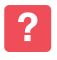

Você deve estar se perguntando, já entendi o funcionamento do custeio quanto existe mais de um período, pois utilizo o custeio de estoque, mas se tivesse que calcular o custo para mais de um produto, como eu faria?

Vamos ver o exemplo a seguir, para descobrir.

Considerando os métodos de custeio por absorção e custeio direto, calcule o custo e o lucro para as vendas de cada um dos produtos fabricados e o preço de venda praticado, conforme apresentados a seguir:

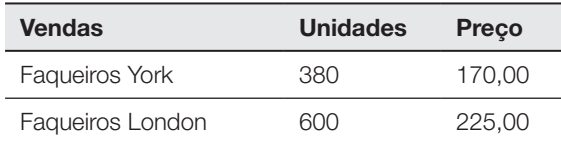

Os custos variáveis da empresa são formados, basicamente, por matéria-prima, mão de obra direta, energia elétrica e embalagem. Os valores estão apresentados a seguir:

Tabela 1.10 – Dados sobre os custos diretos de fabricação

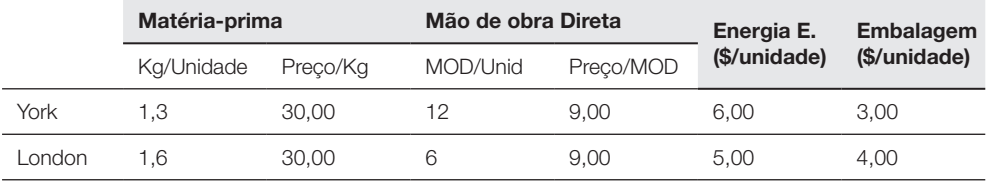

Fonte: Elaboração do autor, 2019.

As despesas variáveis com fretes de entregas dos produtos vendidos são aproximadamente iguais a \$ 1,20 para os faqueiros York e \$ 1,40 para os faqueiros London.

Os Custos Indiretos de Fabricação (fixos) mensais da empresa são iguais a \$ 42.824,00. A empresa adota critério de rateio baseado na Mão de Obra Direta (MOD) total por produto. As despesas não são rateadas. As variações de estoques são consideradas nulas.

#### Veja a resposta:

O primeiro passo será calcular o custo direto de fabricação de cada produto. Essa informação é utilizada tanto no custeio direto quanto por absorção. Nesse caso, precisamos somar todos os custos diretos (matéria-prima, mão de obra, energia elétrica e embalagem).

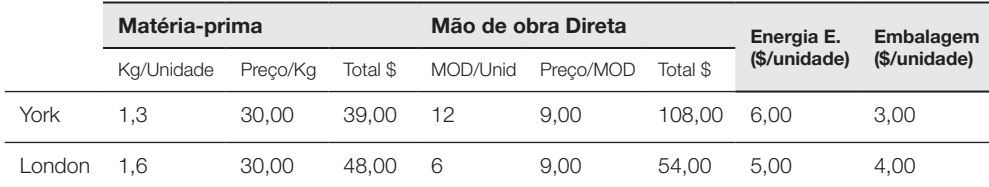

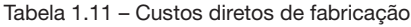

Fonte: Elaboração do autor, 2019.

Para a linha York temos \$39,00 de matéria-prima, somado a \$108,00 de mão de obra direta, \$ 6,00 de energia e \$3,00 de embalagem, totalizando \$156,00 de custo direto por produto. Na linha London a soma é de \$111,00.

No custeio por absorção somamos os custos fixos aos custos direto de fabricação. Quando temos mais de um produto para calcularmos o custo no mesmo período, precisamos realizar o rateio do custo fixo. O rateio é feito com base no critério de rateio, nesse exemplo, a empresa adota como critério de rateio o valor da MOD total por produto.

Assim, montamos uma tabela com o critério de rateio para cada produto e o custo fixo. Na primeira linha da tabela temos 12x380=4.560 para a linha York e 6x600=3.600 para a linha London, totalizando 8.160 de mão de obra direta.

O total do custo fixo é de \$42.824,00. Dessa forma, por regra de três, distribuímos proporcionalmente o valor do custo fixo para cada produto.

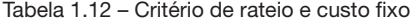

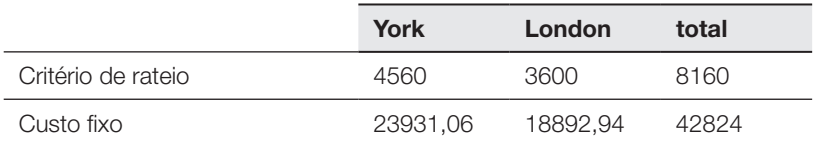

Fonte: Elaboração do autor, 2019.

Com os custos fixos já rateados, é possível calcular o custo de cada produto. No custeio por absorção somamos o total dos custos diretos de fabricação para cada produto ao custo fixo rateado, posteriormente dividimos pela quantidade produzida e chegamos ao custo do produto pelo custeio por absorção.

| Custeio por absorção         | York      | London    |
|------------------------------|-----------|-----------|
| Custos diretos de fabricação | 59.280,00 | 66.600,00 |
| Custos fixos de fabricação   | 23.931,06 | 18.892,94 |
| <b>Total dos Custos</b>      | 83.211,06 | 85.492,94 |
| Produção no período          | 380,00    | 600,00    |
| Custo Unitário               | 218.98    | 142.49    |

Tabela 1.13 – Custo unitário pelo custeio por absorção

Fonte: Elaboração do autor, 2019.

#### Para o custeio direto utilizamos apenas os custos direto de fabricação.

Tabela 1.14 - Custo unitário pelo custeio direto

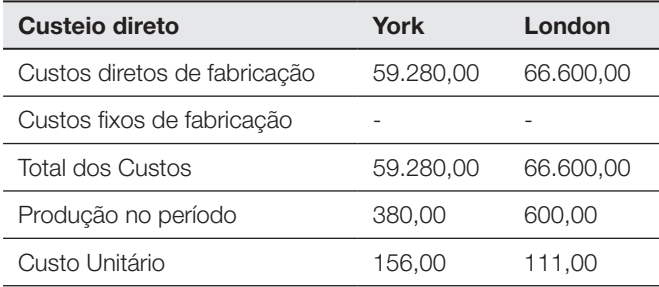

Fonte: Elaboração do autor, 2019.

Com os custos calculados é possível identificar o lucro por cada método de custeio. Assim, elaboramos um demonstrativo do resultado para cada produto.

#### A receita é a multiplicação do preço de venda pela quantidade vendida.

O custo da mercadoria vendida é a multiplicação da quantidade vendida pelo custo unitário do produto pelo custeio por absorção. O lucro é a diferença entre receita e custo.

Tabela 1.15 – Demonstrativo do resultado pelo custeio por absorção

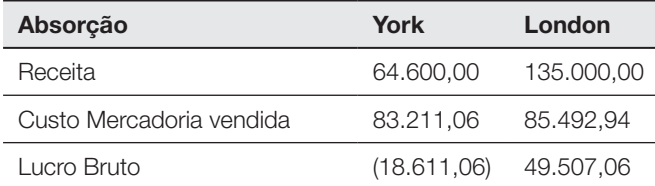

Fonte: Elaboração do autor, 2019.

No demonstrativo do custeio direto, a receita é a multiplicação do preço de venda pela quantidade vendida. O custo da mercadoria vendida é a multiplicação da quantidade vendida pelo custo unitário do produto pelo Custeio direto. O lucro é a diferença entre receita e custo. Como no Custeio direto o custo fixo não é alocado ao produto e sim descontado como receita do período, após o lucro bruto descontamos o valor do custo fixo integral para se obter o lucro da empresa. Veja a tabela a seguir:

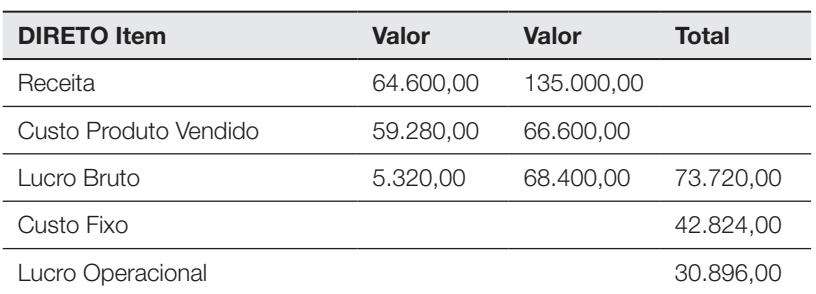

Tabela 1.16 - Demonstrativo do resultado pelo custeio direto

Fonte: Elaboração do autor, 2019.

Observe que a partir da inserção do custo fixo trabalhamos os valores apenas na coluna total, isso porque se distribuirmos o custo fixo na coluna dos produtos, vamos realizar um rateio do custo e alocando aos produtos, algo que esse método não permite que seja feito.

Ao analisarmos os valores dos demonstrativos do resultado, observamos que pelo custeio por absorção, o resultado encontrado para o produto Faqueiros York seria negativo. Logo, existiria o desejo (a tendência) da eliminação desse produto. Nessa decisão, porém, não é possível usar o demonstrativo por absorção, já que ele rateia os custos indiretos, compostos em boa parte dos gastos de natureza fixa. O custeio variável revela que as margens de ambos os produtos foram positivas. Logo, nenhum dos dois deveria ser eliminado.

#### 3.3 Custeio baseado em atividades (ABC)

O Sistema de Custeio *Activity Based Costing* (ABC) tem como princípio trazer uma relação de causa e efeito para a distribuição dos custos. Segue a premissa de alocar aos recursos às atividades e essas aos produtos, dessa forma, evita uma certa subjetividade no processo de alocação dos custos indiretos, diminuindo, assim, o efeito da aplicação de critérios de rateio.

"O conceito de atividades constitui o cerne do método ABC e a sua principal função é a de converter insumos em produtos". (BRIMSON, 1996, p. 63).

Segundo Ansari e Bell, (1997, p. 25) "adota-se a hipótese de que, custeando as atividades, pode-se compreender a maneira pela qual os recursos utilizados pela organização são manipulados, o que permite representar uma relação de causaefeito entre as atividades e os recursos utilizados".

Para Ching (1995, p. 41),

O ABC é um método de rastrear os custos de um negócio ou departamento para as atividades realizadas e de verificar como estas atividades estão relacionadas para a geração de receitas e consumo dos recursos. O ABC avalia o valor que cada atividade agrega para a *performance* do negócio ou departamento.

Nakagawa corrobora com a definição feita por Ching (1994, p. 40), declarando que, "conceitualmente, o ABC é algo muito simples. Trata-se de uma metodologia desenvolvida para facilitar a análise estratégica de custos relacionados com as atividades que mais impactam o consumo de recursos de uma empresa".

Denota-se que os fundamentos do ABC estão relacionados ao uso do método de apropriação dos custos aos produtos/serviços/clientes. No fluxo de produção fluem os recursos para as atividades e essas para os produtos, serviços e clientes, por meio dos direcionadores de custos. Brimson (1996, p. 27) explica que o ABC se fundamenta nas seguintes ações:

- identifica as atividades da empresa;
- determina o custo e o desempenho da atividade, sendo que o desempenho é medido pelo custo unitário, tempo de execução da atividade e qualidade da produção;
- determina a produção da atividade. Uma medida (produção) da atividade é o fator pelo qual o custo de um processo varia de forma mais direta;
- relaciona os custos da atividade aos objetos de custo. Os custos das atividades são relacionados aos objetos de custo, como produtos, processos e ordens, baseados no consumo da atividade;
- determina as metas de curto e longo prazo da empresa (fatores críticos de sucesso). Isso requer entendimento da estrutura atual de custos, isso indica a eficácia com que as atividades operacionais transferem valor ao cliente;
- avalia a eficácia e a eficiência da atividade. O controle de custos também é aperfeiçoado pela verificação de melhores métodos de desempenhar uma atividade, identificando os desperdícios e a causa dos custos.

É uma abordagem que analisa o comportamento dos custos por atividade, estabelecendo relações entre as atividades e o consumo de recursos, permitindo a identificação dos fatores que levam a instituição a incorrer em custos em seus processos de oferta de produtos e serviços e de atendimento ao mercado e aos clientes.

Um sistema de custos baseado em atividade traz três benefícios básicos. Primeiro: ajuda a organização a obter mais e melhores informações sobre seus processos e atividades, permitindo que a eficiência das operações seja continuamente aumentada.

Segundo: a organização tem condições de racionalizar e otimizar a alocação de pessoal, capital e outros ativos.

Terceiro: torna-se mais ágil e voltada para o mercado, isso resulta numa posição mais competitiva.

Para ilustrar o cálculo do custeio baseado em atividades, utilizaremos o caso da cervejeira denominada de "X", que produz quatro tipos de cervejas: Pilsen, Bock, München e Malzbier. O processo de fabricação e os dados coletados nesse processo estão expressos a seguir.

- Moagem do Malte: No Brasil, as indústrias cervejeiras preferem não utilizar malte de uma só procedência, mas, sim, uma mistura de diversos maltes, com o objetivo de obter um mosto mais padronizado. A moagem do malte não deve ser muito fina a ponto de tornar lenta a filtragem do mosto ou, ao contrário, muito grossa, o que dificultaria a hidrólise do amido. A maior dificuldade provém de partículas finas de endosperma, proteína e de grãos de amido muito pequenos, como consequência de grãos muito moídos.
- Filtração: Após a açucaração da mistura há a clarificação do mosto com a sedimentação natural do bagaço, uma massa resultante da aglutinação da casca com resíduos do processo. A remoção do mosto limpo é efetuado por gravidade, por meio do bagaço nas tinas de filtração, que possuem fundo falso tipo peneira. Pode ser feita ainda em filtros, prensas e por meio de panos de algodão ou nylon.
- Fermentação: Consiste na decomposição dos açúcares fermentáveis do mosto em álcool e gás carbônico, pela ação da levedura. O levedo produz álcool e gás carbônico ao dissociar os açúcares fermentáveis, alimentando-se, ao mesmo tempo, de proteínas, sais minerais e alguns açúcares.
- Maturação: Consiste no armazenamento da cerveja fermentada a baixa temperatura durante um determinado período de tempo. Uma lenta fermentação ocorre na cerveja, proporcionando a clarificação por precipitação de leveduras e proteínas, assim como de sólidos solúveis. Além dessas, ocorrem alterações químicas que auxiliam a clarificação e melhoram o aroma e sabor.
- Envasamento: A cerveja acondicionada em latas e garrafas é esterilizada por pasteurização. A pasteurização da cerveja envasada é realizada em túneis onde a temperatura é elevada a 60ºC e mantida nessa temperatura até garantir a morte dos micro-organismos deterioradores. Em seguida, sofre um drástico resfriamento. A cerveja em barris, denominada chope, não é pasteurizada e, por isso, deve ser armazenada a baixa temperatura em recipiente de aço inoxidável, alumínio ou madeira, de volume variável e, ainda assim, tem conservação limitada.

As informações coletadas no orçamento baseado em atividades e utilizadas para a elaboração do custo da produção foram as seguintes:

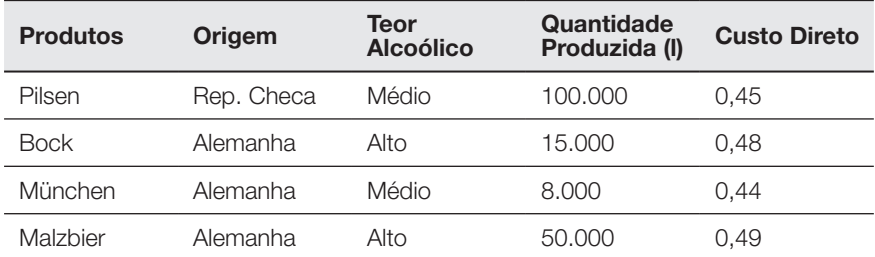

Tabela 1.17 – Produtos e custos diretos

Fonte: Elaboração do autor, 2019.

Posteriormente se faz necessário identificar o total de gastos por cada atividade do processo de fabricação dos bens.

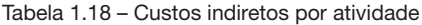

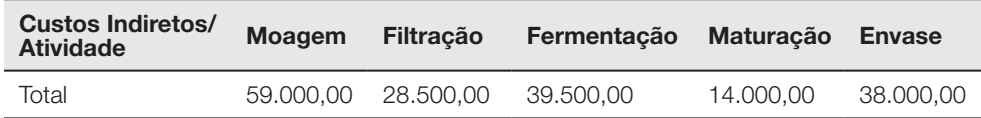

Fonte: Elaboração do autor, 2019.

Com a definição dos custos indiretos, a outra informação necessária para o cálculo do custo do produto são os direcionadores de custos por atividade.

| Atividades/<br><b>Direcionadores</b> | <b>Moagem</b> | <b>Filtracão</b> | Fermentação  | <b>Maturação</b> | <b>Envase</b> |
|--------------------------------------|---------------|------------------|--------------|------------------|---------------|
| Pilsen                               | 1.000.000.00  | 500,000,00       | 2.500.000.00 | 4.500.000.00     | 10.000.00     |
| <b>Bock</b>                          | 150.000,00    | 75,000,00        | 300,000,00   | 675.000,00       | 1.500,00      |
| München                              | 80,000,00     | 40.000.00        | 160,000,00   | 360,000,00       | 800.00        |
| Malzbier                             | 500,000,00    | 250,000,00       | 1.000.000.00 | 2.650.000.00     | 5.000.00      |
| Total da Atividade                   | .730.000.00   | 865,000,00       | 3.960.000,00 | 8.185.000.00     | 17,300,00     |

Tabela 1.19 – Direcionadores de custos

Fonte: Elaboração do autor, 2019.

Com a definição das atividades e dos valores orçamentários, a primeira etapa consiste em verificar o total de custos indiretos alocados orçamentariamente para cada atividade da organização e verificar também a quantidade que cada atividade é exercida no período analisado. Dessa forma, pode-se obter o custo unitário indireto para cada atividade.

Tabela 1.20 – Custos indireto unitário por atividade

| <b>Base de Rateio</b>             | <b>Moagem</b> | <b>Filtracão</b> | Fermentação  | <b>Maturação</b> | Envase    |
|-----------------------------------|---------------|------------------|--------------|------------------|-----------|
| Custos indiretos                  | 59,000,00     | 28,500,00        | 39,500,00    | 14.000.00        | 38,000,00 |
| $N^{\circ}$ de vezes<br>Atividade | 1.730.000.00  | 865,000,00       | 3.960.000,00 | 8.185.000.00     | 17.300.00 |
| Custo unitário<br>indireto        | 0.03410       | 0.03295          | 0.00997      | 0.00171          | 2,19653   |

Fonte: Elaboração do autor, 2019.

Para a definição do custo indireto unitário por atividade dividimos o custo indireto de cada atividade pelo direcionador de custo, ou seja, quantas vezes que cada atividade foi realizada.

Com a definição do custo da atividade fica possível identificar a alocação de custo indireto unitário para cada produto.

| <b>Moagem</b>        | <b>Pilsen</b> | <b>Bock</b> | <b>München</b> | <b>Malzbier</b> |
|----------------------|---------------|-------------|----------------|-----------------|
| $N^{\circ}$ de vezes | 1.000.000,00  | 150,000,00  | 80,000,00      | 500.000,00      |
| Custo unitário       | 0.03410       | 0.03410     | 0,03410        | 0,03410         |
| Custo alocado        | 34.104,05     | 5.115,61    | 2.728,32       | 17.052,02       |
| Producão             | 100.000,00    | 15,000,00   | 8,000,00       | 50.000,00       |
| Custo Unitário       | 0.34104       | 0.34104     | 0.34104        | 0.34104         |

Tabela 1.21 – Custos indiretos por produto na atividade moagem

Fonte: Elaboração do autor, 2019.

Para se definir o quanto de custo indireto da atividade de moagem deve ser distribuída para cada produto, devemos multiplicar o direcionador de custos de cada produto pelo custo unitário da atividade, assim, encontramos o total de custo alocado para cada produto. Para encontrar o custo indireto unitário da atividade de moagem para cada produto, basta dividir o custo alocado pela produção de item.

Na sequência, repete-se o cálculo para as demais atividades, como filtração, fermentação, maturação e envase. Analise atentamente as tabelas apresentadas.

| <b>Filtração</b>     | <b>Pilsen</b> | <b>Bock</b> | <b>München</b> | <b>Malzbier</b> |
|----------------------|---------------|-------------|----------------|-----------------|
| $N^{\circ}$ de vezes | 500.000,00    | 75.000,00   | 40.000,00      | 250.000,00      |
| Custo unitário       | 0.03295       | 0.03295     | 0.03295        | 0,03295         |
| Custo alocado        | 16.473,99     | 2.471,10    | 1.317,92       | 8.236,99        |
| Produção             | 100.000,00    | 15.000,00   | 8,000,00       | 50.000,00       |
| Custo Unitário       | 0.16474       | 0.16474     | 0.16474        | 0.16474         |

Tabela 1.22 – Custos indiretos por produto na atividade filtração

Fonte: Elaboração do autor, 2019.

Tabela 1.23 – Custos indiretos por produto na atividade fermentação

| Fermentação          | <b>Pilsen</b> | <b>Bock</b> | <b>München</b> | <b>Malzbier</b> |
|----------------------|---------------|-------------|----------------|-----------------|
| $N^{\circ}$ de vezes | 2.500.000,00  | 300.000,00  | 160.000,00     | 1.000.000,00    |
| Custo unitário       | 0.00997       | 0.00997     | 0,00997        | 0,00997         |
| Custo alocado        | 24.936,87     | 2.992,42    | 1.595,96       | 9.974.75        |
| Produção             | 100.000,00    | 15.000,00   | 8.000,00       | 50.000,00       |
| Custo Unitário       | 0,24937       | 0,19949     | 0,19949        | 0,19949         |

Fonte: Elaboração do autor, 2019.

| Maturação            | <b>Pilsen</b> | <b>Bock</b> | <b>München</b> | <b>Malzbier</b> |
|----------------------|---------------|-------------|----------------|-----------------|
| $N^{\circ}$ de vezes | 4.500.000,00  | 675,000,00  | 360.000,00     | 2.650.000,00    |
| Custo unitário       | 0.00171       | 0.00171     | 0,00171        | 0,00171         |
| Custo alocado        | 7.697,01      | 1.154,55    | 615,76         | 4.532,68        |
| Producão             | 100.000,00    | 15,000,00   | 8,000,00       | 50.000,00       |
| Custo Unitário       | 0.07697       | 0.07697     | 0.07697        | 0.09065         |

Tabela 1.24 – Custos indiretos por produto na atividade maturação

Fonte: Elaboração do autor, 2019.

Tabela 1.25 – Custos indiretos por produto na atividade envase

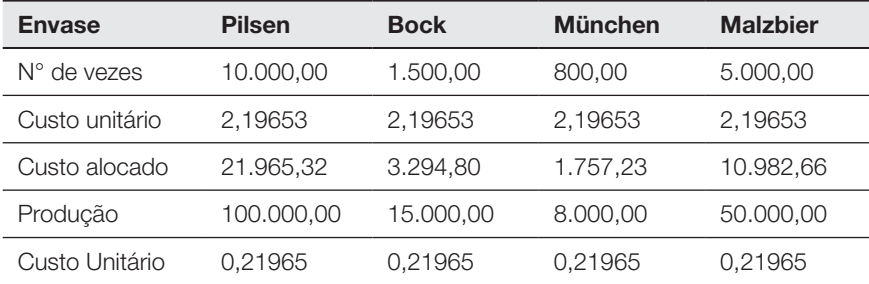

Fonte: Elaboração do autor, 2019.

Com todos os custos indiretos das atividades atribuídos aos produtos, basta somar os custos diretos aos indiretos. Lembrando que os custos indiretos são as somas dos custos indiretos unitários para cada uma das cinco atividades identificadas.

#### Tabela 1.26 – Custos dos produtos

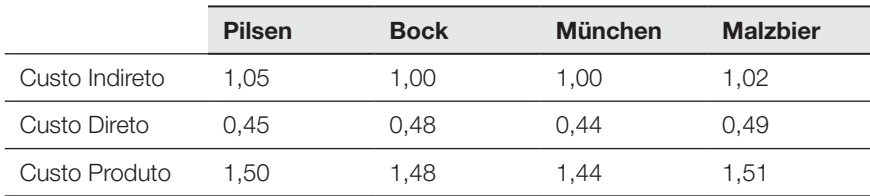

Fonte: Elaboração do autor, 2019.

Assim, tem-se os custos dos produtos pelo método ABC.

#### 3.4 Sistema de custos UEP

O método das Unidade de Esforço de Produção (UEPs) foi originalmente concebido pelo engenheiro francês Georges Perrin, no final da II Guerra Mundial. Foi trazido para o Brasil pelo engenheiro Franz Allora, no início da década de 1960, e visava, basicamente, à alocação precisa dos custos do chão de fábrica aos produtos.

Segundo Bornia (2002, p. 57), "o método UEP baseia-se na unificação da produção para facilitar o processo de controle de gestão".

O método de custeio por UEP ou UP tem seu conceito fundamental no pressuposto de que "os controles de gestão produtiva das organizações possam ser medidos por meio de um unificador e que, por meio de uma única unidade, toda e qualquer produção possa ser medida, por mais diversificada que seja". (ALLORA E GANTZEL, 1996, p. 47).

Rocha (1997, p. 13) "define UEP como um método que deve determinar uma unidade de medida comum (em termos de esforço despendido, pela empresa, para fabricação de cada produto), que possibilite a representação do somatório de todos os produtos por ela fabricada, em determinado período".

No que se refere a sua aplicação, Leone (1997, p. 234) "reconhece que a técnica das UEP é muito interessante, desde que se possam superar alguns problemas, como a dificuldade de determinação de suas premissas básicas e a inconstância das relações medidas pelas UEPs". O autor reconhece, ainda, que o método tem muita lógica e que sua aplicação é mais indicada para empresas industriais que operam em regime de produção contínua. Além disso, o método não se mostra apropriado para atividades comerciais e administrativas e não apresenta o grau de flexibilidade necessária para compor um sistema de custos que precisa se amoldar às condições operacionais, tecnológicas e organizacionais em constante mutação.

As principais características do sistema de custos por Unidade de Esforço Produzida são:

- É adequada à finalidade contábil de apuração de custos de estoque e vendas, pois mantém segregados do custo do produto as despesas de administração e vendas;
- Assim como no custo por absorção, o sistema apropria nos produtos todos os custos: diretos e indiretos;
- O UEP não se aplica ao custo de Instituições Financeiras e Empresas Comerciais.
Para ilustrar a interação do custeio UEP, custeio alvo e o *beyond budgeting,* retomaramos o caso da cervejeira denominada de "X" que fabrica quatro tipos de cervejas: Pilsen, Bock, München e Malzbier, já apresentado. O processo de fabricação e os dados coletados nesse processo incluem: Moagem do Malte, filtração, fermentação e maturação e envasamento.

As informações coletadas e utilizadas para a elaboração do custo de produção foram as seguintes:

| <b>Produtos</b> | <b>Origem</b> | <b>Teor Alcoólico</b> | Quantidade<br>Produzida (I) | <b>Custo Direto</b> |
|-----------------|---------------|-----------------------|-----------------------------|---------------------|
| Pilsen          | Rep. Checa    | Médio                 | 100.000                     | 0.45                |
| <b>Bock</b>     | Alemanha      | Alto                  | 15.000                      | 0.48                |
| München         | Alemanha      | Médio                 | 8.000                       | 0.44                |
| Malzbier        | Alemanha      | Alto                  | 50.000                      | 0.49                |

Tabela 1.27 – Produtos e custos diretos

Fonte: Elaboração do autor, 2019.

Posteriormente se faz necessário identificar o total de gastos por cada atividade do processo de fabricação dos bens em cada posto operativo (PO).

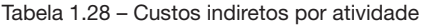

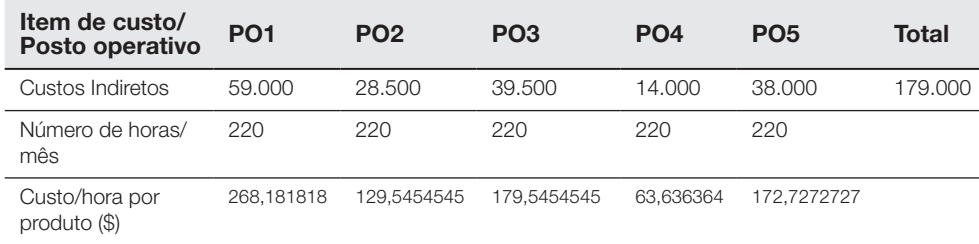

Fonte: Elaboração do autor, 2019.

Com o custo por hora por produto identificado, a etapa seguinte consiste em verificar o tempo de passagem para cada atividade do processo produtivo, que no UEP se denomina posto operativo. Assim, tem-se o tempo médio de fabricação de cada produto.

| <b>Produto / Posto</b><br>operativo | <b>PO1</b> | PO <sub>2</sub> | PO <sub>3</sub> | <b>PO4</b> | PO <sub>5</sub> | Total  |
|-------------------------------------|------------|-----------------|-----------------|------------|-----------------|--------|
| Pilsen                              | 0.01       | 0.005           | 0.025           | 0.045      | 0.0001          | 0,0851 |
| <b>Bock</b>                         | 0.01       | 0.005           | 0.02            | 0.05       | 0.0001          | 0.0851 |
| München                             | 0.01       | 0.005           | 0.02            | 0.045      | 0.0001          | 0.0801 |
| Malzbier                            | 0.01       | 0.005           | 0.02            | 0,053      | 0.0001          | 0,0881 |

Tabela 1.29 – Tempo de passagem por posto operativo

Fonte: Elaboração do autor, 2019.

Com a identificação dos tempos de passagem, a etapa seguinte consiste em identificar o produto padrão, que servirá de base para o cálculo da unidade de esforço de produção. O produto base tem que percorrer a maior quantidade de postos operativos consumindo o menor tempo de passagem. Para esse caso da cervejaria, o produto escolhido foi o München, pois passa por todos os postos operativos consumindo o menor tempo total, conforme apresentado na Tabela 1.29.

Definido o produto base, a etapa subsequente consiste na definição do custo do produto base em termos de unidade de esforço de produção. Procede-se a multiplicação do "custo por hora por produto" pelo "tempo de passagem do produto padrão", conforme a tabela a seguir.

| Posto operativo                   | PO <sub>1</sub> | <b>PO2</b>  | PO <sub>3</sub> | <b>PO4</b> | PO <sub>5</sub> | <b>Total</b> |
|-----------------------------------|-----------------|-------------|-----------------|------------|-----------------|--------------|
| Custo/hora por<br>$producto$ (\$) | 268.181818      | 129.5454545 | 179.5454545     | 63.636364  | 172.7272727     |              |
| Tempo de passagem<br>(h) Padrão   | 0.01            | 0.005       | 0.02            | 0.045      | 0.0001          |              |
| Custo Produto-base<br>(UEP)       | 2.68181818      | 0.647727273 | 3.590909091     | 2.8636364  | 0.017272727     | 9.80136      |

Tabela 1.30 – Custos do produto base

Fonte: Elaboração do autor, 2019.

Tendo o custo do produto base calculado, precisa-se na sequência calcular o potencial produtivo, também denominado de esforço de produção por hora. Para isso se divide o custo por hora, por produto de cada posto operativo e pelo custo do produto base total.

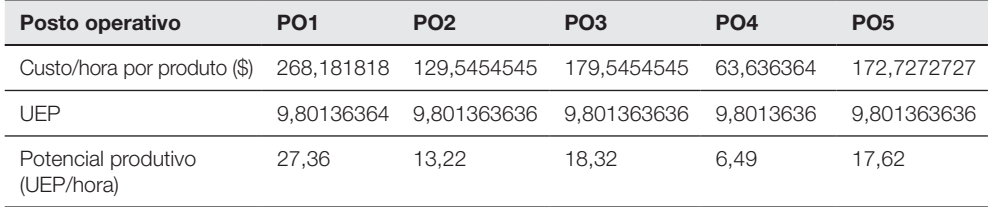

#### Tabela 1.31 – Potencial produtivo

Fonte: Elaboração do autor, 2019.

A etapa seguinte consiste em identificar o equivalente em UEP de cada produto, ou seja, identifica-se quanto se esforça para fabricar cada produto comparativamente ao produto base. Para isso se multiplica o potencial produtivo de cada posto operativo pelo tempo de passagem do produto naquele posto operativo.

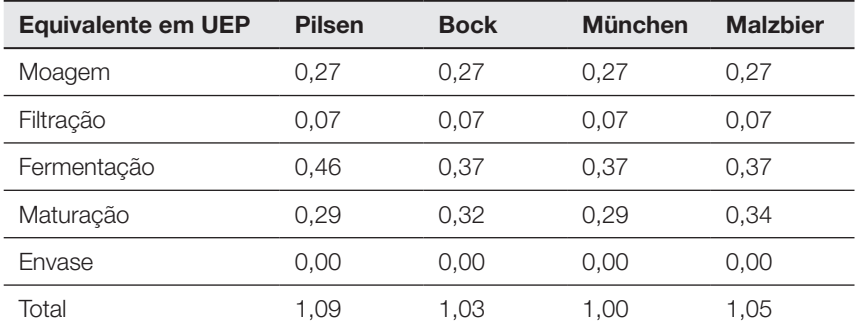

Tabela 1.32 – Equivalente em UEP

Fonte: Elaboração do autor, 2019.

A etapa seguinte consiste em calcular o total de unidade de esforço de produção, por meio da multiplicação do equivalente em UEP pela quantidade fabricada.

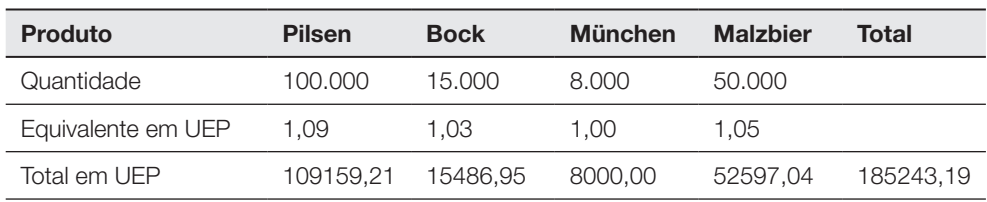

Tabela 1.33 – Total de unidade de esforço de produção

Fonte: Elaboração do autor, 2019.

Após se ter o valor monetário de cada unidade de esforço de produção, devese, primeiramente, dividir todo o custo de transformação pela quantidade de unidades de esforço de produção. Assim, tem-se todos os custos de transformação do processo de produção dividido pela quantidade total do esforço para produzir todas as cervejas.

Tabela 1.34 – Valor monetário da UEP

| Custo de transformação | 179.000    |
|------------------------|------------|
| Produção total de UEP  | 185243.19  |
| Valor da UEP (\$)      | 0.96629731 |

Fonte: Elaboração do autor, 2019.

Calculado o valor monetário da UEP, procede-se a identificação do custo de transformação para cada produto. Assim, se multiplica o UEP de cada produto pelo valor monetário da UEP.

Dessa forma, tem-se identificado todos os custos (exceto matéria-prima) ao produto.

| <b>Produto</b> | UEP do produto | Valor da UEP | Custo de transformação unitário |
|----------------|----------------|--------------|---------------------------------|
| Pilsen         | 1.09           | 0,96629731   | 1,054802487                     |
| <b>Bock</b>    | 1.03           | 0.96629731   | 0,997666232                     |
| München 1,00   |                | 0,96629731   | 0,966297308                     |
| Malzbier       | 1.05           | 0.96629731   | 1,016487587                     |

Tabela 1.35 – Custo de transformação unitário

Fonte: Elaboração do autor, 2019.

Com todos os custos de transformação convertidos por meio da UEP para os produtos, basta somar os custos diretos relativos à matéria-prima.

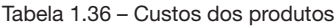

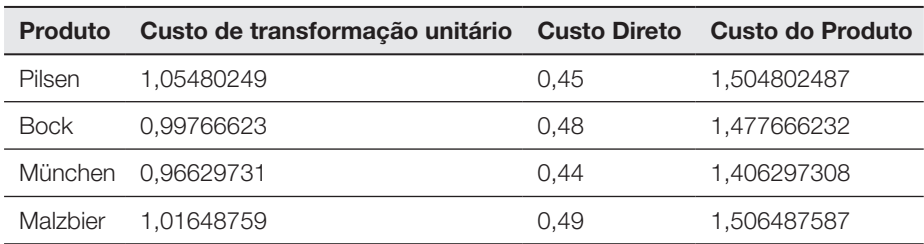

Fonte: Elaboração do autor, 2019.

Por final, adiciona-se o custo de transformação de cada produto ao seu respectivo custo de matéria-prima para se obter o custo total do produto. Assim, resumidamente, tem-se que no custeio variável somente os custos variáveis de produção são alocados aos bens ou serviços produzidos, o que compreende todos os custos variáveis, diretos ou indiretos. Os custos fixos são considerados diretamente como despesas do período, não sendo, portanto, incluídos nos custos de produção dos bens ou serviços. Nos custeios por absorção, baseados em atividades e por unidade de esforço de produção, todos os custos de produção são alocados aos bens ou aos serviços produzidos, o que compreende todos os custos variáveis, fixos, diretos ou indiretos. Os custos diretos, por meio da apropriação direta, enquanto os custos indiretos, por meio de sua atribuição com base em critérios de rateios.

## Atividades de Autoavaliação

1) Classifique os itens listados em custos variáveis e/ou diretos, custos fixos e/ou indiretos, perdas, investimentos ou despesas, considerando ser uma produção de macarrão.

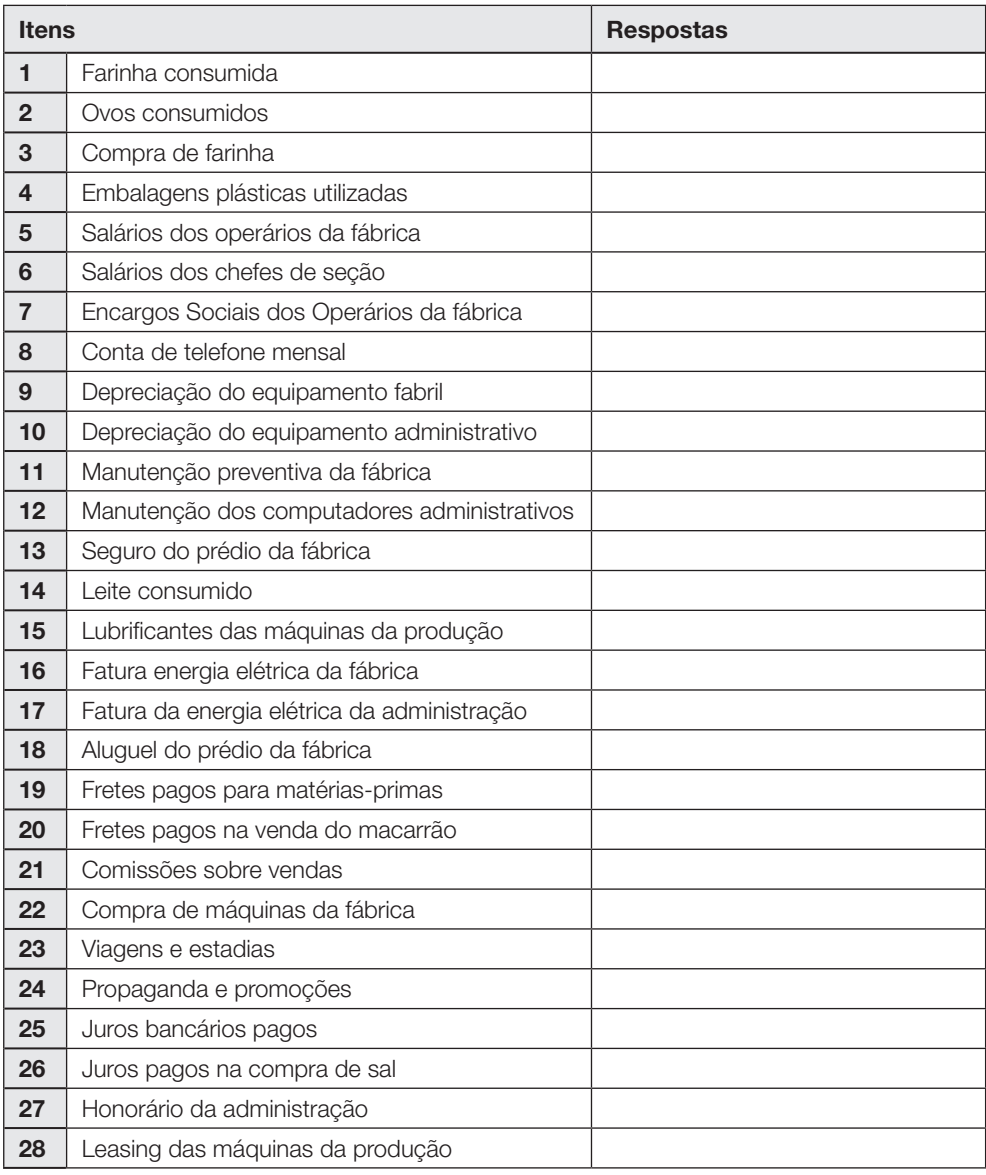

2) A Indústria Alfa S.A. iniciou o ano de 2008 sem estoques de produtos. Ela produz dois tipos de produtos com as seguintes características de custos unitários:

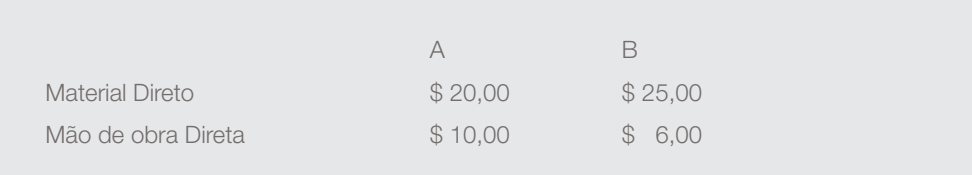

O volume de produção e vendas é de 12.000 unidades do produto "A" e de 4.000 unidades do produto "B", por período. Os preços de venda são \$ 80,00 e \$ 95,00, respectivamente.

Os Custos Indiretos de Fabricação (CIF) totalizam \$ 500.000,00, por período.

Verificou-se que os custos indiretos referiam-se às seguintes atividades:

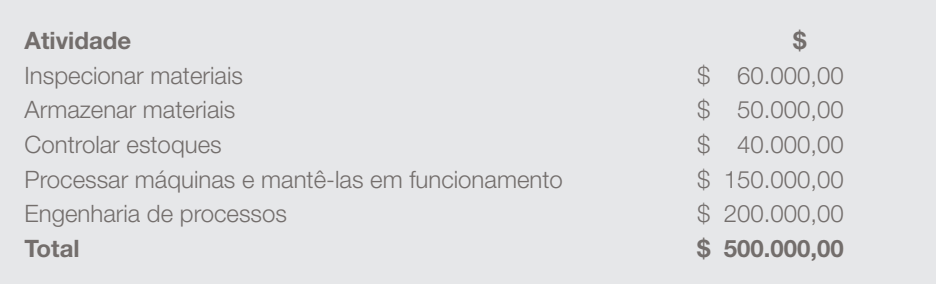

#### O levantamento dos dados físicos relativos às atividades revelou o seguinte:

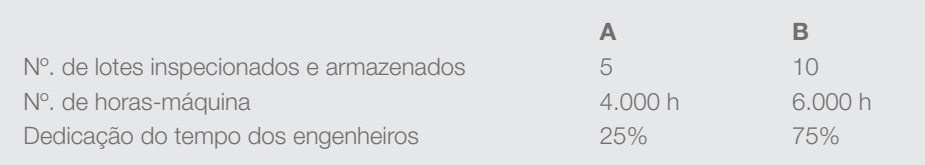

Calcule o custo de cada produto pelo Custeio Baseado em Atividades (ABC):

a) pelo custeio por Absorção (Utilizando como critério de rateio o número de horas-máquina utilizado por cada produto.)

b) pelo custeio Direto.

3) Calcule o custo dos produtos vendidos pelo método UEP de custeio

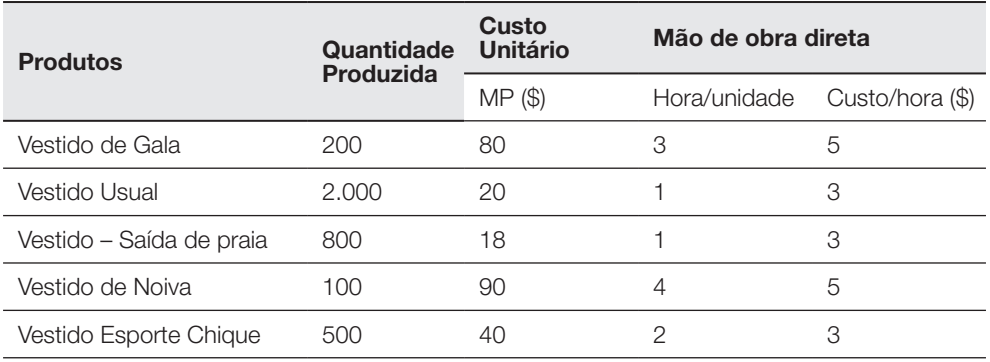

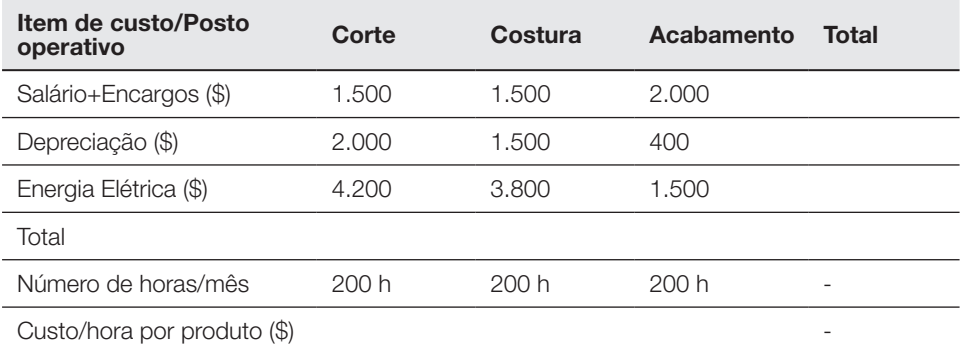

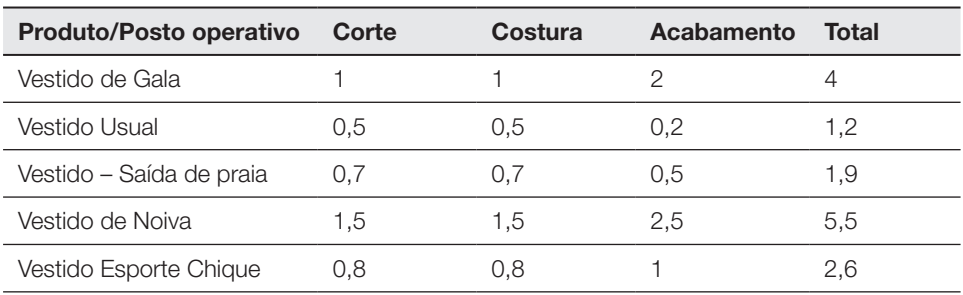

# Capítulo 2

# Preço de venda<sup>1</sup>

Neste capítulo, vamos estudar o preço de venda. De acordo com Sardinha (*1995, p. 1),*

O sucesso empresarial pode não ser consequência da decisão de preço. Contudo, o preço equivocado de um produto certamente o levará ao insucesso. E definir o valor de sua comercialização jamais poderá realizar-se de forma cartesiana.

Para tratarmos de preço de venda, precisamos rever alguns conceitos.

Nesse sentido, Sardinha (1995, p.1) ao definir escambo, nos remete-nos à conceituação histórica de preço das primeiras sociedades, em que "Preço é a expressão do valor de troca que se oferece por alguma coisa que satisfaça uma dada necessidade ou desejo".

O preço pode ser definido como a quantidade de dinheiro que o consumidor desembolsa para adquirir um determinado produto. É também o valor ou recurso financeiro que a empresa recebe em troca, pela cessão ou produção do produto. Essa definição é a que melhor se adequa aos tempos atuais.

Dessa forma, o preço de venda é o valor que deverá cobrir o custo direto do produto/serviço, as despesas variáveis de venda, tais como impostos, comissões, fretes etc., as despesas fixas proporcionais, ou seja, aluguel, água, luz, telefone, salários, pró-labore etc., e ainda, sobrar um lucro líquido adequado.

Os objetivos dos preços nas organizações podem ser divididos em quatro grupos principais:

- Proporcionar, a longo prazo, o maior lucro possível;
- Permitir a maximização lucrativa da participação de mercado;

<sup>1</sup> SOARES, Thiago Coelho. Gestão de Custos e Preços. 1 ed. rev. Palhoça: UnisulVirtual, 2020. p. 45-86.

- Maximizar a capacidade produtiva;
- Maximizar o capital empregado para perpetuar os negócios de modo autossustentável.

Veremos agora cada um desses objetivos. Quanto ao primeiro objetivo identificado - proporcionar, a longo prazo, o maior lucro possível – surgem porque as empresas buscam a perpetuidade e cuidados com preços de curto prazo para maximizar lucros. Isso significa que os preços corretos levam as empresas a permanecerem no mercado por mais tempo. Além disso, os preços de curto prazo não devem ser esquecidos, pois a utilização de um preço incorreto, mesmo por um espaço curto de tempo, pode acarretar a falência da instituição, por falta de recursos financeiros.

O objetivo de permitir a maximização lucrativa da participação de mercado se embasa no preceito que os faturamentos e lucros devem ser aumentados. Porém, existem efeitos negativos sobre os lucros, tais como, excesso de estoques, fluxo de caixa negativo, concorrência agressiva, sazonalidade etc.

 O objetivo de maximizar a capacidade produtiva é caracterizada pela redução da ociosidade e desperdícios operacionais. Além disso, os preços devem considerar a capacidade de atendimento aos clientes, tais como, preços baixos, pois podem ocasionar elevação de vendas e a não capacidade da manutenção de qualidade do atendimento ou dos prazos de entrega; e preços elevados reduzem vendas, podendo ocasionar ociosidade da estrutura de produção ou de pessoal.

Por fim, o objetivo do preço de maximizar o capital empregado para perpetuar os negócios de modo autossustentável acontece porque o retorno do capital dá-se por lucros auferidos ao longo do tempo. Dessa forma, somente por meio da correta fixação e mensuração dos preços de venda é possível assegurar o correto retorno do investimento efetuado.

As decisões sobre preços devem conter a influência de variáveis como os custos, descontos ofertados, créditos concedidos e transportes, mas não se limitar exclusivamente aos componentes de custo.

O objetivo da empresa é gerar um determinado volume de lucros, por esse motivo, o preço praticado é considerado tão importante.

Para que exista lucro, faz-se necessário que o volume comercializado seja superior ao Ponto de Equilíbrio da empresa, isto é, é necessário que as vendas sejam em volume suficiente para cobrir todos os custos e ainda originar um excedente. Isso não significa que o preço deva ser determinado apenas pela comparação com os custos, mas sim pensado estrategicamente, por meio de comparação com o mercado e relação com os consumidores, como veremos adiante.

Acertadamente o preço deve espelhar a valorização efetiva que é dada ao produto e a um conjunto de serviços complementares.

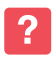

Qual é o preço apropriado que deve ser cobrado pelo produto/serviço?

O preço mais alto possível é sempre o apropriado para aumentar a lucratividade da empresa. Todavia, não é possível cobrar o que se quer, por essa razão é necessário calcular o preço de venda com base nos custos para identificar o preço de venda orientativo que cobririam os custos e despesas de produção. Porém, o preço calculado com base nos custos deve ser encarado como o "piso", ou seja, o preço mínimo que a empresa deveria cobrar pelo produto ou serviço.

Se os concorrentes possuem preços mais elevados, se os clientes compram os produtos mesmo com preços superiores ao calculado com base nos custos, esses preços superiores devem ser praticados para garantir a máxima rentabilidade do negócio.

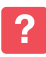

Mas, como saber qual a hora certa de alterar os preços de seus produtos?

Faz-se necessário estar atento aos valores praticados pelos concorrentes para que se possa definir as mudanças corretas. Os preços de venda dos produtos precisam de vigilância constante, isso porque qualquer modificação nos custos e nas alíquotas dos impostos refletirá diretamente no preço de venda que, se não for reajustado, fará com que o lucro seja reduzido.

O acompanhamento da concorrência, do mercado e da economia são fatores que necessitam ser avaliados constantemente.

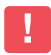

O momento para alterar os preços de venda é marcado quando os resultados obtidos não são suficientes para cobrir os custos e as despesas.

Formar preços garantindo a lucratividade e não atingir o volume necessário em vendas para cobrir os gastos, no mínimo, exige uma reflexão por parte do gestor sobre vários aspectos, tais como custos, concorrência e clientes.

No tocante à concorrência, é imprescindível analisar pontos diversos, como por exemplo, identificar as ameaças, analisar sua posição em relação aos produtos, volume negociado, tecnologia utilizada, preços praticados, condições de pagamento ofertadas, entre outras. Outro ponto importante é conhecer a estrutura de custos dos concorrentes, a similaridade entre os produtos comercializados, a quantidade e o porte das outras lojas. As empresas necessitam ouvir o mercado e pesquisar os preços da concorrência, isso é uma atividade rotineira em mercados competitivos.

O momento ideal para falar sobre preços durante a venda se assemelha à hora certa de dar o primeiro beijo. Ou seja, não existe uma "receita de bolo" para cada coisa que o bom profissional precisa fazer durante a venda de produtos, serviços ou ideias. Alguns defendem que se deve evitar falar de preço logo no início da abordagem, pois na maioria das vezes, discutir o preço interessa mais ao vendedor do que ao cliente. O que é importante na negociação do preço de venda é responder quanto "custa" o produto. Ignorar a ansiedade do cliente só servirá para uma coisa: Torná-lo ainda mais ansioso. (VILHENA, 2010).

Na negociação do preço existem cinco pontos importantes que precisam ser observados:

- a. para clientes ansiosos: procure descobrir o seu *target* de preço por meio de perguntas exploratórias ou que se espelhem em algo que ele próprio já disse e que valoriza a sua oferta;
- b. para clientes controlados: procure enfatizar o valor e não o preço da sua oferta. Lembre-se de que o valor das coisas não está nas coisas, mas sim nas necessidades ou desejos que a oferta é capaz de atender. Por isso foque nos benefícios e soluções e não no preço;
- c. para clientes apáticos: procure interessá-lo na discussão fazendo um grande estardalhaço sobre o quanto o produto é barato e, ao mesmo tempo, importante para ele;
- d. para clientes agressivos: tente evitar polemizar demais no aspecto preço. Faça comparações com outros produtos, estabeleça correlações interessantes e bem humoradas.
- e. E a mais preciosa de todas as dicas é a quinta: durante a venda não perca de vista os mais sutis sinais do cliente. Preste atenção em tudo o que ele fala e, principalmente, preste atenção naquilo que ele não fala, mas deixa transparecer no semblante, gestos e expressões. (VILHENA, 2010).

A determinação do preço de venda é uma questão fundamental para a empresa. Se ela praticar um preço muito alto inibirá a venda, e se o preço for muito baixo poderá não cobrir os custos e despesas. Os resultados econômico e financeiro favoráveis dependem de um preço de venda adequado. Qualquer que seja a abordagem de fixação do preço de venda, dentro das estratégias e políticas estabelecidas, as empresas analisam diversos aspectos para maximizar o lucro, tais como análise da elasticidade do preço, aspectos mercadológicos, *market-share* (participação de mercado, ou seja, quanto a empresa vende proporcionalmente se comparada ao volume de vendas totais das empresas), função social do produto etc.

## Seção 1 Formação do preço de venda

Para a formação do preço de venda de seus produtos/serviços, as empresas devem levar em consideração três fatores: demanda dos consumidores, concorrência e custos da empresa.

## 1.1 Demanda dos consumidores

Quem faz o preço é o mercado, basicamente pela oferta e procura. Parte-se do preço de venda do mercado e se deduz a margem mínima que a empresa quer obter, bem como os custos financeiros de financiamento da produção e os efeitos monetários sobre o capital de giro, e obtém-se o máximo que pode custar internamente tal produto para a empresa.

O valor percebido pelos consumidores estabelece o teto para o preço. A demanda dos consumidores é uma função do poder de compra, dos gastos, dos hábitos e dos bens substitutos. A teoria econômica padrão sugere que as empresas devem explorar as diferenças de sensibilidade de preço.

Uma medida útil para calcular a sensibilidade de preço é a elasticidade, ou seja, mudança percentual da demanda resultante de mudança no preço.

A sensibilidade dos consumidores ao preço varia de acordo com muitos fatores que tornam a valorização percebida pelo consumidor um processo complexo de análise. No entanto, esses devem ser entendidos pelo gestor, conforme os nove pontos destacados por Ferreira; Santos e Serra, (2010, p.45).

- 1. Exclusividade do produto (único). As reações dos consumidores a alterações (principalmente aumentos) de preços de produtos que consideram ser únicos são menores. Isto é, há menor sensibilidade ao preço de produtos exclusivos.
- 2. Possibilidade de substituição*.* Quando há muitos produtos substitutos, a sensibilidade ao preço é maior. Então, a um aumento do preço os consumidores reagem deslocando o consumo para um produto substituto, mais barato.
- 3. Dificuldade de comparação. Quando a comparação entre produtos (ofertas) competitivos é difícil, os consumidores são menos sensíveis ao preço (ex.: se estou contente com um determinado detergente não o troco por outro que não sei se é mais eficaz). O que é evidente aqui é a dificuldade do consumidor em valorizar a oferta do produtor.
- 4. Importância nas despesas totais do indivíduo/família*.* O consumidor é mais sensível a alterações no preço de um bem em que despende uma proporção maior do seu rendimento disponível - representa uma maior fatia da despesa total. (Em certa medida explica as disparidades nos preços de um hipermercado, onde são feitas as compras do mês, e de uma loja de conveniência, onde são feitas pequenas compras de necessidade mais ou menos sentida).
- 5. Custo repartido*.* A sensibilidade ao preço do produto é tanto menor quanto menor for a percentagem desse preço que o cliente vai efetivamente suportar (ex.: consulta médica e coparticipação do Estado ou de uma seguradora). Recorde que quem toma a decisão de compra não é necessariamente quem paga.
- 6. Investimento já efetuado*.* Os consumidores são menos sensíveis a alterações nos preços dos produtos para os quais já realizaram grande investimento. (ex.: gás para um isqueiro *Ronson* ou tinta para uma caneta *Mont Blanc*)
- 7. Relação preço-qualidade. A sensibilidade ao preço é menor quando o preço mais elevado sinaliza um produto de maior qualidade. Essa sensibilidade é, ainda, diminuída nos casos em que: (a) o custo incorrido no caso de uma escolha de má qualidade ter sido superior, ou (b) falte informação suficiente para avaliar a qualidade antes da compra.
- 8. Possibilidade de constituir estoques*.* A sensibilidade ao preço é maior quando os consumidores julgam estar perante aumentos temporários dos preços e têm capacidade de armazenar o produto. Os consumidores compram imediatamente grandes *estoques* e aguardam até que o preço volte ao seu nível "normal" para efetuarem novas aquisições.

O valor percebido pelo cliente é o valor que esses atribuem ao produto ou serviço, baseado na relação custo/benefício. Benefícios e custos percebidos pelos consumidores comparativamente à concorrência. As pessoas não compram apenas o preço, pois querem benefícios com a aquisição de produtos/serviços, e quanto mais emocional e menos racional for o motivo da compra, menor é a sensibilidade ao preço do produto.

De acordo com Magaldi (2009), existem duas visões fundamentais para entendermos o contexto comercial nos dias atuais:

- a responsabilidade de fazer com que o cliente reconheça o valor presente em uma oferta é do vendedor;
- e se o cliente não reconhece esse valor, ele simplesmente o ignora e migra sua orientação exclusivamente ao preço.

## 1.2 Concorrência

Com todos os dados de custos e despesas levantados e calculados e a definição de seu preço de venda orientativo com base nos custos definido, o empresário precisa pesquisar no mercado para saber os valores praticados pela concorrência.

É preciso saber o que o mercado quer e quanto está disposto a pagar. Se o cálculo para a formatação do preço de uma empresa for igual ou menor do que a concorrência, significa que a estrutura de custo da empresa está adequada para o preço de venda a ser praticado. Todavia, se estiver acima é preciso tentar reduzir custos durante o processo ou diminuir a margem de lucro para aumentar o volume de vendas.

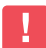

Conhecer os preços praticados pelas empresas concorrentes pode ser servir de referência para balizar limites inferiores e superiores dos preços que serão praticados pela sua empresa.

Provavelmente, na maioria dos casos, o empreendedor deve estipular o preço do seu produto em algum ponto neste intervalo, mas também pode decidir que a melhor estratégia de preço, face ao seu negócio, é praticar um preço mais alto ou mais baixo.

A comparação de preços não deve servir apenas como "arma competitiva" para ganhar quota de mercado e combater os rivais. A concorrência é também um fator-chave na determinação de preço.

Uma situação competitiva pode mudar por inúmeras razões. Primeiro, o número de concorrentes: as empresas podem enfrentar poucos concorrentes (ou até mesmo desfrutar da situação de monopólio) ou enfrentar numerosas marcas

concorrentes. A natureza da concorrência também varia: empresas globais *versus* locais, empresas particulares *versus* estatais. Assim, a posição competitiva da empresa varia de acordo com a situação encontrada.

O contato diário com o segmento de mercado dá as dimensões de valor monetário que esse pode aceitar e a dinâmica de preços da concorrência. Qualquer método de determinação de preços deve ser comparado com os preços que os concorrentes estão praticando no mercado.

A formação do preço de venda com base na concorrência pode ser dividida em quatro métodos. Bacci e Robles (2001) elencam esses quatro métodos que tem como base a concorrência. A saber:

- método de preços concorrentes;
- método de imitação de preços;
- método de preços agressivos;
- método de preços promocionais.

Qualquer que seja o método utilizado para determinar o preço, deve existir uma comparação com os preços dos concorrentes. A seguir conheceremos cada um desses métodos:

O método do preço corrente: normalmente a utilização desse método é decorrente de uma situação onde a empresa é forçada, em função dos preços praticados pelas outras empresas, a aceitar um preço existente ou que de forma isolada ela não tenha poder para alterar ou combater. São adotados nos casos em que os produtos são vendidos a um mesmo preço por todos os concorrentes. Os fatores que podem influenciar essa homogeneidade nos preços podem advir de questões de costume (preço tradicional) ou das características econômicas do ramo em que a empresa atua (oligopólio, convênio de preços etc.). Por exemplo, em algumas regiões do país, o preço dos combustíveis é o mesmo em diferentes postos de combustíveis. Assim, a venda a preço superior a este preço "padrão" pode gerar perda de clientes. Dessa forma, as empresas se veem forçadas a praticar o mesmo preço dos concorrentes.

O método de imitação de preços refere-se à prática utilizada dos mesmos preços adotados por uma empresa concorrente selecionada no mercado, também utilizado em razão da falta de conhecimento técnico para a determinação do valor do preço ou em decorrência do custo da informação. Uma empresa prestadora de serviços, como por exemplo, salão de beleza, que está iniciando as suas atividades, acaba por definir o seu preço de venda do corte de cabelo, por exemplo, com base no preço dos outros salões que já estão funcionando na mesma região.

O método de preços agressivos é utilizado quando empresas concorrentes estabelecem uma tendência de redução drástica de preços, atingindo, muitas vezes, níveis economicamente abaixo do custo das mercadorias.

Conforme Bacci e Robles (2001, p. 57), chegou a ser conhecido pela expressão *"concorrência suicida"*, tendo sido utilizado com frequência por estradas de ferro americanas, atingindo níveis de preços economicamente irracionais. A guerra de preços atingiu de tal forma as estradas de ferro que o governo americano criou uma lei proibindo práticas predatórias. Essa política de redução drástica de preços, com objetivos de levar seus concorrentes à ruína, configura a situação conhecida como *dumping.*

O método de preços promocionais tem como característica a situação em que as empresas oferecem certas mercadorias a preços tentadores, conforme informam Bacci e Robles (2001, p. 57), com o intuito de atrair o público para o local de venda (caso típico de supermercados), intensificando o tráfego de clientes potenciais e estimulando as vendas de outros produtos com preços normais.

O método baseado nas características do mercado baseia-se no profundo conhecimento que a empresa possui do mercado. Permite ao administrador decidir se venderá seu produto a um preço mais elevado, atraindo classes sociais com renda *per capita* alta, ou a um preço popular atraindo a atenção de camadas mais pobres da população.

O *Método Misto* observa a combinação dos seguintes fatores:

- Custos envolvidos;
- Decisões de concorrência;
- Características do mercado.

Ao estabelecer preços com essa combinação, a empresa estará evitando sérios erros que poderiam ser cometidos ao formular seus preços.

## 1.3 Custos da empresa

O método baseado nos custos da mercadoria é o mais comum na prática dos negócios. Se a base de cálculo for o custo total, a margem adicionada deve ser suficiente para cobrir os lucros desejados pela empresa.

Os custos da empresa são proeminentes na decisão de preço. Os custos determinam o piso, ou seja, a empresa deseja estabelecer um preço que, pelo menos, cubra todos os custos necessários para fabricar e vender seus produtos. Os mercados mais competitivos acarretaram num recálculo dos custos empresariais, com o intuito de colocar à disposição de seus clientes produtos ou serviços com alta qualidade e com preço justo.

A figura apresentada a seguir procura identificar o efeito da decisão de preço no resultado da empresa.

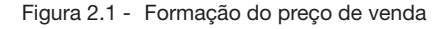

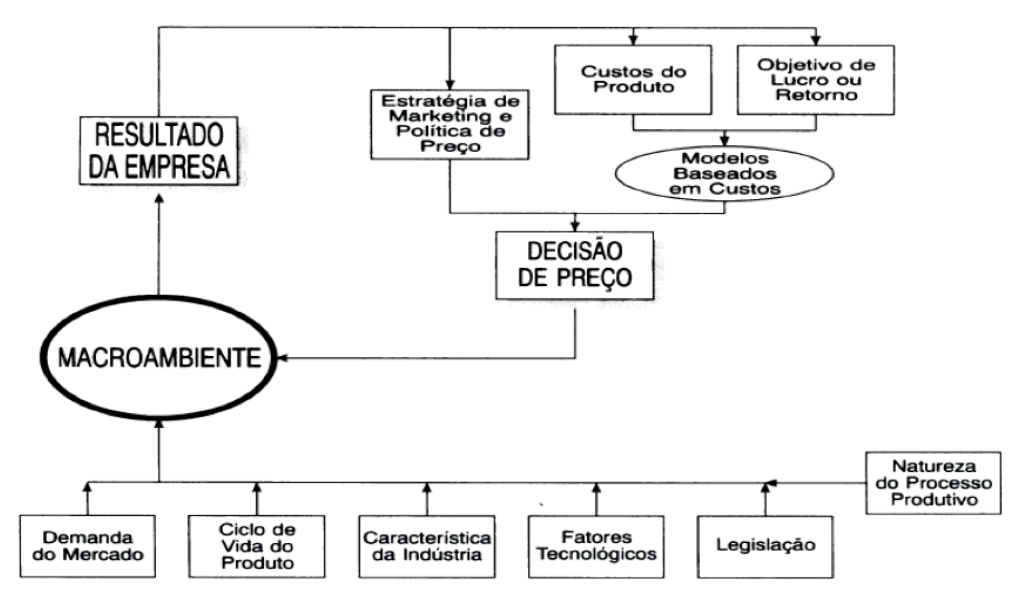

Fonte: Sardinha (1995, p. 34).

### 1.3.1 Formação prática dos preços de venda

A formação dos preços, de acordo com Miranda (2010), está ligada às condições mercadológicas, às exigências governamentais, aos custos empresariais, ao nível de atividade, aos objetivos da empresa e à remuneração do capital investido. Cada parte do processo da venda tem suas peculiaridades e dificuldades. Em todas elas podem ser cometidos equívocos que, dependendo da gravidade, poderão destruir um trabalho de longo tempo.

Segundo Sardinha (1995), o cálculo do preço de venda deve resultar em um valor que:

- Traga à empresa a maximização dos lucros;
- Seja possível manter a qualidade, atender aos anseios do mercado àquele preço determinado;
- Melhor aproveite os níveis de produção etc.

Condições que devem ser observadas na formação do preço de venda segundo Sardinha (1995):

- Forma-se um preço-base;
- Critica-se o preço-base à luz das características existentes do mercado, como preço dos concorrentes, volume de vendas, prazo, condições de entrega, qualidade, aspectos promocionais etc.;
- Testa-se o preço às condições do mercado, levando-se em consideração as relações custo/volume/lucro e demais aspectos econômicos e financeiros da empresa;
- Fixa-se o preço mais apropriado com condições diferenciadas para atender:
	- » volumes diferentes;
	- » prazos diferentes de financiamento de vendas;
	- » descontos para prazos mais curtos;
	- » comissões sobre vendas para cada condição.

Para a grande maioria dos vendedores o preço é apenas um número elaborado de forma a atender determinados objetivos e parâmetros colocados pelas partes envolvidas. Mas os negociadores enxergam algo além de um simples número.

Miranda (2010, p. 3) defende que o preço embute percepção de valor, que, por sua vez, tem profunda relação com o estado emocional de quem decide a compra.

Ao apresentar o preço, o autor chama a atenção para os seguintes pontos:

Não coloque todo o peso do negócio no preço: A grande maioria dos vendedores administra o preço como sendo o fator mais importante do processo de compra e venda. A experiência, no entanto, mostra que o preço é mais importante na mente do vendedor do que na mente do cliente.

Não pense que os clientes pensem como você: Os vendedores projetam nos clientes suas ideias, sentimentos e emoções. Por isso, tendem a acreditar que os clientes pensam e agem como eles. Um vendedor que está sem dinheiro tende a pensar que todos estão sem dinheiro! Só que isso não é verdade! Cada pessoa está em um estágio diferente e é impulsionada pelos seus próprios motivos. Você poderá ter o foco totalmente orientado para o preço na hora de fechar uma compra. Já para o seu cliente o preço poderá ser apenas mais um dos fatores a ser analisado ou até mesmo algo a não ser considerado.

Não deixe transparecer a ideia de que seus preços são muito altos: Muitas vezes a comunicação corporal contradiz o que está sendo dito por meio de palavras. É exatamente por esse motivo que as pessoas, quando não estão sendo sinceras ou estão faltando à verdade, evitam olhar nos olhos dos interlocutores. Se você não acreditar que o seu produto vale o que está pedindo por ele, o seu corpo acompanhará o seu pensamento e ficará mais difícil convencer os clientes a pagarem o preço pedido.

Não tenha medo de falar do preço: Quando demonstra medo ou insegurança na hora de informar o preço você passa ao cliente a ideia de que está escondendo alguma coisa. Você não acha que o cliente vai pensar que você está inseguro porque está vendendo mais barato do que deveria, acha? Com certeza, não! Você tem dificuldade de dizer o seu nome quando alguém pergunta? Não tem. Pois aja da mesma forma quando perguntarem o preço.

Cuidado com a forma que você adota para apresentar o preço: Na hora de apresentar o preço seja direto. Você consegue perceber alguma diferença nas formas?

- O preço deste produto é R\$ 100.
- Nós estamos vendendo este produto por R\$ 100.
- O nosso preço normal é R\$ 100.
- O nosso preço de tabela é R\$ 100.

A primeira forma é direta. O preço é "X" e pronto. É a recomendada porque não deixa margem para o cliente pensar que poderá existir negociação. Na segunda, quando você diz: "nós estamos vendendo…", pode ser interpretado como – o preço até agora era 100, mas pode mudar…Nas outras duas as palavras "normal" e "tabela" deixam no ar a ideia de que o preço normal é 100, mas é possível fugir da normalidade.

Não diga nada que passe a ideia de que o seu preço é alto: Existem formas de se comunicar ou até algumas frases feitas que, mesmo sendo ditas em tom de brincadeira, devem ser evitadas. Veja alguns exemplos: - "Vou dizer o preço. Prefere saber sentado ou em pé?"; - "O melhor que eu posso fazer é…"; - "Você está pronto para saber o preço?"; - "Eu sei que o meu preço não é barato, mas…"; - "Quer saber por que o meu produto é mais caro?"

Não diga nada que passe a ideia de que seu preço é negociável: Tanto você como o cliente sabem que os preços são negociáveis. Mas só use essa alternativa quando não tiver outra. A partir do momento em que você acena com a possibilidade de dar um desconto, os números começam a cair na mente do cliente. Então, não diga coisas como: - "O meu preço é 100. Está bom para você?"; "O meu preço normal é 100. Mas, se você for comprar mesmo…"; "Para eu vender para a sua empresa é questão de honra"; "Nós somos parceiros há muito tempo. Não é qualquer coisa que vai nos separar"; "Eu preciso aumentar as vendas para a sua empresa".

Não diga nada que leve o cliente a pesquisar preço: Muitos vendedores, e até empresas, orientam o cliente a pesquisar preço – "Se você achar mais barato, volte aqui que nós cobrimos". Você acha que o cliente não vai usar o seu preço para barganhar? Quantos clientes você já não perdeu adotando essa tática? Pode acreditar que foram muitos. Você mesmo mandou o cliente para os braços do seu inimigo. Então, não diga nada parecido com: O nosso preço é o mais barato da região; Eu o desafio a encontrar um preço mais barato na praça; O nosso produto tem benefícios que os outros não têm; O nosso preço é esse porque nós somos fabricantes; Você pode pesquisar por aí que não vai encontrar preço igual ao nosso.

Não incentive os clientes a contestarem o seu preco: Alguns vendedores adotam táticas suicidas que induzem o cliente a contestar o preço. Você não deve incentiválos. Os clientes já são suficientemente criativos para arrumar formas de se defender.

Evite dizer coisas do tipo: Então me diga quanto eu devo cobrar?; O que eu preciso fazer para vender para a sua empresa?; Você pagaria 100 por este produto?; Estou fazendo este preço para um teste. Depois voltamos a negociar, ok?; Você está pensando em comprar da gente este ano, não está? Pois, dependendo do pedido posso dar um desconto maior.

Não deixe o cliente perceber que você está desesperado para vender: Muitos vendedores, acreditando que conseguirão sensibilizar os clientes, utilizam táticas que apelam para a emoção. Esse método pode funcionar uma vez ou outra, mas você não deve confiar na boa vontade de todo cliente. A grande maioria vai usar essa sua sinceridade como fraqueza para tirar de você tudo que puderem. Afinal "*business is business*", você não acha? Então evite frases como: Você precisa me ajudar; Preciso fechar a minha quota ainda hoje; Só tenho esta semana para fechar a quota do trimestre; Se você aumentar o pedido em 10% saio daqui com a quota do mês fechada; Se eu sair daqui sem o pedido fechado o meu gerente vai me matar; Sou novo nesta região e preciso da sua ajuda para me firmar; Você precisa me ajudar a ganhar o leite das crianças.

Não pense que se corrigir estes 10 erros terá eliminado todos os problemas relativos ao preço. Mas que você terá dado um enorme passo para se transformar em um negociador de respeito. (MIRANDA, 2010).

#### 1.3.2 Formação do preço de venda com base nos custos

Kotabe e Helsen (2000) afirmam que os custos da empresa são decisivos na decisão de preço de venda. Os custos determinam o piso, o valor mínimo que a empresa pode vender o produto ou serviço. A empresa deseja estabelecer um preço de venda que, pelo menos, cubra todos os custos necessários para fabricar e vender seus produtos ou prestar o seu serviço.

Em um mercado acirrado e cada vez mais competitivo, as empresas necessitam, mais do que nunca, elaborar um planejamento estratégico cuidadoso para obter sucesso nos negócios.

Para não perder dinheiro, faz-se necessária uma correta análise da formação de seu preço de venda, também conhecido como *mark up* (do inglês 'marcar para cima'), fator determinante para a sobrevivência de qualquer empreendimento.

Para fazer o cálculo correto, os empresários devem ter em mente suas margens de lucratividade, de forma que os valores repassados ao consumidor final lhe permitam cobrir seus custos básicos, trazendo resultados financeiros satisfatórios.

 $\lambda$ 

Uma análise correta da formação do preço de venda é essencial para a segurança corporativa, já que é ele quem define se um negócio é lucrativo ou não.

O cálculo errado de *mark up* pode trazer consequências desastrosas para empresas de todos os portes, sejam elas grandes, médias ou pequenas. Em caso de uma marcação de preços maior do que a necessária, o resultado imediato é a perda de competitividade, já que a concorrência terá uma imensa vantagem sobre a clientela. No caso oposto, observa-se que os prejuízos - geralmente não identificados a curto prazo -, podem acabar com um empreendimento em função desse não alcançar seu objetivo principal, ou seja, o lucro.

Segundo o especialista em finanças do Serviço Brasileiro de Apoio à Micro e Pequenas Empresas (Sebrae/SP), Rosendo de Sousa Júnior (apud MARK UP, 2006), o preço a ser cobrado do cliente deve possibilitar a satisfação das necessidades do negócio para que, ao final do mês, os produtos, mercadorias ou serviços vendidos tenham gerado recursos para cobrir todos os custos com lucro líquido. Segundo o autor, "para calcular corretamente esse valor deve-se levar em conta aspectos como preços das mercadorias a serem revendidas, despesas variáveis, despesas fixas e a margem positiva desejada".

Para chegar ao número correto do *mark up* é necessário calcular o valor, tendo como base diversas questões.

> Muitos empresários calculam os seus preços aplicando o valor sobre o custo da mercadoria, seja dividindo ou multiplicando o mesmo por um número. Na maioria das vezes, porém, não há justificativa do surgimento desta cifra, o que nos leva a denominá-la número mágico, pois foi criada de forma misteriosa. (SOUSA JÚNIOR, 2006, p.1).

O consultor explica também que o preço, muitas vezes, encontrado é apenas sugerido, já que se baseia apenas nas necessidades e expectativas da empresa. De acordo com o consultor organizacional Carlos Basso (apud MARK UP, 2006), mais do que nunca os empresários vêm demonstrando grande preocupação com a análise de custos e formação de preço de venda. Ele argumenta que "quando a capacidade de compra se torna restrita e a oferta é maior do que a procura, passa a predominar o que o mercado chama de briga de preços". (BASSO, 2006, p.1.). O autor explica ainda que além dos aspectos básicos a serem observados, é de extrema importância verificar quais valores os clientes atuais e em potencial estão dispostos a pagar pelo produto. Basso (2006) lembra que além das despesas básicas, o empresário deve considerar a questão dos impostos sobre as vendas, a comissão dos negócios, as despesas com transporte e embalagens, o custo do produto e a margem de lucro bruto para cobrir os custos fixos.

O consultor explica que a perfeita definição de preços proporciona à empresa maximizar a lucratividade, ou seja, significa vender considerando não apenas o faturamento, mas também a lucratividade das operações.

> Quantas vezes sua empresa não foi obrigada a vender a preço de custo ou até mesmo com prejuízo? Há várias razões para explicar esta situação: excesso de estoque, fluxo de caixa negativo, concorrência agressiva, contas a pagar em atraso, pedido de concordata, produto com prazo de validade vencido, sazonalidade, entre outros. No entanto esta prática pode ser suicida se utilizada a longo prazo. (BASSO, 2006, p.1).

O que os empresários não devem esquecer é que seu objetivo, ao aplicar o *mark up*, é cobrir, com o preço a ser cobrado dos consumidores, todas as despesas, tais como custos de produção e comercialização. Para Basso, a falta de subsídios neste cálculo pode prejudicar a tomada de decisão empresarial, como por exemplo, a negociação de um desconto ou um prazo de pagamento mais alongado para atender às exigências do mercado.

Para chegar ao preço de venda a ser repassado ao consumidor, é necessário utilizar fórmulas que possibilitem alcançar o número correto. Lembre-se de que o objetivo ao definir o *mark up* é incluir os impostos, o lucro e outros percentuais que incidem sobre o valor do preço final.

De acordo com Ulisses Coppi Júnior, diretor da Agest Assessoria e Gestão Empresarial (Campinas/SP), para se avaliar se o preço de venda vigente é compatível com o praticado pela concorrência, deve-se realizar uma análise de pesquisa de mercado. "A fórmula matemática é apenas um indicador de qual seria o valor ideal a ser praticado pela empresa. O consumidor pode pagar mais ou menos pelo produto, dependendo, principalmente, do preço dos concorrentes e da forma de pagamento oferecida". (COPPI JUNIOR, 2006 apud MARK UP, 2006).

### 1.3.2.1 Taxa de marcação (*MARK-UP*)

A taxa de marcação, também conhecida como MARK-UP, é uma metodologia utilizada para calcular os preços de venda de forma rápida a partir do custo por absorção de cada produto. Assim, é um índice aplicado sobre o custo de um bem ou serviço para a formação do preço de venda. Tem por finalidade cobrir os fatores que incidem sobre o produto, como tributação sobre vendas, percentuais incidentes sobre o preço de venda, despesas administrativas fixas, despesas de vendas fixas, custos indiretos e margem de lucro.

Quanto à forma de se elaborar o *mark up,* existem duas alternativas de utilização sendo: divisor e multiplicador.

Ao definir o *mark up* é necessário incluir os impostos, o lucro e outros percentuais que incidem sobre o preço de venda. Faz parte do preço de venda aspectos como o custo dos produtos, das mercadorias ou dos serviços prestados, as despesas variáveis, as despesas fixas e a margem de lucro líquido desejado.

Mesmo aplicando o método do *mark-up*, não pode ser desconsiderado o preço praticado no mercado. Nada adianta ter um preço de venda excelente do ponto de vista da lucratividade, mas estar em desacordo com o que o consumidor está sujeito a desembolsar para adquirir o produto. Caso isso ocorra, sugere-se uma análise melhor de seus custos com intuito de diminuí-los ou rever o lucro líquido desejado.

#### 1.3.2.1.1 *Mark-up* divisor

Wernke (2001, p.130) afirma que para a obtenção do *mark-up* divisor é necessário que sejam observadas as seguintes fases:

- a. Listar todas as despesas variáveis de venda (DVVs)
	- » ICMS s/ vendas 17%;
	- » Comissões s/ vendas 3%;
	- » Lucro desejado 5%.
- b. Somar as DVVs  $(17% + 3% + 5% = 25%)$
- c. Dividir a soma das DVVs por 100 (para achar a forma unitária.  $25\%:100\% = 0.25$
- d. O quociente da divisão deve ser subtraído de um (1- 0,25 = 0,75)
- e. Dividir o custo de compra pelo *mark-up* divisor (500/ 0,75 = 666,67)

## 1.3.2.1.2 *Mark-up* multiplicador

Padoveze (1997, p. 298) afirma que seguindo os passos abaixo chegaremos ao preço de venda.

- 1. Levantar os percentuais sobre as vendas:
	- » ICMS s/ vendas 17%;
	- » Comissões s/ vendas 3%;
	- » Lucro desejado 5%.
	- » Somar as DVVs  $(17\% + 3\% + 5\% = 25\%).$
- 2. Tiram-se os percentuais sobre as vendas de 100% (100% 25% = 75%)
- 3. Acha-se o *mark-up* multiplicador (100/75 = 1,3333)
- 4. Multiplica-se o *mark-up* multiplicador pelo custo unitário de compra.

Observe que tanto para o *mark-up* multiplicador quanto para o divisor temos que utilizar o custo unitário de compra, que vamos ver como fazer logo a seguir.

## 1.3.3 Custo de compra matéria-prima

Segundo Wernke (2001, p.128-129), todos os esforços despendidos para a aquisição das mercadorias, materiais ou serviços até o momento de sua utilização no processo produtivo participam do custo de compra. (conforme Quadro 2.1).

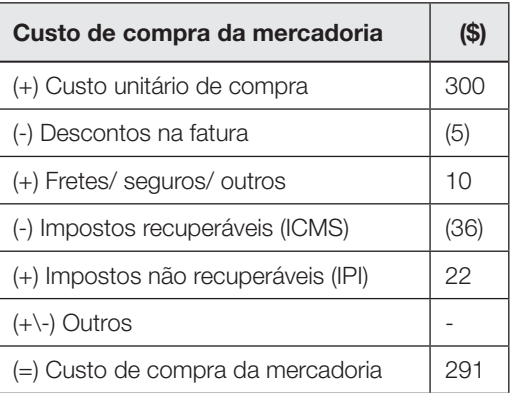

Quadro 2.1 – Custo de compra de mercadorias no comércio.

Fonte: Wernke, (2001, p.129).

Veja o exemplo de uma empresa comercial:

Calcule o preço de venda para o comércio com base nos custos com base nas seguintes informações:

- Mercadorias compradas: 200 pães de centeio, 300 pães preto e 100 pães integral;
- Valores constantes na nota fiscal de compra: preço de venda unitário de cada produto \$1,50; \$1,60; \$1,75 respectivamente, sem desconto;
- Impostos sobre a compra: IPI 7% e ICMS 12%;
- De frete a empresa pagou \$100;
- Despesas variáveis de vendas: ICMS-vendas 17%; PIS/COFINS-vendas 3,65%; lucro desejado 20%; índice de custos indiretos 8%.

#### Resolução:

O primeiro passo é a elaboração do custo do produto. Isso pode ser feito por meio das metodologias de custeio de produtos (Direto, Absorção, ABC, UEP etc) ou por meio do cálculo de custo de compra das matérias-primas.

Para calcular o custo de compra das matérias-primas (MP), primeiramente, observa-se os valores contidos na nota fiscal (NF) de compra. Assim, identificase o valor de compra das MPs, os descontos expressos na NF os impostos que incidem sobre a venda e o valor do frete e seguros.

Dessa forma, separa-se os produtos para que sejam calculados individualmente.

Primeiramente, considera-se o valor expresso na fatura, retira-se o desconto na nota fiscal e se faz o balanceamento tributário, levando em consideração os impostos pagos na compra das MPs. Veja a tabela a seguir:

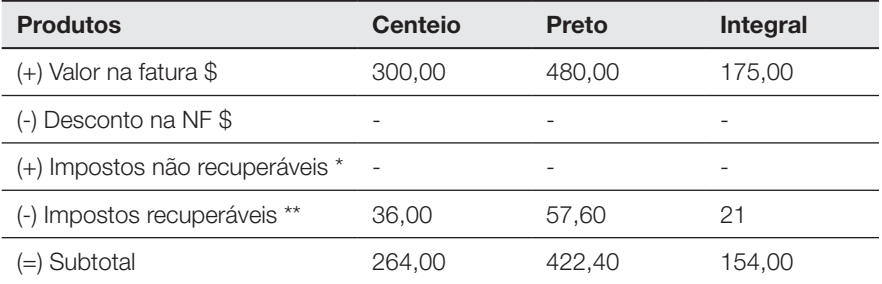

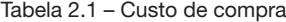

\* Imposto recuperável é aquele que incide na compra da matéria-prima e na venda do produto acabado. Dessa forma o valor de imposto paga na compra fica de crédito para a empresa (desde que esta não opte pelo simples). No comércio temos ICMS, PIS e COFINS. Na Indústria temos IPI, ICMS, PIS e COFINS.

\*\* Imposto não recuperável é aquele que incide na compra da matéria-prima mas não na venda do produto acabado.

A etapa seguinte é fazer o rateio do frete e seguro de forma que estes itens não alterem a estrutura de custos da aquisição destas MPs. Para isso se faz o rateio desses itens pelo custo de compra (subtotal) calculado até este momento. Para realizar o rateio utilizamos a proporção paga pelo produto com relação ao total comprado.

Vejamos o exemplo de pão de centeio. O valor do custo do pão de centeio até agora calculado é de \$ 264 e o valor total desembolsado de \$840,40, o que representa 31,41% desse valor. Assim, repassa-se 31,41% do valor do frete para este produto, \$31,41. Esse cálculo é feito para todos os produtos.

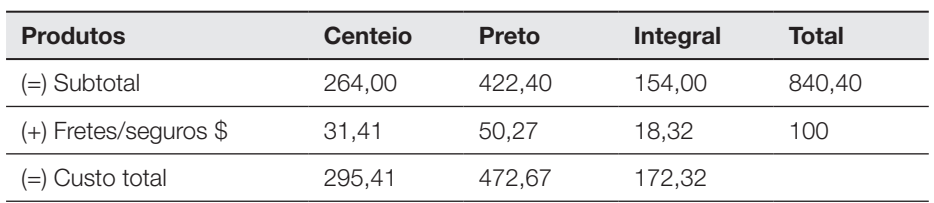

Tabela 2.2 - Rateio do frete para os produtos

Fonte: Elaboração do autor, 2019.

Já com o frete rateado e custo total das MPs calculados, a etapa seguinte é dividir o custo total pela quantidade de produtos adquiridos.

Tabela 2.3 – Cálculo do custo unitário

| <b>Produtos</b>         | <b>Centeio</b> | Preto  | <b>Integral</b> |
|-------------------------|----------------|--------|-----------------|
| (=) Custo total         | 295.41         | 472.67 | 172.32          |
| (A) Quantidade comprada | 200            | 300    | 100.            |
| (=) Custo unitário      | 1.48           | 1.58   | 1.72            |

Fonte: Elaboração do autor, 2019.

Veja a tabela montada na íntegra:

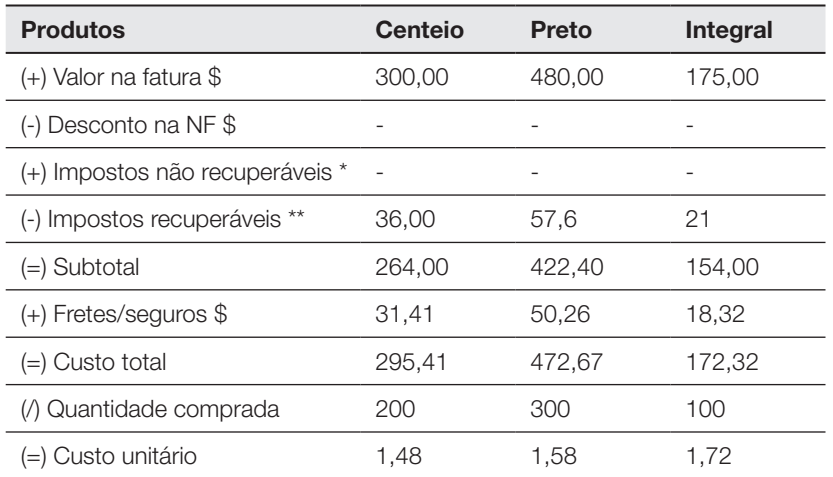

Tabela 2.4 – Cálculo completo do custo de compra unitário

Fonte: Elaboração do autor, 2019.

De posse do custo unitário dos produtos calcula-se o *Mark-up* da empresa. O primeiro passo é somar as despesas variáveis de venda (DVVs):

- ICMS-vendas 17%;
- PIS/COFINS-vendas 3,65%;
- lucro desejado 20%;
- índice de custos indiretos 8%.

As somas dessas variáveis totalizam 48,65%. De posse da soma das DVVs, considera-se o valor total de bem (100%) e desconta-se as DVVs (100 – 48,65) e obtém-se o índice de custos 51,35%.

A etapa seguinte é encontrar a taxa de marcação, dividindo o valor total do bem (100%) pelo índice de custos (51,35%), assim 100/51,35 = 1,9474.

Tabela 2.5 – Definição do *Mark-up*

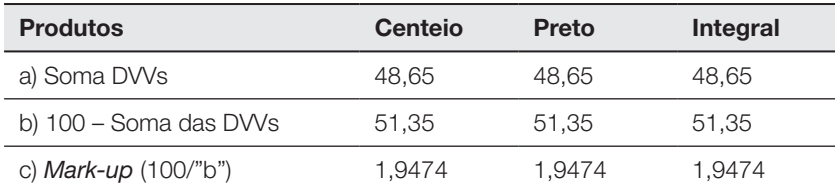

Fonte: Elaboração do autor, 2019.

De posse do *Mark-up,* multiplica-se o custo do produto por esta taxa de marcação para se alcançar o preço de venda orientativo do produto:

Tabela 2.6 – Cálculo do preço de venda orientativo

| c) <i>Mark-up</i> $(100/"b")$ | 1.9474 | 1.9474 | 1.9474 |
|-------------------------------|--------|--------|--------|
| d) Custo de compra            | \$1.48 | \$1.58 | \$1.72 |
| e) Preço de venda ("c"x"d")   | \$2,88 | \$3.08 | \$3,35 |

Fonte: Elaboração do autor, 2019.

#### Veja a tabela completa do cálculo do preço de venda do produto:

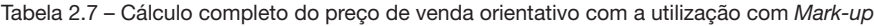

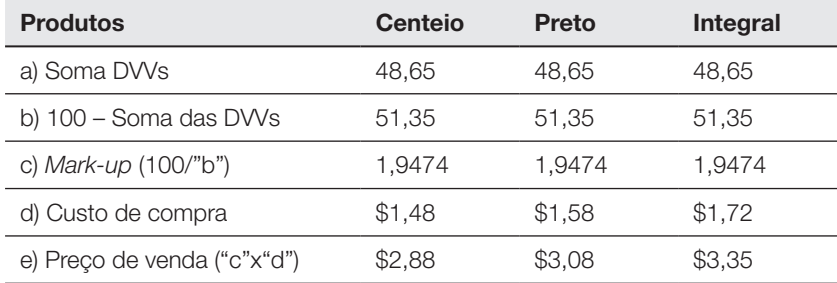

Fonte: Elaboração do autor, 2019.

O preço de venda orientativo é o preço mínimo aceitável para a venda do produto nas condições concebidas. Assim, não se recomenda a venda do pão de centeio por menos de \$2,88, sob pena de perda de rentabilidade.

Após a verificação do cálculo de custo de compra e preço de venda orientativo para uma empresa comercial, analisaremos agora um exemplo industrial.

O cálculo do custo de compra de matéria-prima segue o mesmo princípio do elaborado no comércio. Nesse caso, os impostos não foram contabilizados no cálculo do custo de compra, pois a empresa opta pelo Simples Nacional e dessa forma, não existe a recuperação fiscal.

O Simples Nacional é um regime compartilhado de arrecadação, cobrança e fiscalização de tributos aplicável às Microempresas e Empresas de Pequeno Porte, previsto na Lei Complementar nº 123, de 14 de dezembro de 2006. Abrange a participação de todos os entes federados (União, Estados, Distrito Federal e Municípios).

#### Tabela 2.8 – Cálculo do custo de compra de matéria-prima por unidade

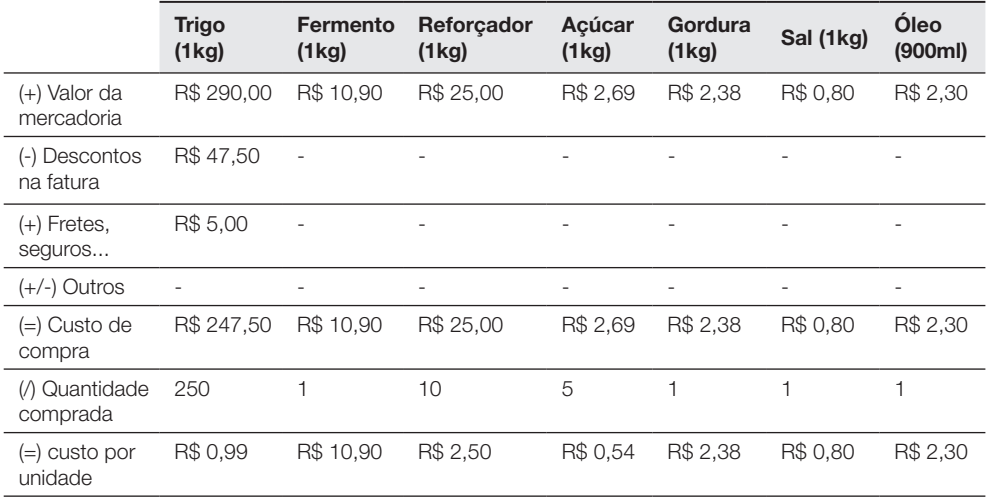

Fonte: Elaboração do autor, 2019.

Tabela 2.9 – Continuação da Tabela 2.8 sobre cálculo do custo de compra de matéria-prima por unidade

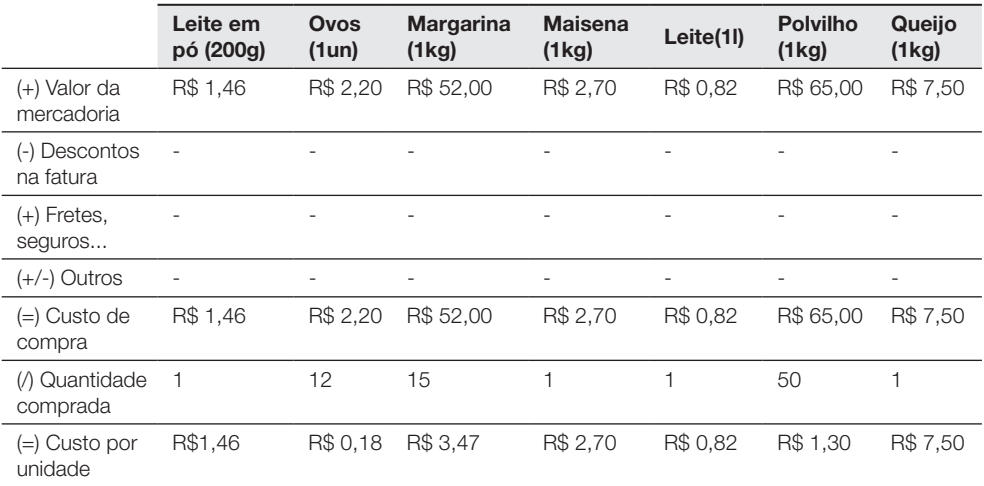

Com o custo de compra das MPs feito, torna-se necessário calcular o custo dos produtos fabricados. Para isso basta verificar a ficha técnica de produção de cada produto e fazer o lançamento da quantidade necessária de MP para cada item, posteriormente, multiplicá-lo pelo custo de compra. Veja o exemplo do trigo para o pão d´água, são \$0,99 por quilograma e são necessários 5kg, assim o custo total da farinha de trigo para a elaboração do pão é de \$4,95. Feito o cálculo do custo total da MP para todas as MPs que compõem o produto, divide-se esse valor pela quantidade possível a ser produzida.

### Pão d´água

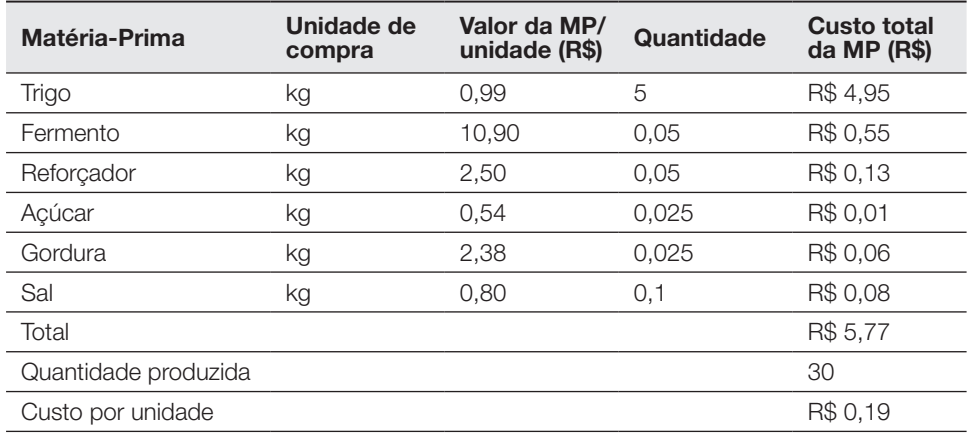

Tabela 2.10 – Cálculo do custo do pão d´água

Fonte: Elaboração do autor, 2019.

#### Pão doce

Tabela 2.11 – Cálculo do custo do pão doce

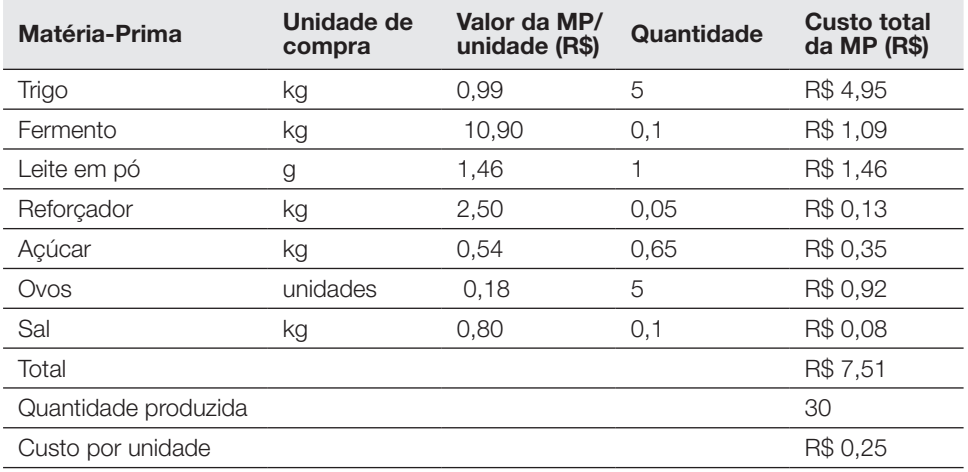

## Bolo Simples

| Matéria-prima        | Unidade de<br>compra | Valor da MP/<br>unidade (R\$) | Quantidade | <b>Custo total</b><br>da MP (R\$) |
|----------------------|----------------------|-------------------------------|------------|-----------------------------------|
| <b>Trigo</b>         | kg                   | 0,99                          | 0,8        | R\$ 0,79                          |
| Fermento             | kg                   | 10,90                         | 0,03       | R\$ 0,33                          |
| Maisena              | kg                   | 3,47                          | 0,05       | R\$ 0,17                          |
| Leite                |                      | 0,82                          | 0,35       | R\$ 0,29                          |
| Açúcar               | kg                   | 0,54                          | 0,7        | R\$ 0,38                          |
| Ovos                 | unidades             | 0,18                          | 7          | R\$ 1,28                          |
| Margarina            | kg                   | 3,47                          | 0,25       | R\$ 0,87                          |
| Total                |                      |                               |            | R\$ 3,93                          |
| Quantidade produzida |                      |                               |            | 1                                 |
| Custo por unidade    |                      |                               |            | R\$ 3,93                          |

Tabela 2.12 – Cálculo do custo do bolo simples

Fonte: Elaboração do autor, 2019.

## Pão de queijo

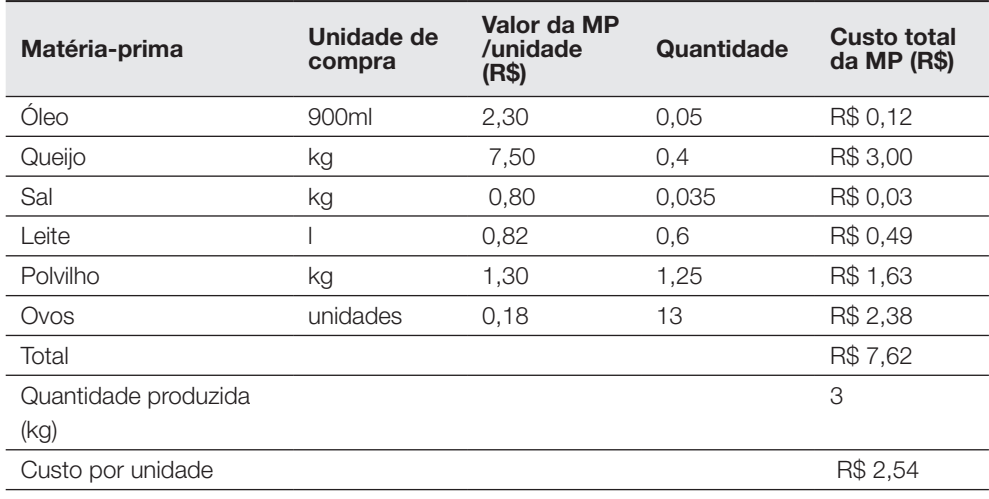

Tabela 2.13 - Cálculo do custo do pão de queijo

## Rosca

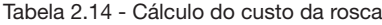

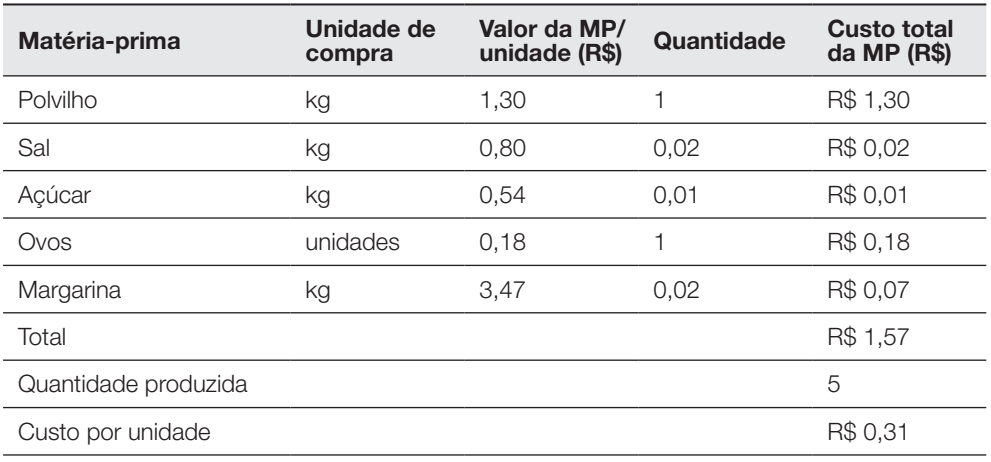

Fonte: Elaboração do autor, 2019.

## Sonho

Tabela 2.15 - Cálculo do custo do sonho

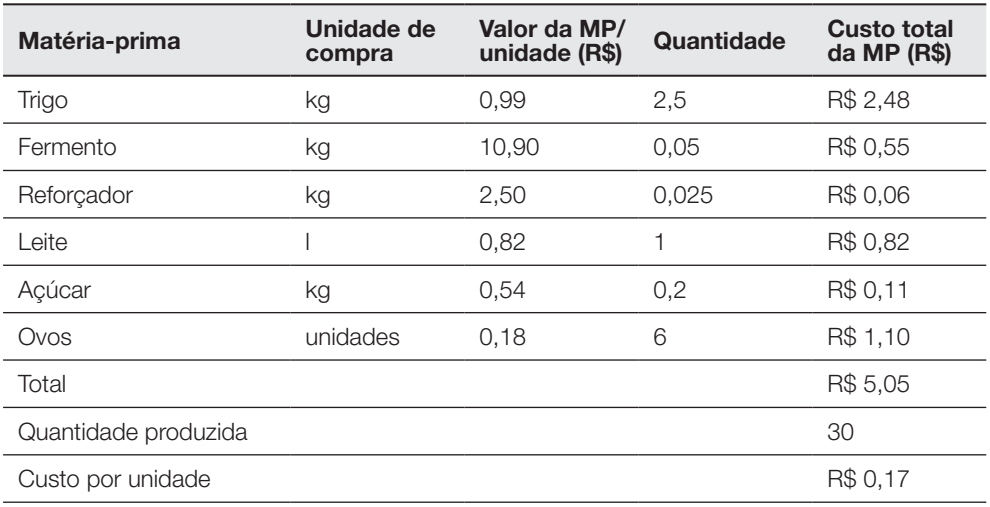

## Pão de forma

| Matéria-prima        | Unidade de<br>compra | Valor da MP/<br>unidade (R\$) | Quantidade | <b>Custo total</b><br>da MP (R\$) |
|----------------------|----------------------|-------------------------------|------------|-----------------------------------|
| <b>Trigo</b>         | kg                   | 0.99                          | 3          | R\$ 2,97                          |
| Gordura              | kg                   | 3,47                          | 0,15       | R\$ 0,52                          |
| Leite em pó          | 200 <sub>g</sub>     | 1,46                          | 0,03       | R\$ 0,04                          |
| Reforçador           | kg                   | 2,50                          | 0,03       | R\$ 0,08                          |
| Fermento             | kg                   | 10.90                         | 0,09       | R\$ 0,98                          |
| Sal                  | kg                   | 0,80                          | 0,075      | R\$ 0,06                          |
| Açúcar               | kg                   | 0,54                          | 0,15       | R\$ 0,08                          |
| Total                |                      |                               |            | R\$4,73                           |
| Quantidade produzida |                      |                               |            | 4                                 |
| Custo por unidade    |                      |                               |            | R\$ 1,18                          |

Tabela 2.16 - Cálculo do custo do pão de forma

Fonte: Elaboração do autor, 2019.

Com todos os custos dos produtos calculados, a etapa seguinte é calcular o *Mark-up.*

Tabela 2.17 – Cálculo *Mark-up*

| <b>DVVs</b>             | $\frac{0}{0}$ |
|-------------------------|---------------|
| Simples                 | 4.50%         |
| Lucro desejado          | 25,00%        |
| Descontos p/ negociação | 5.00%         |
| Somatório das DVVs      | 34.50%        |
| Mark-up                 | 1,526717557   |

Fonte: Elaboração do autor, 2019.

Com o *Mark-up* em mãos, basta multiplicá-lo pelo custo dos produtos fabricados, tendo assim o preço de venda orientativo de cada produto.

| <b>Produtos</b><br><b>Fabricados</b> | Pão<br>d'água | Pão<br>doce | <b>Bolo</b><br>simples | Pão de<br>Queijo | <b>Rosca</b> | Sonho    | Pão de<br>Forma |
|--------------------------------------|---------------|-------------|------------------------|------------------|--------------|----------|-----------------|
| Custo unitário de<br>compra          | R\$ 0.19      | R\$ 0.25    | R\$ 3.93               | R\$ 2.54         | R\$ 0.31     | R\$ 0.17 | R\$ 1,18        |
| Mark-up<br>multiplicador             | 1.526717      | 1.526717    | 1.526717               | 1.526717         | 1.526717     | 1.526717 | 1.526717        |
| Preco de venda<br>orientativo        | R\$ 0.29      | R\$ 0.38    | R\$ 6.00               | R\$ 3.88         | R\$ 0.48     | R\$ 0.26 | R\$ 1.81        |

Tabela 2.18 - Preço de venda orientativo para os produtos

Fonte: Elaboração do autor, 2019.

#### 1.3.4 Custeio meta (*Target Costing*)

Desde a década de 1990, principalmente com a intensificação do ambiente globalizado, a gestão estratégica de custos aparece como alternativa para solucionar as demandas do sistema econômico relacionadas às novas perspectivas proporcionadas pelo novo modelo dos mercados globais, em um contexto de busca por melhoria contínua da competitividade. Assim, o custeio meta surge como uma das principais ferramentas de gestão de custos para apoiar a competitividade. Isso porque incorpora conceitos como inovação e desenvolvimento multifuncional.

O custeio meta, também conhecido como custeio-alvo, foi desenvolvido pelos japoneses na década de 60, a partir da ideia estadunidense de engenharia de valor. O surgimento do custeio meta se deu em um momento de utilização de um sistema de redução de custos e planejamento dos lucros. A engenharia de valor tem seus esforços voltados apenas ao setor de produção da empresa. Já o custeio meta combina tanto a redução de custos quanto os esforços de todos os setores da empresa.

Uma década após sua criação, esse sistema de custeio se difundiu no Japão. Duas décadas depois se tornou usual no Ocidente, pela tradução das obras de autores japoneses por autores alemães e estadunidenses.

Conforme Sakurai (1997), as atividades de custeio meta já eram aplicadas no país nipônico antes de 1973, mas foi após a crise mundial do petróleo que se difundiu em sua atual forma. Sakurai (1997, p. 49) conceitua o custeio meta como "um método abrangente de gerenciamento estratégico de custos que envolve a redução de custos durante todo o ciclo de sua ocorrência".
O custeio meta é um processo que envolve o planejamento dos custos e dos lucros na fase de projeto de um produto a ser lançado ou na reelaboração de projeto de um produto já lançado.

Um custo meta é estabelecido antes mesmo de criar ou mesmo projetar o produto. Esse procedimento se apoia no preço de venda estabelecido pelo mercado e no retorno aceitável do investimento durante o ciclo de vida do produto.

O custeio meta é utilizado como ferramenta de gestão de custos com objetivo de realizar reduções de custos, como um fator chave por todo o ciclo de vida do produto. Essa é ferramenta para reduzir custos sem reduzir o valor aos clientes.

As principais características do sistema de custeio meta são:

- 1. O custo é determinado pelo mercado;
- 2. A integração da empresa como um todo;
- 3. Planejamento dos lucros e dos custos para longo prazo.

Isso significa que a premissa do custeio meta é que a partir de um preço de mercado e um objetivo de lucro desejado pela empresa, a gestão deve assegurar que os custos permaneçam em um nível que atenda a esses indicadores. Para obterem-se os resultados pretendidos, a análise deve ocorrer na fase de projeto do produto.

Sakurai (1997, p. 51) afirma que "os esforços de redução de custos nos estágios de planejamento e de desenho tornaram-se cruciais garantindo a sobrevivência das empresas nos tempos atuais de grande concorrência, porque cerca de 90% dos custos são determinados no estágio do planejamento".

Se o custeio meta estiver abaixo do custo inicialmente previsto do produto, a empresa precisa reduzir esse custo dentro de determinado período de tempo, sob pena de perder as condições de competitividade por possuir preço acima do mercado, ou perder lucro por estar com preço de mercado, mas com custos elevados.

Assim, o custeio meta pode ser mostrado aritmeticamente, como:

Custo-alvo = Preço venda - lucro desejado

 $\lambda$ 

Para desenvolver o custeio meta existem três procedimentos iniciais, embora as empresas desenvolvam e individualizem seus procedimentos específicos, porém, genericamente temos:

Procedimento 1. Planejar novos produtos concentrando-se na satisfação do cliente. **Procedimento 2.** Determinar o custeio meta de conformidade com a política estratégica da empresa, e viabilizá-lo em custos factíveis.

Procedimento 3. Atingir o custeio meta usando engenharia de valor ou outras técnicas de redução de custos.

O custeio meta propriamente dito é determinado no segundo procedimento. Quando existe um pedido de um cliente, o custo máximo permitido é calculado subtraindo-se o lucro programado do preço de vendas planejado.

O procedimento seguinte é determinar se o produto pode ser fabricado com esse custo. O custo é calculado para cada peça, conforme registros contábeis. Esse custo é recalculado continuamente, à medida que são cumpridas as atividades de engenharia de valor. Na realidade, o trabalho inicial no custeio meta é o esforço de engenharia do valor para reduzir o custo do produto até que esse iguale o custo máximo permitido.

Vejamos o exemplo a seguir:

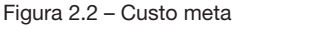

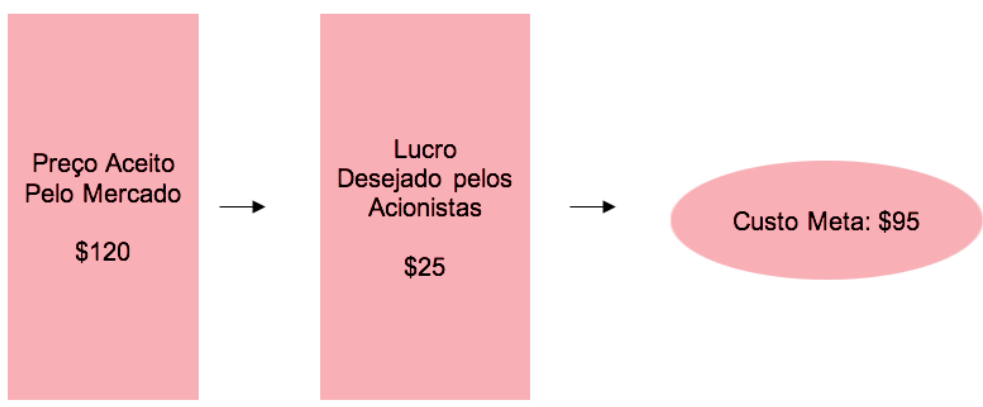

Fonte: Elaboração do autor, 2019.

A Figura 2.2 demonstra que produto em questão tem preço de mercado de \$120. Considerando que a empresa deseja repassar para seus acionistas \$25 deste valor, o custeio meta do produto é de \$95. Agora cabe à engenharia de valor encontrar uma forma de produzir o bem neste custo máximo permitido.

Segundo Monden (1999), os objetivos do custeio meta são determinados da seguinte forma: reduzir os custos totais, mantendo alta qualidade. Entretanto, segundo o autor que estudou empresas japoneses, essas usam o custo-meta para o planejamento estratégico dos seus lucros, a partir de:

> 1. Reduzir os custos, totais dos produtos, tais como custos de produção, de marketing e de usuário, sempre mantendo a qualidade.

> 2. Planejar estrategicamente os lucros, formulando planos estratégicos de lucros e integrando informação de marketing com fatores de engenharia e de produção.

3. Motivar todos os funcionários a alcançar o custeio meta durante o processo de desenvolvimento de novos produtos, tornando assim o custeio meta uma atividade de administração do lucro por toda a empresa. (MONDEN, 1999, p. 27).

Cabe salientar que ao mencionar custeio meta aborda-se o gerenciamento dos custos, visando à sustentação das características desse produto, a otimização de seu custo e a manutenção do resultado da empresa.

Para existir a delimitação e a fundamentação da teoria do custeio meta, torna-se imprescindível conhecer as premissas que se baseia.

De acordo com Teixeira e Hansen (2001), são elas:

- o lucro garante a sobrevivência da empresa;
- o custo é definido antes do início do processo produtivo;
- o custeio meta é aplicado em empresas inseridas em mercados competitivos.

Assim, a aplicação do custeio meta pode determinar qual a margem de retorno ideal para que a empresa obtenha lucro, simultaneamente em que realize um planejamento das etapas de produção, e defina claramente os custos envolvidos nisso. Por fim, aplicado em empresas inseridas em mercados competitivos, os quais não são passíveis de falhas na composição do preço de venda dos produtos.

Segundo Scarpin (2000), enquanto o mercado sinaliza o seu preço máximo de venda, os custos informam o preço mínimo a ser praticado. Dessa forma, a empresa necessita cobrar um preço que seja suficiente para cobrir os custos de produção e gerar o retorno sobre o investimento.

A empresa necessita atentar aos custos de seus concorrentes, pois assim saberá se está em vantagem ou desvantagem em relação a eles. Já os preços podem ser utilizados como referências, bem como atentar às ofertas dos principais concorrentes pode gerar vantagens no momento de estabelecer os preços de venda.

Os principais sistemas de precificação são:

- *mark-up*;
- preço de retorno alvo;
- fixação de preços baseado no valor;
- preço de mercado;
- preço de licitação.

Após selecionar qual a ferramenta de preço de venda, a empresa estará apta para determiná-lo, e para isso precisa levar em consideração quatro aspectos, segundo Scarpin (2000, p.33):

- 1. Preço psicológico: os aspectos psicológicos dos preços são importantes, não apenas os aspectos econômicos, na medida em que muitos consumidores utilizam o preço como um fator de qualidade ou *status*.
- 2. Preço promocional: as reduções de preços são geralmente feitas para incrementar as vendas ou para reduzir estoques.
- 3. Políticas de preços da empresa: a empresa possui políticas de preço que precisam ser seguidas.
- 4. Impacto do preço sobre terceiros: as reações de outras empresas e dos clientes em relação ao preço de venda também apresentam relevância para a empresa.

O lucro gerado por um produto tem como objetivo contribuir na formação do lucro total da empresa, visando, assim, a sua continuidade. Para Scarpin (2000), a continuidade de uma organização ocorre pelo lucro que ela é capaz de gerar, pois o lucro representa a única fonte segura de recursos financeiros da empresa. Assim, o autor afirma que o lucro global do conjunto de produtos deve gerar a margem de lucro desejado pela empresa.

Ainda, de acordo com Scarpin (2000), ao fazer um comparativo entre o custeio meta e a abordagem tradicional de custos torna-se mais fácil compreender o sistema do custeio meta. Analise as informações contidas no Quadro 2.2 que segue:

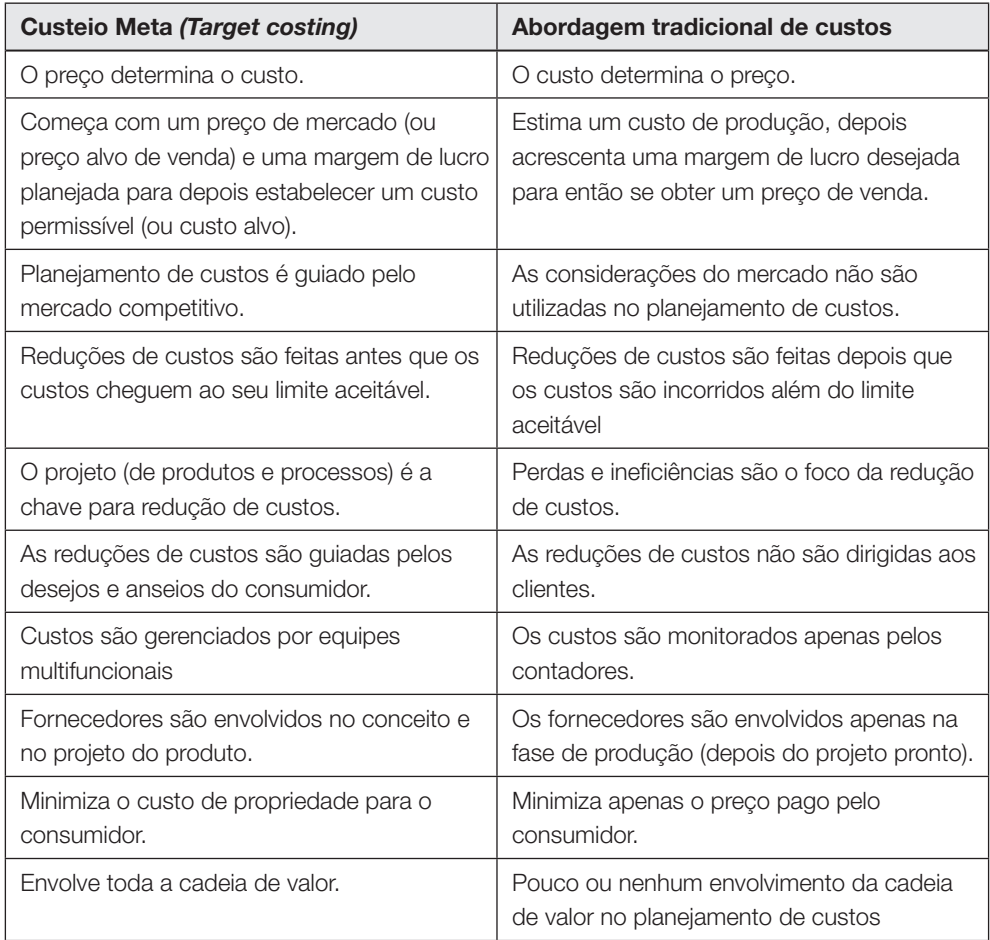

Quadro 2.2 – Comparativo entre *Target costing* e abordagem tradicional de custos

Fonte: Scarpin (2000, p.12).

Scarpin (2000) adverte que o custo meta pode variar de empresa para empresa, porque cada empresa possui o seu método de custeio. Além disso, quanto maior o número de componentes levados em consideração no cálculo do custo máximo permitido, menor será a margem de lucro desejada para o produto. Se existir a utilização do custeio direto ou variável, ocorrerá uma margem de contribuição bem maior, já que nesse método somente os custos variáveis são contabilizados aos produtos, cabendo à margem de lucro cobrir todos os custos e despesas fixas da empresa. O autor ressalta, ainda, que pesquisas recentes indicam o Custeio Baseado em Atividades (ABC) como considerado o mais eficiente na obtenção de um custo estimado real.

# Seção 2 Formação de preço com base no mercado

Para a formação do preço de venda podem ser estabelecidas algumas estratégias. Essas podem ser de preços distintos para os produtos, preços competitivos ou precificação por linha de produtos.

A formação de preços distintos parte do princípio de adotar diferentes preços para diferentes compradores. Pode ocorrer por desconto em um segundo mercado, desnatação ou desconto periódico. O desconto em um segundo mercado pode ser feito por meio de descontos para mercados diferentes devido ao excesso de estoque. Pretende-se vender os estoques num mercado secundário, com preços reduzidos. A desnatação representa a fixação de um preço relativamente alto na vida de um produto. O preço é sistematicamente reduzido à medida que o tempo passa, ou seja, aproveita-se a novidade para vender com preço superior. O desconto periódico são os previsíveis, como os realizados pelas companhias telefônicas.

Por exemplo, as Companhias Oi e Embratel costumam oferecer descontos em seus serviços nos finais de semana. Já os descontos randômicos são oferecidos ocasionalmente, como ocorre, por exemplo, nas montadoras de veículos.

Na sequência, serão abordados os preços competitivos.

Essas classificações são provenientes das práticas de gestão das empresas. Os preços competitivos podem ser classificados em seis formas, a saber:

- Igualando a Estratégia da Competição;
- Cotar por Baixo do Preço da Competição;
- Líderes de Preços e Seguidores;
- Preço de Penetração;
- Preço Predatório;
- Preço Inflacionário.

Na primeira forma apresentada, Igualando a Estratégia da Competição, a organização estabelece preços iguais aos de seus competidores, mudando a competição para outras áreas. A segunda, Cotar por Baixo do Preço da Competição, representa colocar o preço abaixo da concorrência. Essa ação fará com que os estoques girem mais, recuperando a margem perdida. Essa estratégia derruba a concorrência. A terceira, Líderes de Preços e Seguidores, representa que empresas com grandes fatias no mercado determinam o nível de preço, devido à qualidade, tradição etc. Organizações menos influentes no mercado,

concorrentes, o seguirão. A quarta classificação, O Preço de Penetração representa colocar um produto novo no mercado com um preço baixo com a intenção de ganhar mercado. Mais tarde, o preço tende a aumentar. Já o Preço Predatório é quando uma empresa reduz o preço de venda para um valor inferior ao seu custo de produção, incorrendo em perdas de curto prazo, as quais podem até dificultar a entrada de concorrentes devido à margem de lucro estar atrelada ao mercado. A última classificação é chamada Preço Inflacionário. Ele indica que com a inflação a empresa aumenta o preço dos produtos e depois passa a usar falsos descontos para atrair os compradores.

Depois de estudar os preços competitivos, estudaremos como ocorre a Precificação por Linha de Produtos. Essa tem por objetivo maximizar os lucros para o total dos produtos da linha e não diferenciá-los. Isso pode ser feito por:

- Preço Cativo;
- Preço Isca;
- Preço Pacote.

O Preço Cativo é a abordagem de colocar um determinado aparelho a um preço baixo, porém, para que funcione, necessita de acessórios e esses compensam a falta de lucro no aparelho básico.

O Preço Isca é o método de atrair clientes para compras de itens de baixo preço com a intenção de que ele compra os outros com preços mais elevados.

O Preço Pacote é quando o preço de uma unidade sai mais cara do que o conjunto todo.

Segundo Oliveira (2005), as táticas de preços poderão ser usadas pelos varejistas para implementar o posicionamento do preço. O varejista implementa essas definições estratégicas por meio de uma variada gama de táticas de preços, apresentadas na Figura 2.3. Ainda de acordo com o autor, essas táticas não são mutuamente exclusivas. Algumas são conflitantes entre si, mas muitas podem e devem ser utilizadas simultaneamente.

Analise a figura apresentada.

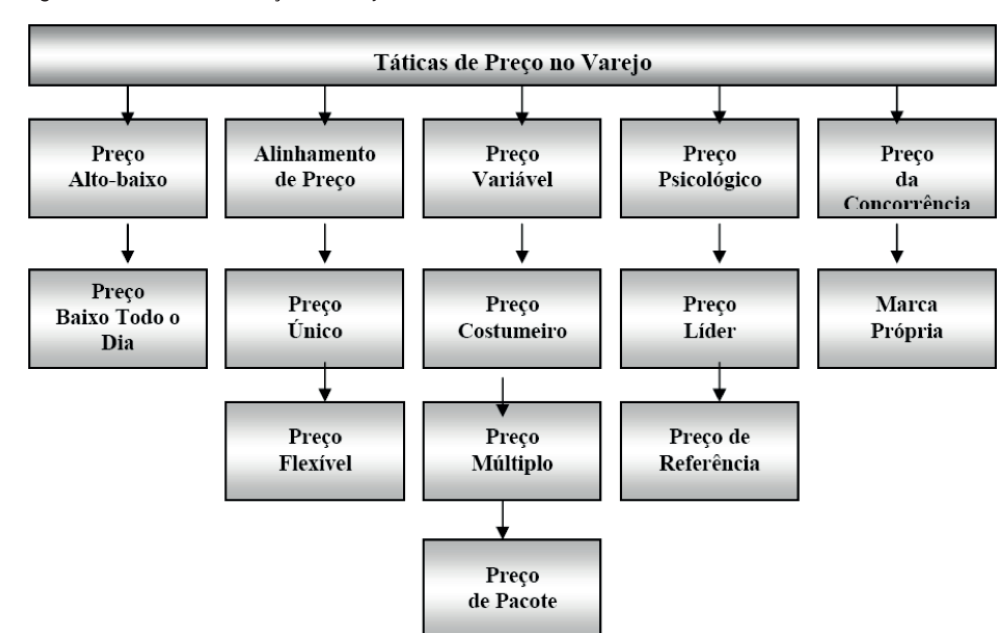

Figura 2.3 - Táticas de Preço no Varejo

Fonte: Oliveira, 2005.

Vamos analisar cada uma dessas táticas. O Preço Alto-Baixo consiste em ofertar descontos de preços em determinados produtos anunciados e posteriormente retornar ao preço normal. Muitos varejistas procuram realizar compras a preços especiais para realizar essas promoções com descontos.

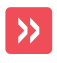

Esse tem sido o procedimento adotado pelos varejistas brasileiros.

O procedimento exige uma atenção especial para não existir falta dos produtos anunciados, motivo de grande insatisfação dos clientes. Segundo Oliveira (2005), nos Estados Unidos já se observa um desgaste dessa prática. Muitos consumidores não estão aceitando essa política e aderindo a varejistas que adotam preço baixo todo dia *(Everyday Low Price).*

O Preço Baixo Todo Dia é o procedimento que os americanos chamam de *Everyday Low Price* (EDLP) e corresponde em praticar uma política de preços baixos de forma permanente. O objetivo nessa tática é evitar o sobe-e-desce de preço (preço baixo durante a promoção e preço alto fora das promoções), e angariar credibilidade e uma imagem de preços baixos junto aos consumidores.

Algumas vantagens dessa prática são: a empresa conquista uma maior credibilidade de preços com os clientes; reduz seus gastos de propaganda; evita alto e baixo nas vendas de produtos, minimizando as situações de excessos de estoques e faltas de produtos.

A desvantagem corresponde aos consumidores ainda se sentirem muito atraídos pelas ofertas com reduções de preços, e acabam atribuindo a esses varejistas uma boa imagem de preço. Atrair clientes que estão acostumados às frequentes ofertas de preço dos concorrentes é um processo que pode ser demorado e penoso.

O Alinhamento de Preço é um procedimento comum em lojas de confecções ou lojas de calçados. O varejista determina, para as mercadorias de certa categoria de produtos, níveis diferentes de preço, correspondendo aos diferentes níveis de qualidade. As linhas de preço norteiam o processo de compra dos varejistas, que tendem a selecionar produtos para se enquadrarem nessas classificações de preços. O alinhamento de preço propicia que produtos com custos diferentes sejam vendidos pelo mesmo preço. Com essa política o varejista define melhor sua imagem de qualidade/preço para o mercado consumidor.

O Preço Flexível é a tática que permite aos clientes negociar em cada preço. O vendedor poderá conceder desconto dependendo do volume da compra e da habilidade de barganha do comprador. Esse procedimento é comum em muitos setores varejistas no Brasil, não apenas nos empreendimentos menores e familiares, onde os proprietários ainda estão na linha de frente da negociação, mas também em empresas maiores, tais como revendas autorizadas de automóveis.

O Preço Único corresponde em cobrar o mesmo preço de uma mercadoria para todos os consumidores, ou seja, não possibilita ao consumidor barganhar desconto no preço.

 $\mathbf{y}$ 

É a política mais usada no varejo dos países desenvolvidos (OLIVEIRA, 2005).

No Brasil, é utilizado nas lojas de autosserviço do varejo de alimentícios e tem se difundido no varejo de não-alimentos. É uma política que propicia maior confiabilidade para o consumidor, pois todos os consumidores são tratados igualitariamente, reduzindo a necessidade de funcionários mais qualificados para conceder descontos.

O Preço Variável é utilizado quando os preços não podem ser únicos, isso porque os custos e a demanda variam consideravelmente. Alguns produtos vendidos têm custo variável, tais como flores, frutas, peixes. É desejável que o varejista consiga prever essas mudanças e procure minimizá-las, isto porque a elevação dos preços causa insatisfação para os clientes.

O Preço Múltiplo é utilizado quando descontos são ofertados para clientes que comprarem quantidades maiores. O preço de cada unidade num pacote composto por mais de um produto *(multiple-unit package)* é menor que o preço de cada produto vendido isoladamente. Essa tática é utilizada para encorajar o aumento do valor das compras do cliente, ou escoar mercadorias com excesso de estoques.

O Preço de "Pacote" corresponde a preço com desconto, quando o consumidor adquire um "pacote" de diferentes itens de produto ou serviços. "Pacotes" turísticos que incluem passagem aérea, hospedagem, refeições, traslados, oferecem, em geral, um preço inferior do que quando adquiridos separadamente.

O Preço "Costumeiro" corresponde aos preços que os varejistas mantêm no mesmo patamar em um período longo de tempo, por exemplo, preço de cardápio de restaurantes, preço de jornais e revistas.

O Preço Psicológico consiste na não utilização números pares redondos para determinar o preço dos produtos, e sim números que terminam nos dígitos ímpares, tais como 9 ou 5. Ao invés de adotar um preço de \$ 10,00, o preço psicológico sugere \$ 9,99, ou \$ 9,95. O preço de \$ 9,95 causa uma impressão de preço inferior ao preço de \$10,00.

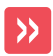

No Brasil existe um desgaste dessa prática, e consumidores mais instruídos sentem que essa prática está mais direcionada para um mercado menos sofisticado.

O Preço Líder é uma tática comumente utilizada no Brasil, especialmente entre os supermercados. O varejista estipula o preço do produto mais conceituado (líder) em oferta por um preço muito baixo, para atrair mais clientes na loja. Quando o produto líder é promovido com margem zero ou negativa, é chamado de produto "gravoso", também conhecido, nos países de língua inglesa, como *loss-leader* (líder que dá prejuízo).

O Preço de Referência é a tática de evidenciar o preço anunciado em oferta junto com seu preço normal de venda. Por exemplo, anunciando um produto ao preço promocional de R\$1.299,90 ao lado de seu preço normal de R\$1.999,90.

 $\mathcal{P}$ 

Um ponto negativo dessa tática é que algumas empresas incham o preço normal para dar a impressão de um maior desconto, como acontece em alguns produtos de algumas empresas nas *Black Fridays*.

O preço de referência também pode ser praticado por meio de comparação com o preço do concorrente, ou o preço sugerido pelo fabricante.

A tática Cobrir Preço da Concorrência é que se propõe a cobrir o preço da concorrência, ou o menor preço anunciado.

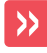

Essa prática tem sido muito utilizada pelos grandes varejistas brasileiros, especialmente pelos grandes varejistas, que procuram comunicar uma imagem de liderança em preços baixos.

A estratégia visa não só a aumentar a fidelidade dos clientes atuais, mas também conquistar novos clientes.

A Marca Própria corresponde à tática de preços diferenciados dos produtos de marca própria. Embora se tenha mais liberdade na marcação de preços desses itens, pois são produtos não encontrados na concorrência, em geral apresentam preços inferiores a seus equivalentes de marca nacional. O preço de custo das marcas próprias, normalmente, é inferior aos das outras marcas, e assim costumam produzir margens maiores.

## 2.1 Modelo conceitual de gestão de preço de venda

O modelo conceitual de gestão de preço de venda desenvolvido por Santos (1995) apresenta doze etapas conceituais e seu inter-relacionamento mútuo. Algumas fases não precisam ser desenvolvidas sequencialmente, mas sim simultaneamente, de forma a agilizar a aplicação do modelo e obtenção das consequências advindas da simulação de cada alternativa de preço para um determinado produto.

As etapas são assim definidas:

- 1. Avaliação estratégica das variáveis externas não controláveis;
- 2. Caracterização do ambiente de competição de mercado;
- 3. Projeção da demanda de mercado e do produto;
- 4. Projeção das vendas esperadas dos demais produtos da empresa;
- 5. Identificação dos objetivos globais e funcionais da empresa e estabelecimento dos objetivos de preço;
- 6. Identificação das políticas e diretrizes da empresa e estabelecimento das políticas e diretrizes de preço;
- 7. Identificação das estratégias globais e funcionais da empresa e estabelecimento das estratégias de preço;
- 8. Projeção da estrutura de custos e despesas da empresa;
- 9. Apuração do capital investido no negócio e do respectivo custo de oportunidade;
- 10. Aplicação do preço de simulação mais adequado;
- 11. Obtenção da demonstração do resultado econômico;
- 12. Avaliação e adequação do preço referencial às condições de comercialização.

Observe como as etapas estão apresentadas no fluxograma da figura a seguir: a Figura 2.4 demonstra as mesmas etapas de forma sistêmica.

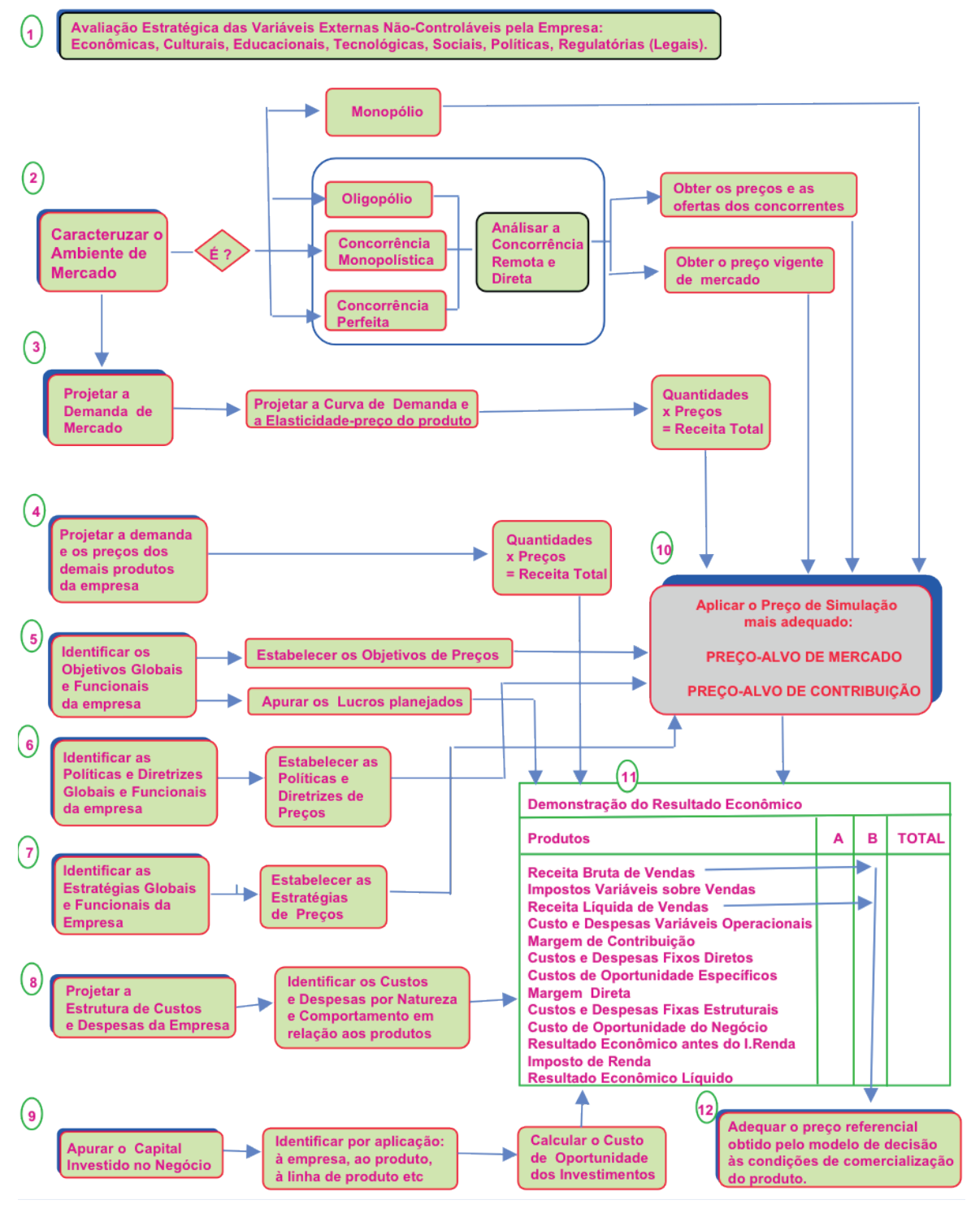

Figura 2.4 - Etapas do modelo conceitual de gestão de preço de venda

Fonte: Santos (1997, p. 3).

De acordo com as premissas orientadoras para que um modelo de decisão de preços possa ser eficaz, ele deve permitir a simulação de alternativas de preços. O modelo conceitual proposto parte de duas principais simulações: quando o preço de venda é imposto pelo mercado, ou a empresa deseja atingir certo segmento alvo de mercado pela estratégia de preço.

Neste capítulo, estudamos o preço de venda, a sua formação com base nos custos, a influência dos concorrentes e dos clientes na definição do preço praticado. Destacou-se também as estratégias de formação de preço de venda.

# Atividades de autoavaliação

1) Uma indústria de travesseiros quer saber o preço de venda orientativo para os seus produtos. Calcule-os com base nas informações a seguir:

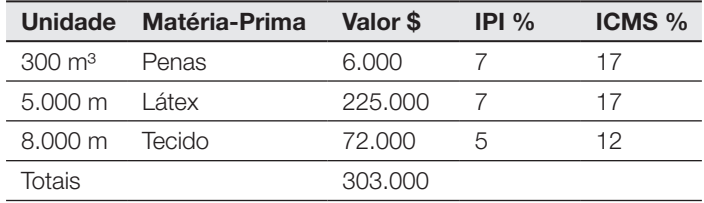

- Despesas variáveis de vendas: ICMS-vendas 22%; IPI-vendas 12%; PIS/ COFINS-vendas 2,65%; Índice de custos indiretos 7,22%; Comissões sobre vendas 10%; lucro desejado 8%; desconto para negociar 4%.
- Para fabricar 1.000 travesseiros "Penas e Plumas de Ganso" necessita-se de 300 m<sup>3</sup> de penas e 1.000 metros de tecido.
- Para fabricar 1.000 travesseiros "Látex Natural" necessita-se de 500 m de latex e 1.000 metros de tecido.

2) Uma indústria de vidros quer saber o preço de venda orientativo para os seus produtos. Calcule-os com base nas informações a seguir:

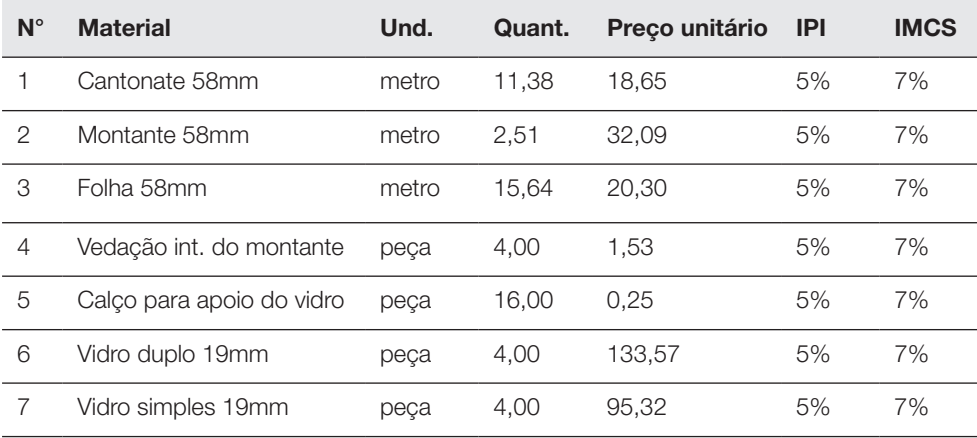

- Despesas variáveis de vendas: ICMS-vendas 17; PIS/COFINSvendas 9,25%; comissões 12%; Índice de custos indiretos 6,2%; IPI-vendas 7%; lucro desejado 10%; desconto para negociar 7%.
- Para fabricação de duas janelas termoacústicas: perfil necessita-se dos itens 1 ao 6.
- Para fabricação de duas janelas termoacústicas: simples necessitase dos itens 1 ao 5 e 7.

3) Suponha que uma empresa pretende lançar um produto, e para isso decidiu

empregar o custo meta. A pesquisa de mercado mostrou que o preço meta de um produto como o que a empresa pretende lançar pode ser comercializado a \$ 50,00 por unidade. Analisando a aceitação do produto e a duração da vida produtora de receita desse produto, chegou-se ao volume estimado de vendas de 1.000 unidades ao longo desse período. Os acionistas da empresa pretendem obter um retorno de 10% de lucro sobre a receita bruta de vendas. Assim, qual será o custo meta desse produto?

# Capítulo 3

# Custo para tomada de decisão<sup>1</sup>

O tratamento dos dados de custos para uma gestão eficaz envolve muitos conceitos. Segundo Atkinson *et al*. (2000), a informação gerencial dos custos é uma das fontes informacionais primárias para a tomada de decisão nas empresas. De acordo com Simon (1972), a tomada de uma decisão é um acontecimento cotidiano e essencial em todas as organizações.

Stoner e Freeman (1992) dividem o processo de decisão em dois níveis: decisões programadas e decisões não programadas. As decisões programadas são caracterizadas pela solução de problemas rotineiros e são estabelecidas por meio de procedimentos, regras e hábitos. As decisões não programadas são aquelas que buscam soluções específicas por meio de um processo não estruturado, a fim de solucionar problemas não rotineiros, constituindo-se das seguintes etapas, conforme Quadro 3.1:

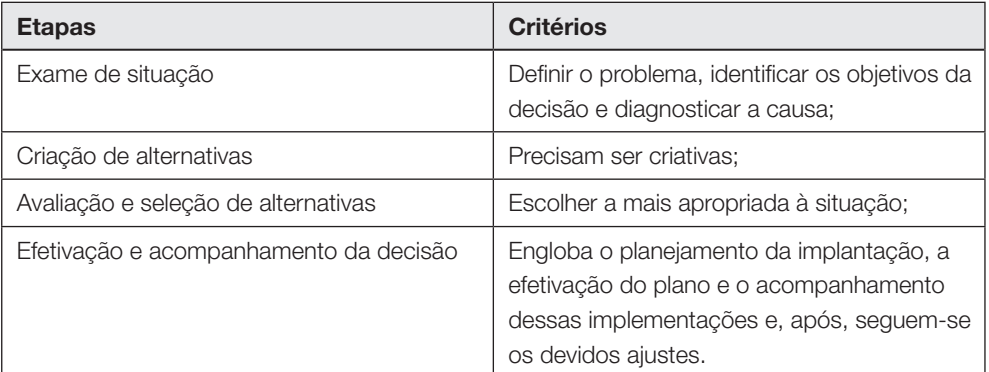

Quadro 3.1- Etapas e critérios para tomada de decisão

Fonte: Stoner e Freeman (1992, p. 64).

<sup>1</sup> SOARES, Thiago Coelho. Gestão de Custos e Preços. 1 ed. rev. Palhoça: UnisulVirtual, 2020. p. 87-110.

Na gestão de custos, a tomada de decisão se baseia em análises provenientes das informações geradas pelos sistemas de custeios, tais como:

- Análise custo/ volume /lucro;
	- » Margem de Contribuição,
	- » Ponto de equilíbrio,
	- » Margem de Segurança
- Grau de alavancagem Operacional

Na sequência, veremos cada uma dessas análises.

# Seção 1 Análise Custo / Volume / Lucro

Para Leone (2000), a análise custo/volume/lucro é um instrumento utilizado para projetar o lucro obtido em diversos níveis possíveis de produção e vendas, bem como para analisar o impacto sobre o lucro advindo de modificações no preço de venda, nos custos ou em ambos.

É um dos instrumentos da área de custos que podem ser utilizados nas decisões gerenciais.

Ainda ressalta que a margem de contribuição, ponto de equilíbrio e margem de segurança são componentes da análise.

A análise custo volume lucro é formada por três técnicas distintas e complementares: Margem de Contribuição, Ponto de equilíbrio e Margem de Segurança.

## 1.1. Margem de contribuição

Para Leone (2000), a margem de contribuição é a diferença entre as vendas e todas as despesas variáveis. Pode ser expressa como um valor absoluto total, ou um valor absoluto unitário e uma percentagem. Às vezes, encontramos um índice de despesas variáveis ou um índice de custos variáveis, definido como as despesas variáveis pelas vendas.

 $\lambda$ 

Por exemplo: um índice de margem de contribuição de 20% quer dizer que o índice de custos variáveis é de 80%.

A margem de contribuição, segundo Wernke (2001), representa o lucro variável. O autor considera que é a diferença entre o preço de venda (PV) unitário do produto e os custos e despesas variáveis por unidade de produto. Significa que, em cada unidade vendida a empresa lucraria determinado valor. Multiplicando esse valor pelo total vendido teremos a contribuição marginal do produto para a empresa.

Seguem fórmulas a seguir para identificar o valor da margem de contribuição:

Margem de Contribuição unitária (MC) MC = PV – (Custo compra + DVV + MOD) Margem de Contribuição percentual (MC%)  $MC\% = MC / PV$ Margem de Contribuição Total (MC tot) MC tot = MC x Vendas

As três fórmulas apresentadas servem para calcular a margem de contribuição.

A primeira identifica a margem de contribuição unitária de cada produto, ou seja, o lucro variável.

A segunda fórmula é utilizada para calcular a margem de contribuição percentual de cada produto, ou seja, o lucro variável em termos percentuais.

A terceira fórmula corresponde ao cálculo da margem de contribuição total, onde é possível identificar o valor total do lucro variável para cada linha de produto (total das vendas).

A seguir é apresentado um exemplo de um quiosque que vende quatro produtos distintos.

O objetivo é identificar a margem de contribuição dos produtos e realizar posterior análise.

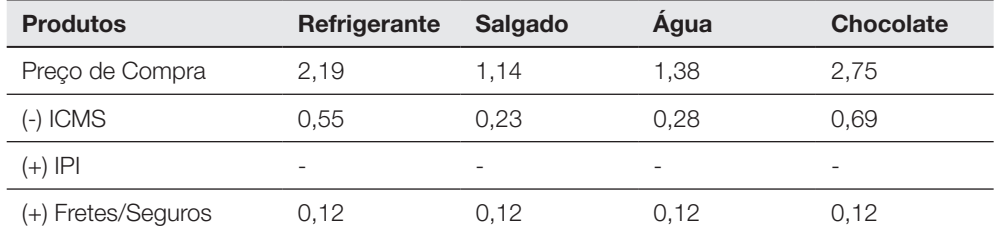

#### Tabela 3.1 – Dados da nota fiscal de compra

Fonte: Elaboração do autor, 2019.

A empresa possui 25% de despesas variáveis de venda (DVV).

A empresa comercializou no último mês 30.000 unidades de refrigerante; 5.000 unidades de salgado; 10.000 unidades de Água e 5.800 unidades de Chocolate.

Considerando as informações apresentadas, acompanhe a resolução.

Primeiramente, para calcular a margem de contribuição, precisamos ter os valores unitários dos custos e despesas variáveis. No enunciado do exemplo, temos as despesas variáveis, na ordem de 25%. Agora precisamos calcular os custos variáveis, a partir dos dados de compras dos produtos.

| <b>Produtos</b>     | Refrigerante             | <b>Salgado</b>           | Agua              | <b>Chocolate</b>         |
|---------------------|--------------------------|--------------------------|-------------------|--------------------------|
| Preço de Compra     | 2,19                     | 1.14                     | 1,38              | 2,75                     |
| $(-)$ ICMS          | 0.55                     | 0.23                     | 0.28              | 0,69                     |
| (+) IPI             | $\overline{\phantom{a}}$ | $\overline{\phantom{0}}$ | $\qquad \qquad -$ | $\overline{\phantom{a}}$ |
| (+) Fretes/Seguros  | 0.12                     | 0.12                     | 0.12              | 0.12                     |
| (=) Custo de Compra | 1.76                     | 1.03                     | 1.22              | 2,18                     |

Tabela 3.2 – Cálculo do custo de compra

Fonte: Elaboração do autor, 2019.

O custo de compra no comércio representa o custo do produto pelo custeio variável, dessa forma, a sua identificação é considerada adequada para representar o custo variável.

Dessa forma, com os valores das despesas variáveis (25%) e dos custos variáveis (Tabela 3.1) é possível calcular a margem de contribuição de cada produto.

Tabela 3.3 – Cálculo da margem de contribuição unitária

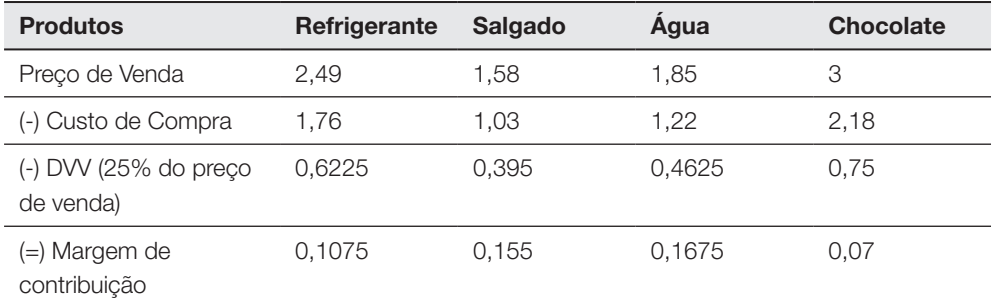

Fonte: Elaboração do autor, 2019.

A margem de contribuição representa o lucro variável de cada produto, isso porque considera a diferença entre o preço de venda unitário do produto e os custos e despesas variáveis por unidade de produto.

Dessa forma, cada unidade vendida de Refrigerante, a empresa lucra \$0,1075. Cada unidade vendida de Salgado a empresa lucra \$0,155. Cada unidade vendida de Água a empresa lucra \$0,1675. Cada unidade vendida de Chocolate a empresa lucra \$0,07. Quanto maior a margem de contribuição unitária, maior será o recurso financeiro gerado para a organização.

Nesse sentido, o valor individual de cada margem de contribuição auxilia para pagar os custos fixos da empresa e gerar o lucro. Isso porque, cada produto se "paga" e ainda sobra valor financeiro. Valor esse que precisa ser utilizado para pagar os custos fixos (não utilizados no cálculo da margem de contribuição) e após pagar todos os custos fixos, gerar o lucro da empresa.

Tendo a margem de contribuição unitária calculada é possível calcular a Margem de Contribuição percentual (MC%) por meio da equação: MC% = MC / PV

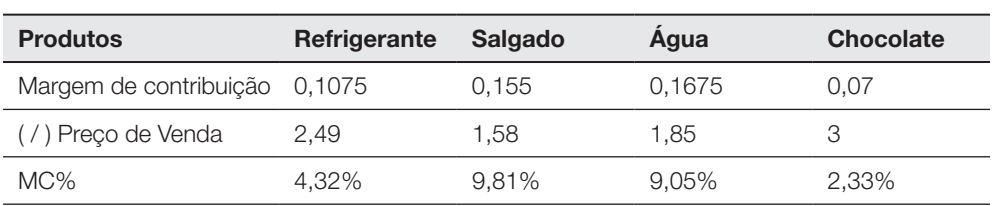

Tabela 3.4 – Cálculo da margem de contribuição percentual

Fonte: Elaboração do autor, 2019.

A margem de contribuição percentual indica proporcionalmente quanto cada produto possui de lucro variável. Assim, cada unidade vendida de Refrigerante representa uma margem de contribuição percentual de 4,32%. Cada unidade vendida de Salgado representa uma margem de contribuição percentual de 9,81%. Cada unidade vendida de Água representa uma margem de contribuição percentual de 9,05%. Cada unidade vendida de Chocolate representa uma margem de contribuição percentual de 2,33%.

Outra possível análise a ser feita é por meio da margem de contribuição total (MC tot). Essa é calculada por meio da seguinte equação: MC tot = MC x Vendas.

| <b>Produtos</b>                     | Refrigerante | <b>Salgado</b> | Agua      | <b>Chocolate</b> |
|-------------------------------------|--------------|----------------|-----------|------------------|
| Margem de contribuição 0,1075       |              | 0.155          | 0.1675    | 0.07             |
| (x) Volume de Vendas                | 30.000,00    | 5.000,00       | 10.000,00 | 5.800,00         |
| $=$ Margem de<br>Contribuição Total | 3.225        | 775            | 1.675     | 406              |

Tabela 3.5 – Cálculo da margem de contribuição total

Fonte: Elaboração do autor, 2019.

A margem de contribuição total (MC tot) representa quanto cada produto gerou de lucro variável para a empresa, considerando o volume comercializado.

Assim, o volume comercializado de Refrigerante gerou uma margem de contribuição total de \$3.224. O volume comercializado de Salgado gerou uma margem de contribuição total de \$775. O volume comercializado de Água gerou uma margem de contribuição total de \$2.675. O volume comercializado de Chocolate gerou uma margem de contribuição total de \$406.

Considerando a margem contribuição total dos quatro produtos, a empresa possui recursos financeiros de \$6.081 (3.225 + 775 + 1.675 + 406), para cobrir os custos fixos da empresa e gerar o lucro.

A margem de contribuição pode ser utilizada para verificar qual opção de produção/venda é mais vantajosa para a empresa. Veja outro exemplo:

Uma determinada empresa possui as seguintes informações sobre um dos seus produtos:

- Preço de venda \$1.500;
- Custos Variáveis \$ 450;
- Comissões sobre a venda 10%;
- Impostos sobre vendas de 17%.

O departamento de vendas da empresa tem um pedido de 266 unidades para venda dentro do estado onde a empresa está situada, já aceito para produzir. Um vendedor do estado vizinho envia um pedido de 240 unidades cujo comprador é um atacadista que exige 5% de desconto no preço de venda. Os custos variáveis permanecem inalterados, exceto impostos sobre vendas. A tributação passa para 12% por se tratar de venda fora do estado. A aceitação de um pedido exclui o outro. Mesmo vendendo menos em quantidade e em valor, você aceitaria a venda para o estado vizinho?

Para analisar o cenário apontado, primeiramente precisamos calcular a margem de contribuição unitária de cada opção de venda. Analise a tabela:

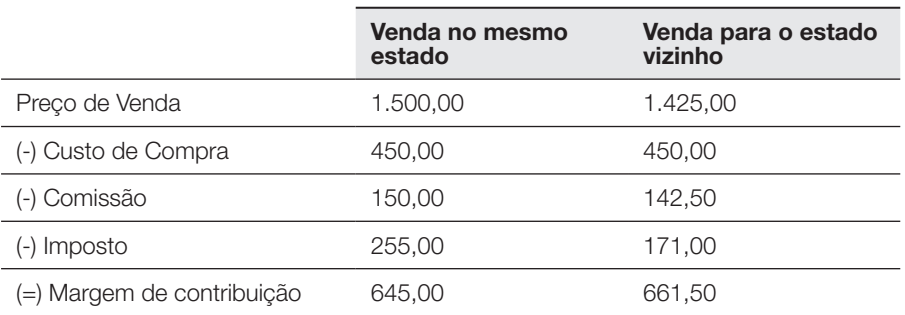

Tabela 3.6 – Cálculo da margem de contribuição

Fonte: Elaboração do autor, 2019.

Observe que o valor da margem de contribuição individual para cada opção de venda é diferente. Mesmo tendo o desconto de 5% no preço de venda ao vender para o estado vizinho, a margem de contribuição é mais elevada pela redução do imposto sobre a venda.

Porém, por se tratarem de volumes de vendas distintos, é preciso calcular a margem de contribuição total para as duas opções de vendas. Dessa forma, é possível verificar qual opção é capaz de gerar o lucro variável mais elevado.

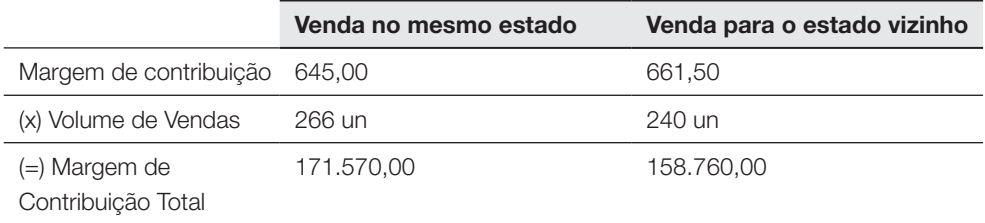

#### Tabela 3.7 – Cálculo da margem de contribuição total

Fonte: Elaboração do autor, 2019.

Observe agora que a margem de contribuição para a venda no mesmo estado é superior, gerando assim um lucro variável maior para a organização. Dessa forma, a opção pela venda no mesmo estado deve ser a aceita pela empresa, pois maximizará o lucro organizacional, porque a empresa ganhará mais no volume comercializado.

Uma outra opção para a utilização da margem de contribuição para analisar a melhor opção de fabricação/venda quando existe uma limitação na capacidade de produção.

Veja o exemplo a seguir:

O mix de produção de uma empresa X compõe-se de três produtos. O analista de custos coletou os seguintes dados:

| Produto                              | Alfa          | <b>Beta</b> | Gama |
|--------------------------------------|---------------|-------------|------|
| Consumo de matéria-prima/unidade     | 36kg          | 45ka        | 38kg |
| Custo unitário de matéria-prima (\$) | 20            |             | 25   |
| Impostos sobre vendas (\$)           | 12            |             |      |
| Comissões sobre vendas (\$)          | $\mathfrak b$ | 6           |      |
| Preco de venda unitário (\$)         | 50            | 52          | 55   |

Tabela 3.8 – Dados dos produtos

Fonte: Elaboração do autor, 2019.

Se a empresa dispõe de apenas 5.000kg de matéria-prima para os três produtos, qual produto fabricar, supondo que o mercado absorverá toda a produção, no sentido de maximizar o lucro?

A primeira etapa é identificar a margem de contribuição para cada produto e assim verificar qual produto possui o lucro variável mais alto, ou seja, que mais contribui individualmente para cobrir os custos fixos e formar o lucro da empresa.

O cálculo da margem de contribuição para cada produto é apresentado na Tabela 3.9.

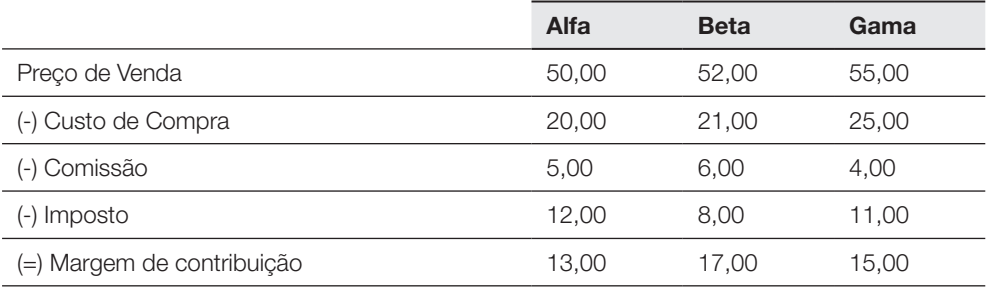

#### Tabela 3. 9 – Cálculo da margem de contribuição

Fonte: Elaboração do autor, 2019.

Após a análise dos dados, identificamos quais os produtos possuem maior lucro variável, agora é preciso identificar dentro do limite de produção qual a quantidade possível de fabricar cada produto. Como a empresa dispõe de 5.000kg de matéria-prima para os três produtos e o mercado absorverá toda a produção, precisamos dividir a quantidade de matéria-prima existente pelo consumo de matéria-prima/unidade de cada produto.

#### Tabela 3.10 – Cálculo do volume de produção

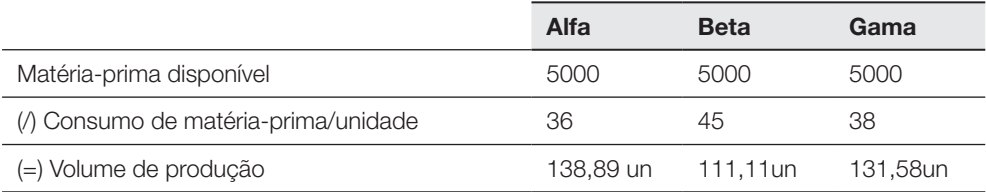

Fonte: Elaboração do autor, 2019.

Dessa forma, se optarmos por utilizar toda a matéria-prima para fabricar o produto Alfa teremos como produzir 138,89 unidades de produto. Se optarmos pelo Beta serão 111,11. Se optarmos pelo Gama 131,58.

Identificados os possíveis volumes a serem produzidos é possível calcular a margem de contribuição total de cada produto e verificar no volume comercializado qual produto gerará maior lucro variável para a empresa, conforme segue:

#### Tabela 3.11 – Cálculo da margem de contribuição total

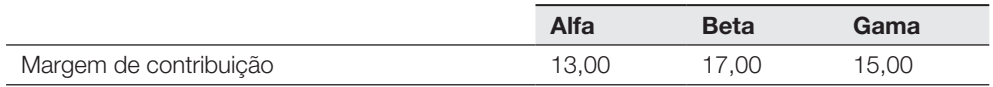

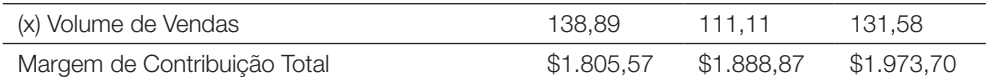

Fonte: Elaboração do autor, 2019.

Observamos que considerando o volume produzido e a margem de contribuição de cada produto, a preferência pela produção deveria ser do produto Gama, pois possui a margem de contribuição total mais elevada.

Na sequência, veremos a segunda técnica da análise custo/volume/lucro, o ponto de equilíbrio.

## 1.2 Ponto de equilíbrio

O ponto de equilíbrio, segundo Leone (2000), nasce da conjunção dos custos totais com as receitas totais. É alcançado num número tal de unidades vendidas igual ao quociente entre os custos fixos e a diferença entre o preço unitário de venda e os custos unitários variáveis.

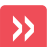

Assim, o ponto de equilíbrio é o ponto em que o total da margem de contribuição se iguala aos custos e despesas fixas.

Assim, o ponto de equilíbrio calcula os dados que mostram a capacidade mínima em que a empresa deve operar para não ter prejuízo.

Observe a representação na figura:

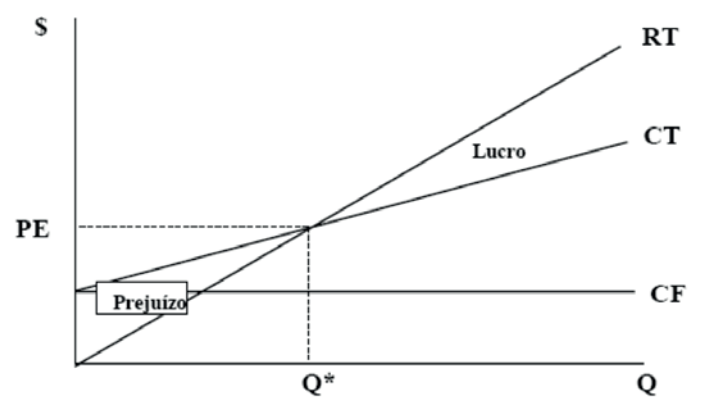

Figura 3.1 – Representação do ponto de equilíbrio

Fonte: Elaboração do autor, 2019.

O ponto de equilíbrio, segundo Wernke (2001), possui quatro classificações.

A saber: contábil, econômico, financeiro e mix.

## 1.2.1 Ponto de equilíbrio contábil

É obtido quando, segundo Wernke (2001), a soma das margens de contribuição totalizar o montante suficiente para cobrir todos os custos e despesas fixas.

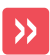

Esse é o ponto em que contabilmente não haverá nem lucro, nem prejuízo.

A fórmula do ponto de equilíbrio é apresentada a seguir:

 $PF \text{un} = $ \text{ clusters fixed}$  / M.C. un

A fórmula é importante, pois permite alcançar o ponto de equilíbrio de cada produto. Pode ser utilizada também quando a empresa produzir mais de um produto, desde que seja possível apropriar uma parcela de custo fixo total a cada produto.

Todos os pontos de equilíbrio, quando calculados em unidades físicas, também podem ser calculados em unidades monetárias, basta alterar a margem de contribuição em unidades pela margem de contribuição em percentual, conforme a fórmula a seguir:

P.E. \$ = Custos fixos totais / M.C. %

O ponto de equilíbrio em valor é, segundo Wernke (2001), utilizado quando se deseja um cálculo rápido que dê diretamente o valor da renda do ponto de equilíbrio. Sempre se pode calcular as quantidades dividindo o valor obtido pelo preço unitário de venda.

Podemos confirmar o cálculo do ponto de equilíbrio em valor, multiplicando a quantidade obtida no ponto de equilíbrio pelo preço unitário de venda.

### 1.2.2 Ponto de equilíbrio econômico

O ponto de equilíbrio econômico, segundo Wernke (2001), será obtido quando a soma da margem de contribuição totalizar os custos fixos de produção e o lucro mínimo desejado.

P.E. econ = (Custos fixos \$ + Lucro desejado \$) / M.C. unitária \$

## 1.2.3 Ponto de equilíbrio financeiro

O ponto de equilíbrio financeiro, segundo Wernke (2001), é o nível de produção e vendas em que o saldo de caixa é igual a zero, isso é, quando as depreciações

são diminuídas do custo fixo e esse é adicionado às dívidas que a empresa deve pagar no período. Esse valor é dividido pela margem de contribuição unitária e se tem o ponto de equilíbrio financeiro.

Em resumo se quer saber se as receitas cobrem as contas do mês.

PE fin = (Custos fixos \$ - Depreciações \$ + Dívidas do período) / M.C. unitária \$

Veja o exemplo a seguir no qual identificamos como calcular cada tipo de ponto de equilíbrio.

Uma indústria de TV tem a seguinte estrutura de custos e despesas: preço de venda: \$5.500; custos variáveis unitários: \$3.000; custos fixos mensais: \$16.500; do total de custos fixos, \$2.000 referem-se às depreciações e que a empresa deverá quitar \$5.000 de empréstimos no mês; retorno de 10% sobre o patrimônio líquido que tem o valor de \$240.000.

### Veja a resolução:

Para calcular o ponto de equilíbrio necessitamos, primeiramente, calcular a margem de contribuição do produto.

Tabela 3.12 – Cálculo da margem de contribuição

| Preco de Venda             | 5,500,00 |
|----------------------------|----------|
| (-) Custo variável         | 3.000.00 |
| (=) Margem de contribuição | 2.500.00 |

Fonte: Elaboração do autor, 2019.

Sabendo a margem de contribuição podemos calcular o ponto de equilíbrio contábil a partir da equação: custos fixos / M.C..

Tabela 3.13 – Cálculo do ponto de equilíbrio contábil

| Custo Fixo                       | 16,500,00 |
|----------------------------------|-----------|
| (/) Margem de contribuição       | 2,500,00  |
| (=) Ponto de equilíbrio contábil | 6.6un     |

Fonte: Elaboração do autor, 2019.

A empresa precisaria, considerando a estrutura de custo e preço atual, vender 6,6 unidades do seu produto para conseguir cobrir os custos fixos e variáveis. Assim, essa seria a quantidade mínima a ser vendida para a empresa não possuir prejuízo.

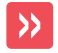

E se a empresa quisesse saber a quantidade a ser vendida para cobrir os custos fixos e variáveis e atingir o lucro mínimo desejado?

### Para responder a essa questão utiliza-se o ponto de equilíbrio econômico.

Tabela 3.14 – Cálculo do ponto de equilíbrio econômico

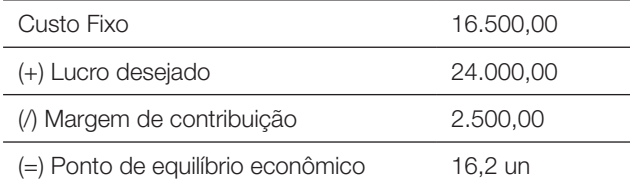

Fonte: Elaboração do autor, 2019.

Considerando os valores apresentados na tabela, a empresa precisaria, considerando a estrutura de custo, preço atual e margem de lucro, vender 16,2 unidades do seu produto para conseguir cobrir os custos fixos e variáveis e gerar o lucro desejado.

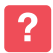

E se a empresa quisesse saber o ponto de equilíbrio para pagar as cotas do mês, ou seja, a quantidade a ser vendida para cobrir as despesas de caixa?

#### Respondendo à pergunta: Ela adotaria o ponto de equilíbrio financeiro.

### Atente para a tabela a seguir:

#### Tabela 3.15 – Cálculo do ponto de equilíbrio financeiro

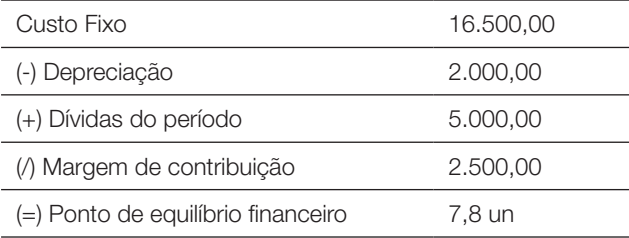

Fonte: Elaboração do autor, 2019.

Nesse caso, a empresa precisaria, considerando a estrutura de custo, preço atual e desembolsos de caixa, vender 7,8 unidades do seu produto para conseguir cobrir os gastos desembolsáveis (caixa) da empresa.

Observe que até o momento nós calculamos o ponto de equilíbrio para a organização, partindo do pressuposto de que todos os produtos possuem a mesma margem de contribuição. Porém, na vida real, isso não acontece com muita frequência, tendo em vista que cada produto possui um preço de venda diferente dos demais e custos e despesas específicos. Dessa forma, é preciso adaptar a fórmula do ponto de equilíbrio para se proceder o cálculo, considerando várias margens de contribuição distintas. Assim, veremos a seguir o ponto de equilíbrio Mix.

### 1.2.3 Ponto de equílibrio mix

As fórmulas anteriormente citadas, segundo Wernke (2001), são aplicáveis a apenas um produto e, como as empresas apresentam mais de um (normalmente), é necessário um ponto de equilíbrio que junte todos os produtos da empresa. Esse ponto é expresso pela fórmula:

P.E. mix = Custos fixos  $(\frac{6}{5})$  / ( MC Total / Volume de vendas)

Após encontrar o valor na fórmula acima, calcula-se quanto desse total refere-se aos produtos individualmente, considerando os percentuais do volume total vendido.

Veja o exemplo a seguir.

Uma empresa apresenta a seguinte estrutura de custo.

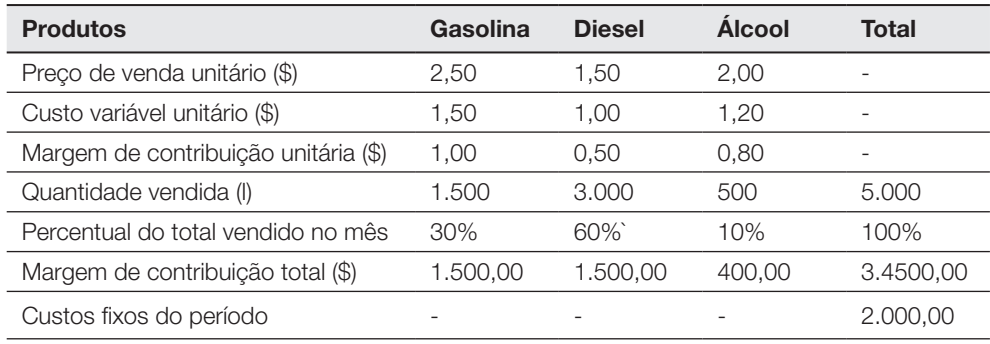

Tabela 3.16 – Estrutura de custo

Fonte: Elaboração do autor, 2019.

Observe que para calcular o ponto de equilíbrio mix precisamos identificar o valor do custo fixo (\$2000), somatório da margem de contribuição total (\$3400) e somatório de vendas (5000l).

Assim a resolução:

PE mix = 2000 / (3400 / 5000) = 2000 / 0,68 = 2.941,17 litros

Observe que temos um ponto de equilíbrio de 2.941,17 litros, porém, como cada produto possui uma margem de contribuição diferente dos demais, é preciso dividir o ponto de equilíbrio proporcionalmente para cada produto. Dessa forma, fazemos essa distribuição com base no percentual de vendas de cada produto.

Assim, a gasolina que corresponde a 30% da quantidade vendida fica com 30% do ponto de equilíbrio mix que corresponde a \$882,35. O diesel que representa 60% do volume vendido e o álcool 10%.

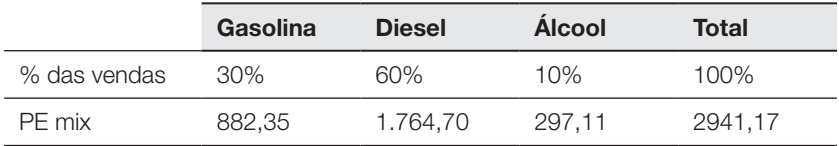

Tabela 3.17 – Percentual de vendas de cada produto

Fonte: Elaboração do autor, 2019.

Na sequência, veremos a terceira técnica da análise custo volume lucro, a margem de segurança.

## 1.3 Margem de segurança

A margem de segurança, segundo Wenrke (2001), é um indicador de risco que aponta a quantidade a que as vendas podem cair antes de se ter prejuízo. E aponta a seguinte fórmula:

Margem de segurança = (vendas orçamentárias – equilíbrio das vendas) / Vendas orçamentárias

Exemplificando: Se as vendas orçadas forem de \$40.000 e o ponto de equilíbrio das vendas é \$34.000, qual é a margem de segurança?

 $M.S. = (40000 - 34000) / 40000 = 15%$ 

As três técnicas da análise/custo/volume/lucro, analisadas em conjunto, servem para verificar o impacto das alterações no custo ou volume de vendas ou lucro nos demais itens.

Veja o exemplo a seguir.

Uma empresa pretende fazer uma análise de custo/volume/lucro e conta com as seguintes informações: volume mensal de vendas: 400 unidades; preço unitário de venda: \$200; custos fixos mensais: \$27.000; custos variáveis unitários: \$110.

Começamos fazendo a análise da situação atual, calculando a margem de segurança.

Para isso, primeiramente calculamos a margem de contribuição.

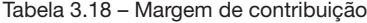

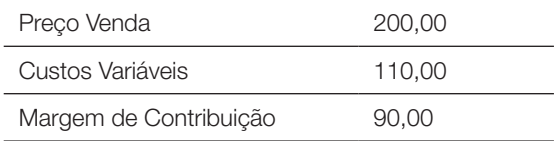

Fonte: Elaboração do autor, 2019.

Com a margem de contribuição definida, calcula-se o ponto de equilíbrio contábil.

Tabela 3.19 - Ponto de equilíbrio contábil

| Custo Fixo                       | 27,000,00 |
|----------------------------------|-----------|
| (A Margem de contribuição        | 90.00     |
| (=) Ponto de equilíbrio contábil | 300un     |

Fonte: Elaboração do autor, 2019.

Com o ponto de equilíbrio contábil definido, calcula-se a margem de segurança.

Tabela 3.20 - Margem de segurança

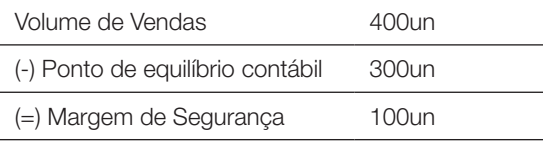

Fonte: Elaboração do autor, 2019.

Observe que a empresa possui uma segurança de 100 unidades (25% das vendas).

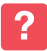

Porém, se houver alteração de menos 10%, somente no preço de venda, quais os novos resultados?

Com uma redução de 10% no preço de venda, o novo preço seria de \$180.

Vamos verificar o efeito dessa alteração nos números da empresa.

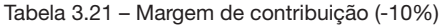

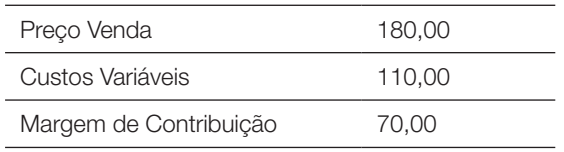

Fonte: Elaboração do autor, 2019.

Percebemos uma redução de \$20 na margem de contribuição. Com a margem de contribuição definida, calcula-se o ponto de equilíbrio contábil.

Tabela 3.22 – Ponto de equilíbrio contábil (-10%)

| Custo Fixo                       | 27,000,00 |
|----------------------------------|-----------|
| (A Margem de contribuição)       | 70.00     |
| (=) Ponto de equilíbrio contábil | 385.21un  |
|                                  |           |

Fonte: Elaboração do autor, 2019.

A redução de \$20 na margem de contribuição aumentou o ponto de equilíbrio da empresa em 85,21 unidades. Com o ponto de equilíbrio contábil definido, calculase a margem de segurança.

Tabela 3.23 – Novo cálculo de Margem de segurança (-10%)

| Volume de Vendas                 | $400$ un |
|----------------------------------|----------|
| (-) Ponto de equilíbrio contábil | 385,21un |
| (=) Margem de Segurança          | 14.79un  |

Fonte: Elaboração do autor, 2019.

Observe que a empresa possui agora uma segurança de 14,79 unidades (3,7% das vendas). Assim, com a redução de 10% no preço de venda, a margem de segurança da empresa passa de 25% para 3,7%.

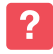

E novos estudos/simulações podem ser feitas, como por exemplo, se existir oscilação somente nos custos fixos de + 10%?

A alteração nos custos fixos não afeta a margem de contribuição.

#### Tabela 3.24 - Margem de contribuição (+10%)

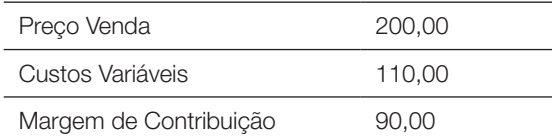

Fonte: Elaboração do autor, 2019.

Com a margem de contribuição definida, calcula-se o ponto de equilíbrio contábil.

Tabela 3.25 – Ponto de equilíbrio contábil (+10%)

| Custo Fixo                       | 29,700,00 |
|----------------------------------|-----------|
| (A Margem de contribuição        | 90.00     |
| (=) Ponto de equilíbrio contábil | .330un    |

Fonte: Elaboração do autor, 2019.

O aumento de 10% no custo fixo aumentou o ponto de equilíbrio também em 10%. Com o ponto de equilíbrio contábil definido, calcula-se a margem de segurança.

Tabela 3.26 – Margem de segurança (+10%)

| Volume de Vendas                 | $400$ un |
|----------------------------------|----------|
| (-) Ponto de equilíbrio contábil | 330un    |
| (=) Margem de Segurança          | 70un     |

Fonte: Elaboração do autor, 2019.

Observe que a empresa possui uma segurança agora de 70 unidades (17,5% das vendas).

Na sequência, veremos o próximo item dos custos para tomada de decisão, a alavancagem.

## 1.4 Alavancagem

Segundo Leone (2000), alavancagem é o uso de ativos operacionais e/ou de recursos financeiros, com custos e despesas fixas, visando a aumentar o retorno dos acionistas.

## 1.4.1Alavancagem operacional

É o uso de ativos operacionais, com custos e despesas fixas, com o objetivo de aumentar os lucros antes de juros e imposto de renda. A alavancagem operacional é determinada em função da relação existente entre as receitas operacionais e o lucro antes de juros e imposto de renda, conhecido como LAJIR (LEONE, 2000).

Em uma empresa com alta alavancagem operacional, geralmente automatizada e com a maioria dos custos fixos, cada unidade monetária de aumento nas vendas corresponde a uma unidade monetária de aumento na renda operacional, depois de atingido o ponto de equilíbrio.

A alavancagem operacional é expressa pela equação:

 $\triangle^1$  % Lucro Operacional (LAJIR)

O grau de alavancagem operacional é expresso pela equação:

Δ % Lucro Operacional (LAJIR) / Δ % vendas.

1 O símbolo Delta (Δ) corresponde à variação, no caso da fórmula da alavancagem, é uma variação percentual (Δ%), calculado da seguinte forma: (valor final – valor inicial) / valor inicial

Exemplo: Uma empresa tem receita operacional de \$1.000.000, custos variáveis de \$400.000 e custos fixos de \$320.000. A empresa está planejando um crescimento de 20% na receita no próximo período. Qual será o grau de alavancagem operacional (GAO)?

Tabela 3.27 - Alavancagem operacional

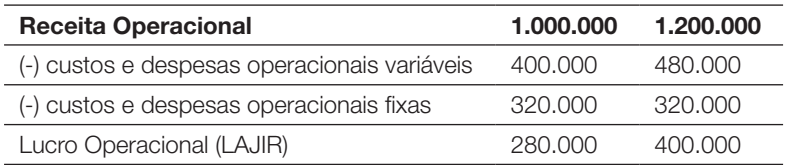

Fonte: Elaboração do autor, 2019.

Alavancagem Operacional = (400.000 – 280.000) / 280.000 = 42,9% Grau de Alavancagem Operacional =  $42,9\%$  /  $20\%$  = 2,15 Assim, uma variação de 20% na receita da empresa impactará em 42,9% no lucro operacional, ou seja, 2,15 vezes.

## 1.4.2 Alavancagem financeira

É o resultado da existência de encargos financeiros fixos, para aumentar os efeitos de variação nos lucros antes de juros e imposto de renda sobre os lucros por ações. Podemos definir a alavancagem financeira como a capacidade da empresa em maximizar o lucro líquido por unidade de cotas, no caso de uma empresa por cotas de responsabilidade limitada ou por ações no caso de uma sociedade anônima, por meio da utilização de encargos financeiros fixos. (LEONE, 2000).

Se uma empresa possui um coeficiente de endividamento que ultrapassa 30%, diz-se que ela está altamente alavancada.

- A alavancagem financeira é expressa pela equação:
- Δ % Lucro Líquido
- O grau de alavancagem operacional é expresso pela equação:
- Δ % do lucro líquido / Δ % Lucro Operacional (LAJIR)

Exemplo: Uma empresa espera lucro antes de juros e de imposto de renda de \$1.000.000 este ano, tem um custo de dívida de longo prazo de \$400.000 por ano. Seu imposto de renda é de 25%. Simule uma queda de 20% no LAJIR e, posteriormente, um aumento na mesma proporção.

| Lucro Operacional                      | 800.000 | 1.000.000 | 1.200.000 |
|----------------------------------------|---------|-----------|-----------|
| (-) Capital de terceiros               | 400.000 | 400.000   | 400.000   |
| Lucro antes do imposto de renda (LAIR) | 400.000 | 600,000   | 800,000   |
| (-) Imposto de renda                   | 100.000 | 150.000   | 200,000   |
| Lucro Líquido                          | 300.000 | 450.000   | 600,000   |

Tabela: 3.28 - Alavancagem financeira

Fonte: Elaboração do autor, 2019.

Alavancagem financeira = (600.000 – 450.000) / 450.000 = 33,33% Grau de Alavancagem Financeira = 33,33% / 20% = 1,67 Assim, uma variação de 20% no lucro operacional da empresa impactará em 33,33% no lucro líquido, ou seja, 1,67 vezes.

## 1.4.3 Alavancagem total

É o uso potencial de custos fixos, operacionais e financeiros, para aumentar o efeito das variações nas vendas sobre o lucro por ação (LEONE, 2000).

Grau de alavancagem total =  $\Delta$  % no Lucro Líquido /  $\Delta$  % nas vendas

Veja o exemplo:

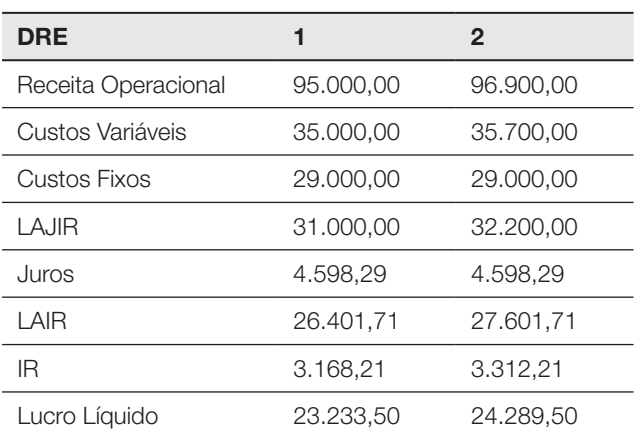

Tabela 3.29 - Alavancagem total

Fonte: Elaboração do autor, 2019.

A alavancagem operacional: Δ % Lucro Operacional (LAJIR) Alavancagem operacional = (32.200 – 31.000) / 31.000 = 3,87% O grau de alavancagem operacional é expresso pela equação:  $\triangle$  % Lucro Operacional (LAJIR) /  $\triangle$  % vendas. = 3,87% / 2,0% = 1,94 A variação de 2% na receita da empresa impactará em 3,87% no lucro operacional, ou seja, 1,94 vezes.

A alavancagem financeira é expressa pela equação: Δ % Lucro Líquido Alavancagem financeira = (24.289,50 - 23.233,50) / 23.233,50 = 4,545% O grau de alavancagem operacional é expresso pela equação:  $\Delta$  % do lucro líquido /  $\Delta$  % Lucro Operacional (LAJIR) = 4,545% / 3,87% = 1,174 A variação de 3,87% no lucro operacional da empresa impactará em 4,545% no lucro líquido, ou seja, 1,174 vezes.

O Grau de alavancagem total é expresso pela equação:

 $\Delta$  % no Lucro Líquido /  $\Delta$  % nas vendas = 4,545% / 2% = 2,27.

A variação de 2% na receita de venda da empresa impactará em 4,545% no lucro líquido, ou seja, 2,27 vezes.
Neste capítulo, estudamos os custos para tomada de decisão, focando na análise custo/volume/lucro e alavancagem. A análise custo/volume/lucro corresponde ao instrumento utilizado para projetar o lucro obtido em diversos níveis de produção e vendas, para analisar o impacto sobre o lucro advindo de modificações no preço de venda, nos custos ou ambos. Já a alavancagem corresponde ao uso de ativos operacionais e/ou de recursos financeiros (custos e despesas fixas), visando a aumentar o retorno dos acionistas.

### Atividades de Autoavaliação

1) A empresa Clarabela & Irmãos produz luvas e bolsa de couro. Sobre o valor bruto de suas vendas incidem tributos de 13% e comissões de 10%.

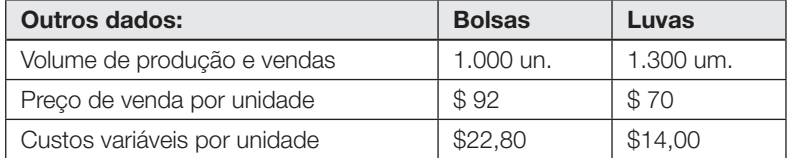

Calcular:

a) margem de contribuição unitária de cada produto;

b) margem de contribuição % de cada produto;

c) margem de contribuição total de cada produto;

2) Uma indústria de televisores tem a seguinte estrutura de custos e despesas:

- Custos fixos \$ 20.000.000 / mês
- Custos variáveis \$ 3.555 / u
- Preço de venda\$ 5.555 / u

Sabendo que a empresa deseja um retorno mínimo de 1 % ao mês sobre seu Patrimônio Líquido de \$ 240.000.000, que 20 % dos seus Custos Fixos são depreciações e ela tem compromissos fixos para o ano de \$ 6.000.000 mensais, a título de amortização de dívidas assumidas, pede-se:

a) Calcule seu ponto de equilíbrio contábil e unidades e valor.

- b) Calcule seu ponto de equilíbrio econômico.
- c) Calcule seu ponto de equilíbrio financeiro.

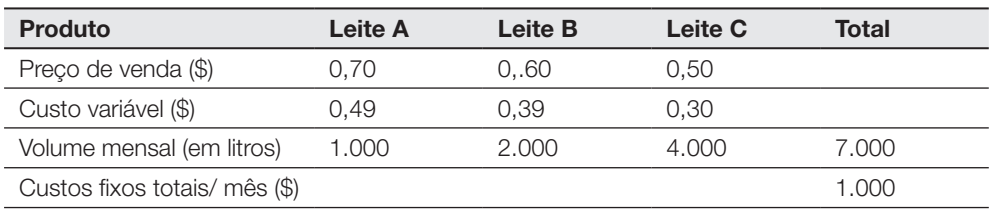

3) O gerente do Laticínios Vaca Louca Ltda. coletou os seguintes dados:

A partir dos dados apontados, pede-se para calcular:

a) O lucro total da empresa no mês.

b) O ponto de equilíbrio mix em unidades de cada produto.

c) O ponto de equilíbrio mix em \$ de cada tipo de leite.

d) A margem de segurança em unidades, valor e percentual.

# Considerações Finais

Neste livro, estudamos os conceitos básicos de custos, as classificações dos custos quanto ao volume em custos fixos e variáveis e quanto à identificação em custos indiretos e diretos, calculamos o custo do produto pelos métodos de custeio mais comumente utilizados, tais como custeio por absorção, custeio direto/variável, custeio baseado em atividades (ABC) e custeio por unidade de esforço de produção (UEP).

Abordamos, ainda, a formação do preço de venda com base nos custos, utilizando o mark-up e gerando o preço de venda orientativo, bem como o Custeio Meta (*Target Costing*) e formação de preço; com base no mercado, estudaremos as táticas de preço no varejo.

Finalizamos com o estudo dos custos para tomada de decisão, focando na análise custo/volume/lucro e alavancagem. Na análise custo/volume/lucro estudamos a margem de contribuição (unitária, percentual e total), ponto de equilíbrio (contábil, econômico, financeiro e mix) e margem de segurança.

Já nos estudos sobre a alavancagem, aprendemos a alavancagem operacional, financeira e operacional, bem como os graus que envolvem a alavancagem.

Esperamos que este livro didático contribua com seu conhecimento acadêmico em relação ao estudo da Gestão de Custos e Preços, pois as compreensões dessas temáticas poderão gerar oportunidades e crescimento em seu campo profissional.

Sabemos que os desafios são grandes para um País como o nosso, que está em desenvolvimento, entretanto, é importante que estejamos preparados para enfrentar esses desafios.

Considerando a velocidade de mudanças que ocorrem no mercado de trabalho, bem como o surgimento constante de novas tecnologias, precisamos estar sempre atentos e em busca de novos conhecimentos. Dessa forma, a educação continuada é o melhor caminho a ser trilhado.

Novamente, manifesto meus desejos de sucesso profissional durante e após a conclusão desta unidade de aprendizagem.

Fraternal abraço,

Professor Thiago Coelho Soares

### **Referências**

ALLORA, V., GANTZEL G. Revolução nos custos: os métodos ABC e UP e a gestão estratégica de custos como ferramenta para a competitividade. Salvador: Pioneira, 1996.

ANSARI, S,; BELL, J. Manufacturing overhead allocation traditional versus activity-based. In.: ANSARI, S; BELL, J; KLAMMER, T. Management Accounting: a strategic focus. New York: McGraw-Hill, 1997.

ATKINSON, Anthony A. [*et al.*]*.* Contabilidade Gerencial. Tradução André Olímpio Mosselman Du Chenoy Castro; revisão técnica Rubens Famá. São Paulo: Atlas, 2000.

BACCI, J.; ROBLES, C. Abordagem teórica da formação do preço de venda. VII Congresso del Instituto Internacional de Costos, Léon, 2001.

BORNIA, A. C. Análise gerencial de custos: aplicação em empresas modernas. Porto Alegre: Bookman, 2002.

BRIMSON, J. A. Contabilidade por atividades. São Paulo: Atlas, 1996.

BRUNI, A. L.; FAMA, R. Gestão de custos e formação de Preços. São Paulo: Atlas, 2004.

CHING, H. Y. Gestão baseada em custeio por atividades = ABM - *Activity Based Manegement*. São Paulo: Atlas, 1995.

CREPALDI, S. A. Curso básico de contabilidade de custos. 2. ed. São Paulo: Atlas, 2002.

DAY, G. Estratégia voltada para o mercado: processos para a criação de valor dirigidos aos clientes. Rio de Janeiro: Record, 1990.

DRUCKER, P. Administrando em tempos de grandes mudanças. São Paulo: Editora Pioneira, 1999.

FERREIRA, M. P.; SANTOS, J. C.; SERRA, F. A. R. Ser empreendedor: pensar, criar e moldar a nova empresa. São Paulo: Saraiva, 2010.

FOSTER, G. Strategic Management Accounting: Promoting Word-Class Competitive Organizations. 1997.

FREIXO, O. M.; TOLEDO, J. C. de. Gestão dos Custos do Ciclo de Vida do Produto durante seu Processo de Desenvolvimento. IV Congresso Brasileiro Gestão e Desenvolvimento de Produtos. Gramado, 2003.

GABEIRA NETTO, L. J.; MELLO, L. B.; BARROSO, S. R. Análise da utilização do custeio do ciclo de vida e do custeio kaizen para a tomada de decisão. VII Congresso del Instituto Internacional de Costos, Léon, 2001.

GOLDMAM, I. De olho no Mercado da Informação Estruturada. Coluna Softworld, Disponível em: [www.aliceramos.com.](http://www.aliceramos.com) Acesso em: 22 dez. 2002.

HANSEN, D. R., MOWEN, M. M. Gestão de custos. Tradução de Robert Brian Taylor. São Paulo: Pioneira Thomson Learning, 2001.

HORNGREN, C; FOSTER, G; DATAR, S. Contabilidade de custos. 9. ed. Rio de Janeiro: LTC, 2000.

JOHNSON, H. T. KAPLAN, R. S. Contabilidade gerencial: a restauração da relevância da contabilidade nas empresas. Rio de Janeiro: Campus, 1993.

KAPLAN, Robert S. & COOPER, Robin*.* Custo e Desempenho: administre seus custos para ser mais competitivo. Tradução: O.P.Traduções, São Paulo: Futura, 1998.

KAPLAN, Robert. Dos custos à performance. Revista HSM Management, Mar/ Abr., 1999.

KOTABE, Masaaki; HELSEN, Kristiaan. Administração de marketing global*.* São Paulo: Atlas, 2000.

KOLIVER. O. Aspectos atuais do método do custeio direto. [S. I.: s.n.], 2000.

LEONE. G. S. G. Curso de contabilidade de custos. São Paulo: Atlas, 1997.

LEONE, G. S. G. Custos: planejamento, implantação e controle. 3. ed. São Paulo: Atlas, 2000.

LOPES DE SÁ, A. Dicionário de contabilidade. 8. ed. São Paulo: Atlas, 1990.

NAKAGAWA, M. ABC - Custeio baseado em atividade. São Paulo: Atlas, 1994.

MAGALDI, S. Vendas 3.0: Uma nova visão para crescer na Era das Ideias. HSM Online. 30/07/2009. Disponível em: [www.hsm.com.br.](http://www.hsm.com.br) Acesso em: 27 jun. 2010.

MARN, M. V., ROSIELLO,R. L., Managing Price Gaining Profit. Harvard Business Review, Set/Oct, 1992, p. 84-94.

MAUAD, Luiz G. A.; PAMPLONA, Edson O. O Custeio ABC em empresas de serviços: características observadas na implantação em uma empresa do setor. In: IX Congresso Brasileiro de Custos. São Paulo, SP. Outubro de 2002.

MARTINS, Eliseu. Contabilidade de custos: inclui o ABC. 6. ed. São Paulo: Atlas, 1998.

MONDEN, Y. Sistemas de Redução de Custos: Custo-alvo e Custeio Kaizen. Porto Alegre, Bookman, 1999.

MORRIS, M. H., MORRIS, G. Política de preços em um mercado competitivo e inflacionado. São Paulo: Makron Books, 1994.

MIRANDA, M. Não erre na hora de dar o preço. HSM Online, 12/04/2010. Disponível em: [www.hsm.com.br.](http://www.hsm.com.br) Acesso em: 27 jun. 2010.

OLIVEIRA, H. R. Formação do preço de venda na micro e pequena empresa comercial varejista. In: OLIVEIRA, H. R. Marketing Reflexões e Estratégias Para Mercados Competitivos. Espírito Santo: Santo Antonio, 2005.

OSTRENGA, M. Guia da Ernest & Young para gestão total dos custos. Rio de Janeiro: Record, 1993.

PADOVEZE, Clóvis Luiz. Curso básico gerencial de custos. São Paulo: Pioneira, 2006.

PADOVEZE, Clóvis Luiz. Contabilidade gerencial*:* um enfoque em sistema de informação contábil. São Paulo: Atlas, 1997.

PAMPLONA, Edson de O. Contribuição para a análise crítica do sistema de custos ABC através da avaliação de direcionadores de custos*.* Tese de Doutorado. EAESP/FGV, 1997.

PEREIRA, Fábio Henrique. Metodologia de formação de preço de venda para micro e pequenas empresas. Dissertação (mestrado) - Universidade Federal de Santa Catarina, Centro Tecnológico. 158 f. 2000.

PORTER, Michael E. Vantagem Competitiva: criando e sustentando um desempenho superior, 7ª ed., Campus, RJ., 1992,

PORTER, Michael E. Competitive Strategy. Free Press, 1980.

PRIETO, Sérgio Fernandes. Preço de Venda na Pequena Empresa: Indústria, Comércio, Serviços. São Paulo. Ed. STS. 1992.

ROCHA, L. A. G. Jogos de empresa: desenvolvimento de um modelo para aplicação no ensino de custos industriais*.* 1997. Disponível em: [http://www.eps.](http://www.eps.ufsc.br/disserta97/giordano/cap4.htm) [ufsc.br/disserta97/giordano/cap4.htm](http://www.eps.ufsc.br/disserta97/giordano/cap4.htm). Acesso: em: 30 jun. 2008.

ROSS, E. B. Making money with proactive pricing. Harvard Business Review, Nov/Dec, 1984.

ROZENFELD H. Núcleo de Manufatura Avançada. 2000. Disponível em: [www.](http://www.numa.org.br) [numa.org.br](http://www.numa.org.br). Acesso em: 27 jun. 2010.

SAKURAI, M. Gerenciamento integrado de custos. Tradução Adalberto Ferreira das Neves. Revisão técnica Eliseu Martins. São Paulo, Atlas, 1997.

SANTOS, Roberto Vatan dos. Planejamento do preço de venda. Cad. estud., São Paulo, n. 15, p. 01-18, junho 1997. Disponível em: [http://www.scielo.br/scielo.](http://www.scielo.br/scielo.php?script=sci_arttext&pid=S1413-92511997000100005&lng=en&nrm=iso) [php?script=sci\\_arttext&pid=S1413-92511997000100005&lng=en&nrm=iso.](http://www.scielo.br/scielo.php?script=sci_arttext&pid=S1413-92511997000100005&lng=en&nrm=iso) Acesso em: 24 maio 2019.

SARDINHA, J. C. Formação de Preço: a arte do negócio. São Paulo: Makron Books, 1995.

SCARPIN, J. E.; PINTO, J.; BOFF, M. L. Utilização do target costing e da previsão de demanda como ferramentas de gestão estratégica de custos na indústria de concreto: Um estudo de caso. ABCustos. Vol. III, n° 1: 68-86 jan/abr. 2008.

SCARPIN, J.E. Target costing e sua utilização como mecanismo de formação de preço para novos produtos. 2000. 122 f. Dissertação (Mestrado em Contabilidade e Controladoria) - Universidade Norte do Paraná, Londrina, 2000.

SERVIÇO BRASILEIRO DE APOIO ÀS MICRO E PEQUENAS EMPRESAS (Sebrae). Ponto de venda: Mark up correto contribui para o sucesso do negócio. Consultores Rosendo de Sousa Júnior, Ulisses Coppi Júnior e Carlos Basso. São Paulo. 2006.

SHANK, J. K.; GOVINDARAJAN, V. A revolução dos custos: como reinventar e redefinir sua estratégia de custos para vencer em mercados crescentes competitivos. 2ª ed. Rio de Janeiro: Campus, 1997.

SHAPIRO, B. P. A psicologia da precificação. Coleção Harvard de Administração. São Paulo, n.19, p.7, 1986.

SIMON, H. A. A Capacidade de Decisão e de Liderança. Rio de Janeiro: Editora, Fundo de Cultura. 1972.

SOUSA, A. F.; JÚNIOR, J. C. Formação do preço de venda em pequenos e médios supermercados. IV SemeAd. 1999.

SOUSA JÚNIOR, Rosendo de. Mark-up correto contribui para o sucesso do negócio. Revista ponto de venda. Disponível em: [www.fesppr.br/~sandro/custos/](http://www.fesppr.br/~sandro/custos/pdv_markup.pdf) [pdv\\_markup.pdf](http://www.fesppr.br/~sandro/custos/pdv_markup.pdf). Acesso: 12 dez. 2012.

STONER, James A. F; FREEMAN, R. Edward. Administração. Rio de Janeiro: PrenticeHall, 1992.

TEIXEIRA, F. S. e HANSEN, J. E. O processo do Target costing no auxílio à Sobrevivência Empresarial: Estudo de Caso Madaso Ltda. Anais do I Seminário USP de Contabilidade. São Paulo, FEA/USP. 2001.

VIEIRA, J. M.; ROBLES Jr, A. O Custeio baseado em atividades (ABC) e a gestão por atividades (ABM) no ambiente das empresas de autopeças do estado de São Paulo. In: Encontro Anual da Associação dos Programas de Pós-graduação em Administração. 22-25, 2002, Salvador, CGC 916, CD-ROM

VILHENA, J. B. Qual é a hora certa para se falar em preço?. HSM Online, 10/05/2010. Disponível em: [www.hsm.com.br.](http://www.hsm.com.br) Acesso em: 27 jun. 2010.

WERNKE, R. Gestão de custos: uma abordagem prática. São Paulo: Atlas, 2001.

## Resolução das atividades de autoavaliação

#### Capítulo 1 - Gestão de custos

#### Atividade 1

Respostas: 1. c.v/d; 2. c.v/d; 3. inv; 4. c.v/d; 5. c.i/f; 6. c.i/f; 7. c.i/f; 8. desp; 9. c.i/f; 10. desp; 11. c.i/f; 12. desp; 13. c.i/f; 14. c.v/d; 15. c.i/f; 16. c.i/f; 17.desp; 18. c.i/f; 19. c.v/d; 20 desp; 21. desp; 22. invest; 23. desp; 24. desp; 25. desp; 26. desp; 27. desp; 28. c.i/f;

#### Atividade 2

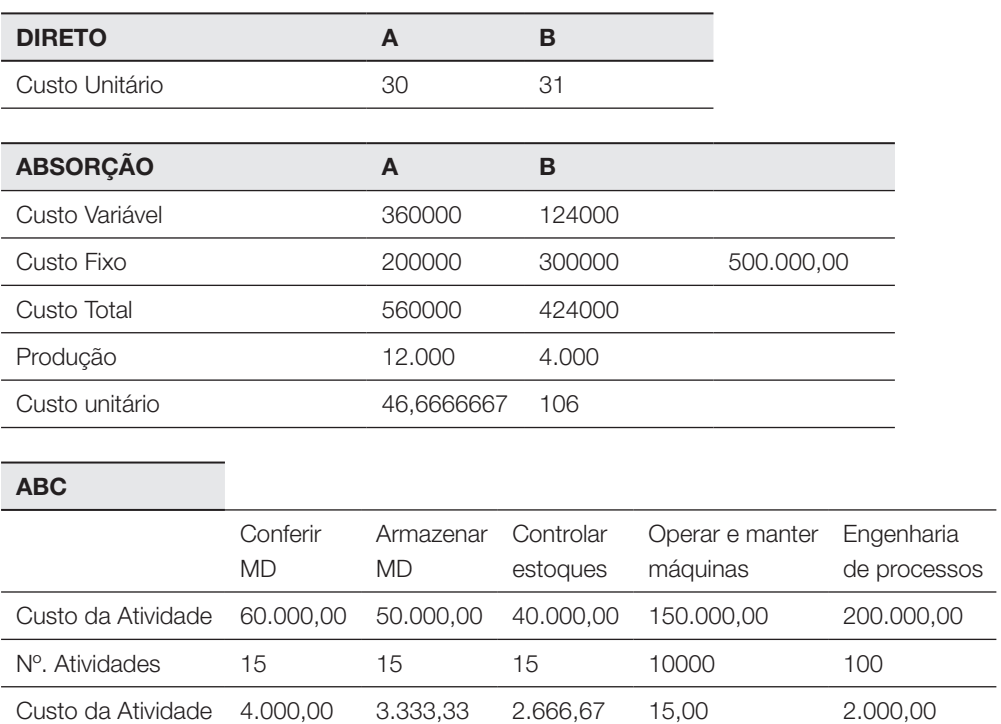

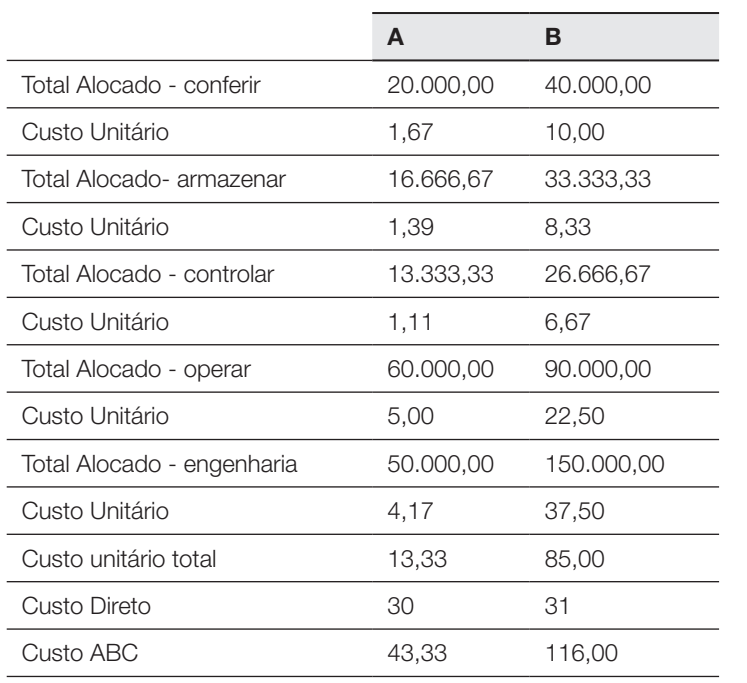

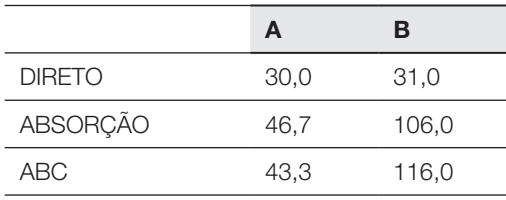

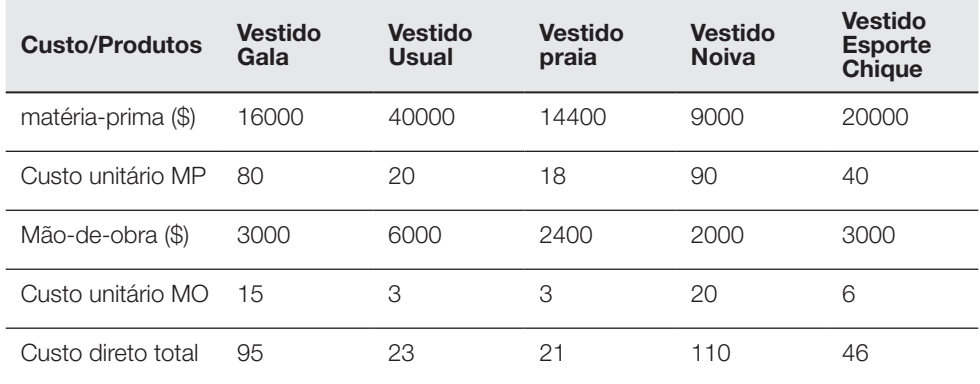

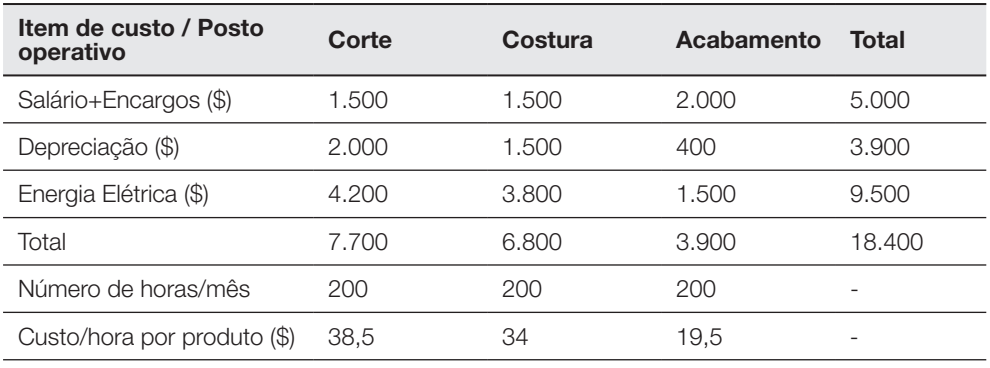

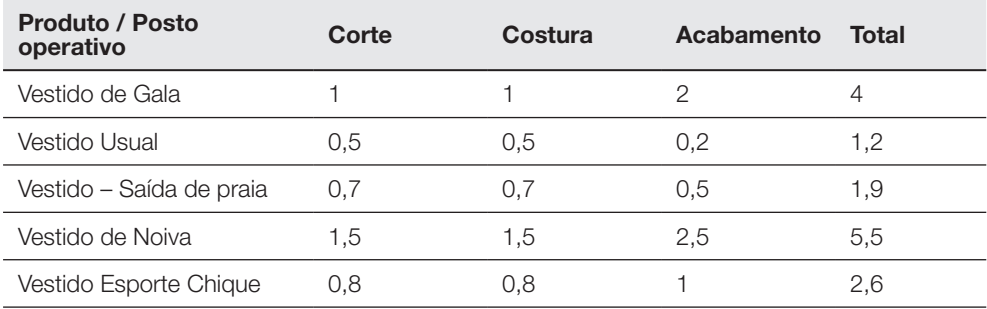

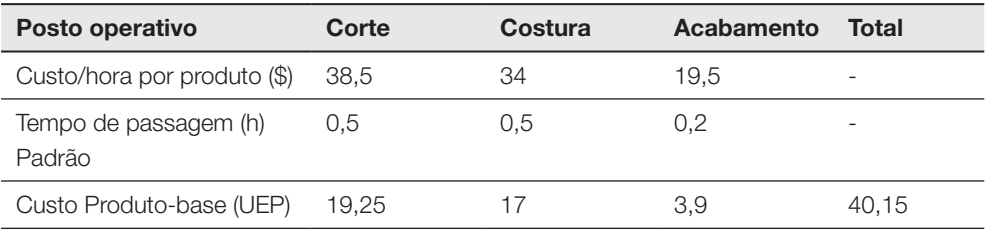

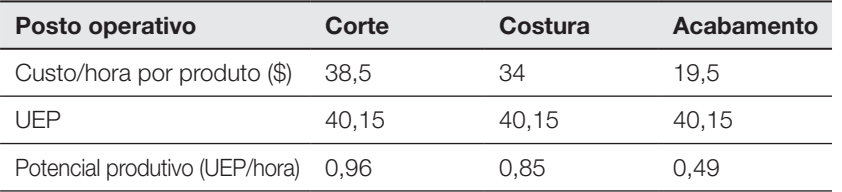

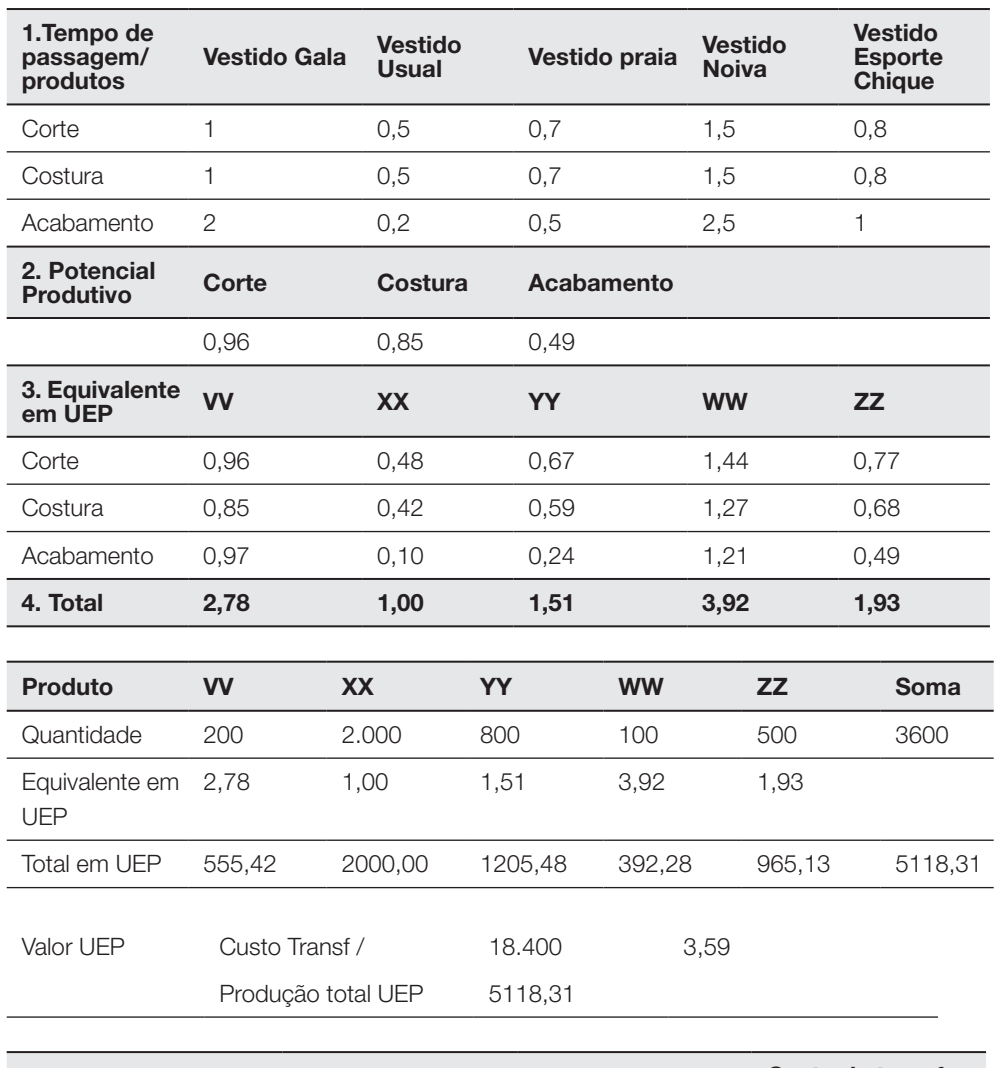

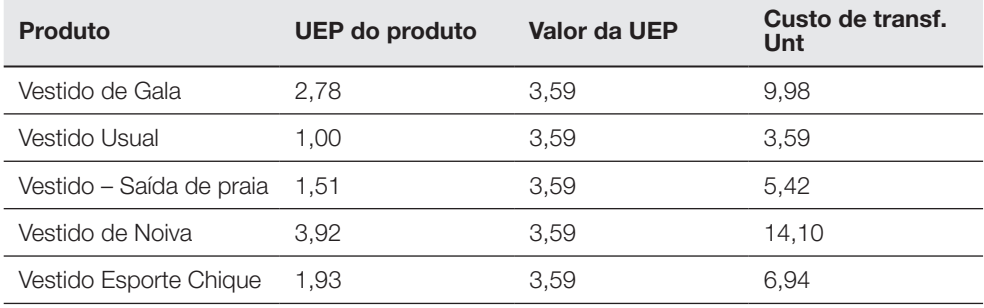

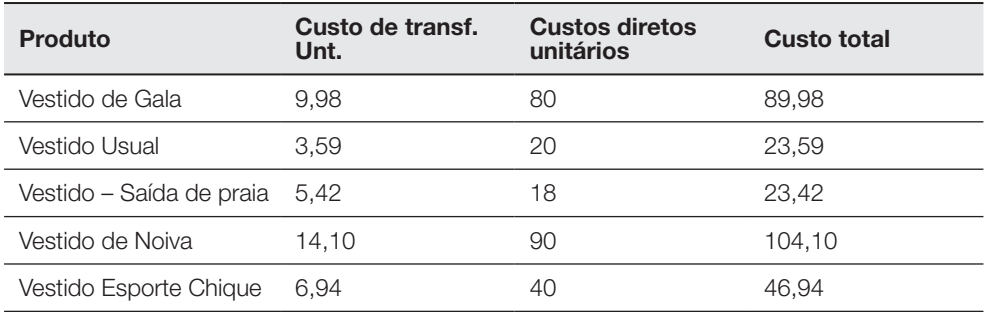

### Capítulo 2 - Preço de venda

#### Atividade 1

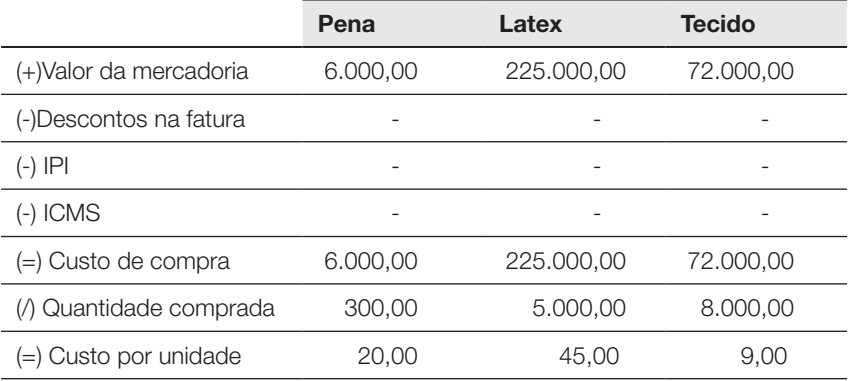

Penas e plumas de ganso

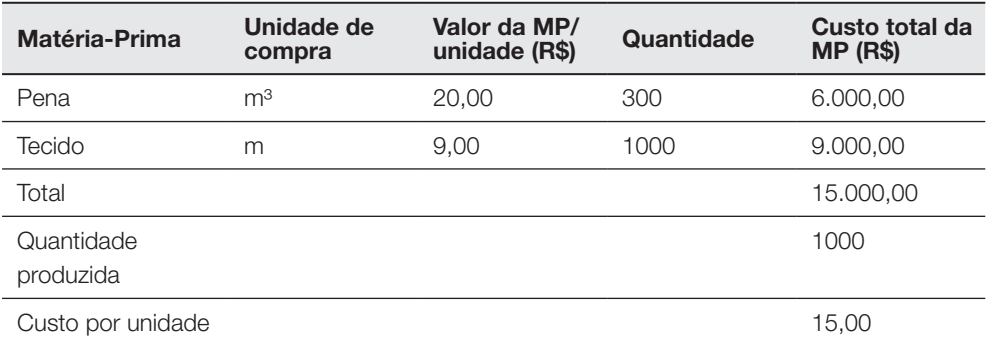

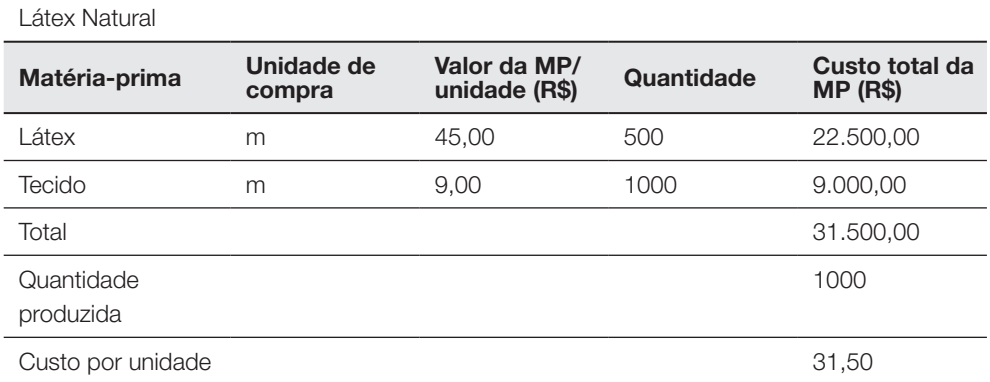

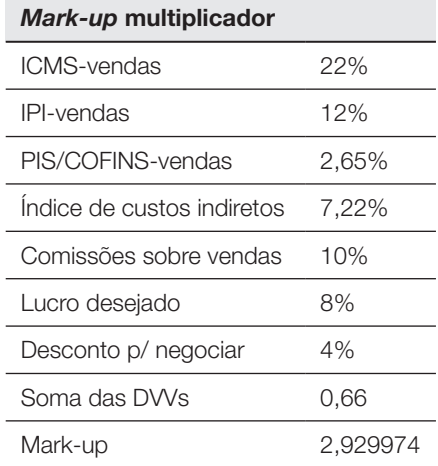

Preço de venda com base nos custos

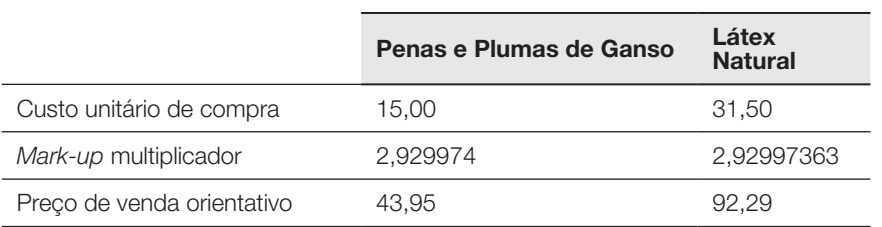

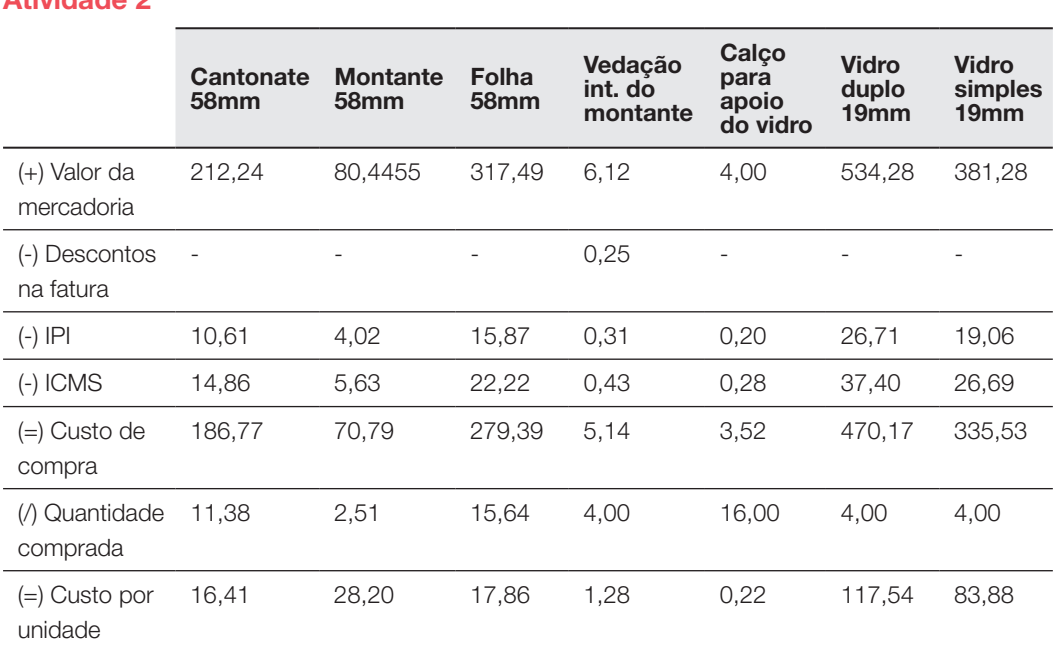

Janelas termoacústicas perfil

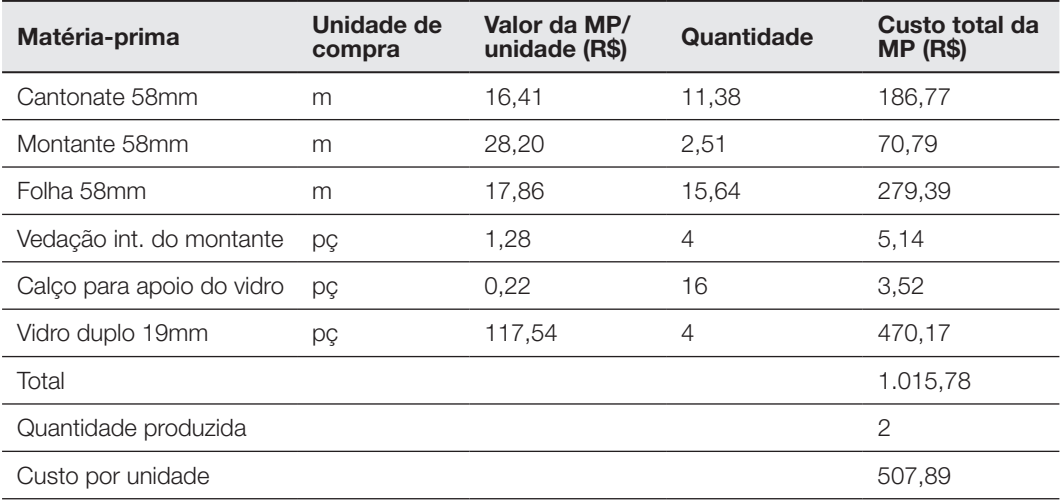

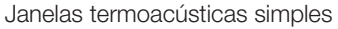

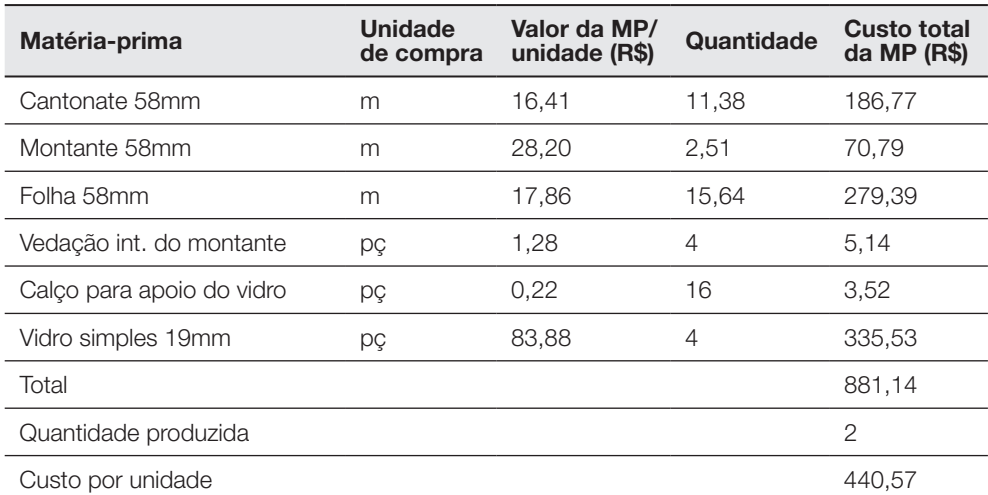

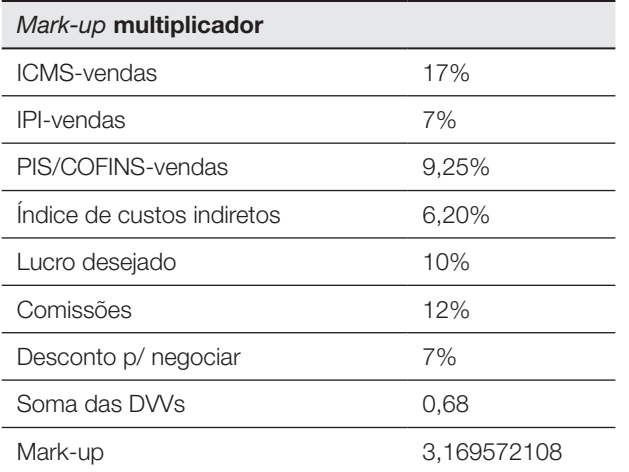

Preço de venda com base nos custos

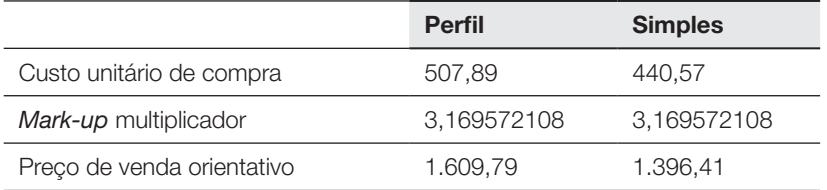

Preço Meta \$50,00 (-) Lucro meta (10%) \$ 5,00 = Custo meta do produto \$ 45,00 por unidade

Considerando-se que a empresa estimou vendas de 1.000 unidades ao longo do ciclo de vida, o custo total estimado é de \$ 45.000,00, devendo ser distribuído entre as fases anteriores à produção, fase de produção e fases posteriores à produção.

#### Capítulo 3 - Custo para tomada de decisão

#### Atividade 1

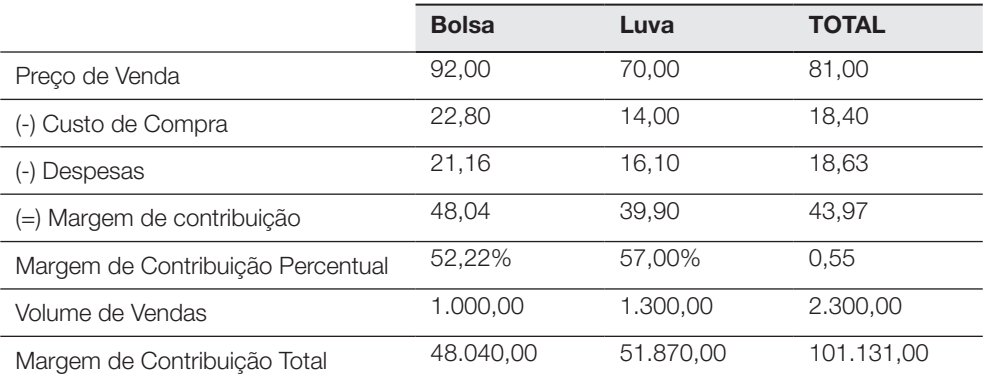

#### Atividade 2

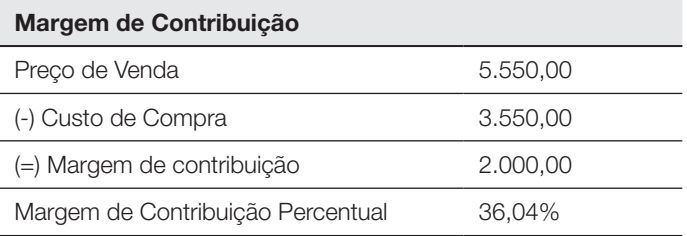

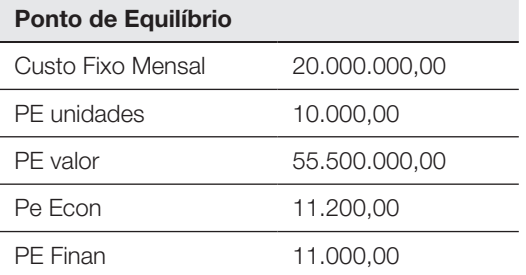

#### Margem de Contribuição

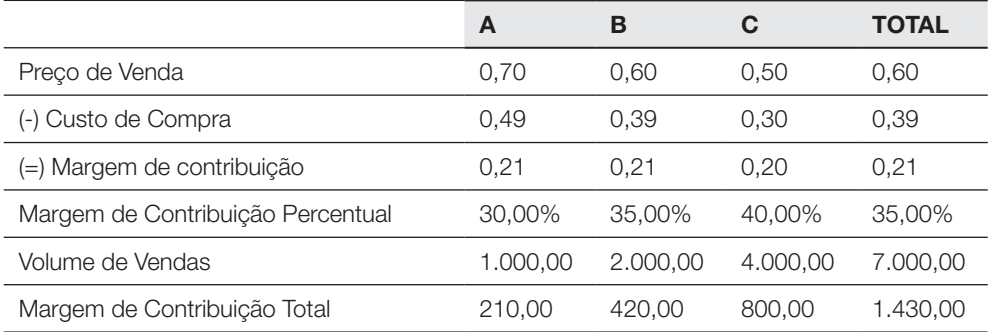

#### Ponto de Equilíbrio

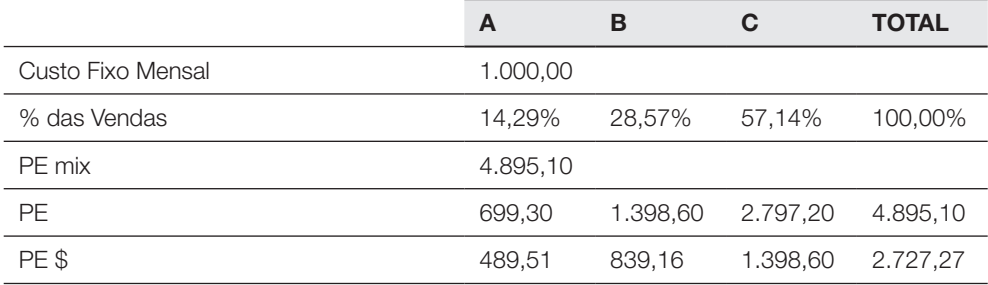

#### Margem de Segurança

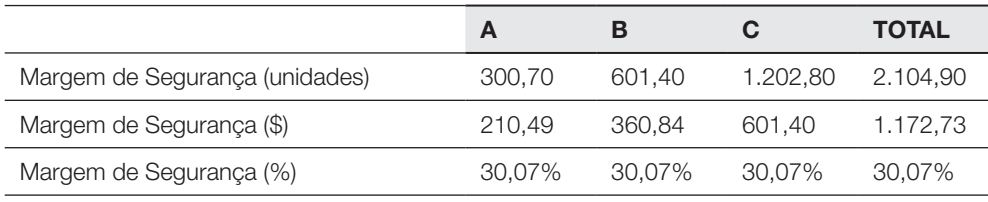

## Sobre o Professor Conteudista

#### Thiago Coelho Soares

Possui Doutorado em Administração pela Universidade Federal de Santa Catarina (UFSC). Mestre em Administração pela Universidade Federal de Santa Catarina (UFSC). Bacharel em Administração pela Universidade do Sul de Santa Catarina (UNISUL). É professor da Unisul desde 2006, nas Unidades de Aprendizagem Jogos Empresariais, Gestão Financeira e Custos Empresariais. Atua como Professor também no Programa de Pós-Graduação em Administração PPGA.

#### Gestão de Custos e Preços

Os conteúdos deste livro contemplam a temática de custos e preços. Abordam a classificação dos gastos, o cálculo do custo do produto pelos custeios direto, por absorção, baseado em atividades e unidades de esforço de produção. Apresentam também a definição dos preços com base nos custos. Isso culmina na análise custo/volume/lucro, com as ferramentas de margem de contribuição, ponto de equilíbrio, margem de segurança e alavancagem operacional.

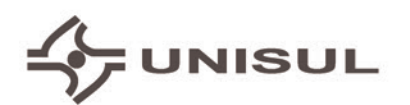

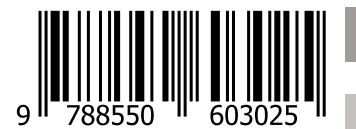

www.unisul.br